# **LAPORAN KERJA PRAKTEK**

# **PEMBUATAN APLIKASI MANAJEMEN PENCATATAN KWH METER PLN SIDOARJO BERBASIS ANDROID MENGGUNAKAN**

**FLUTTER**

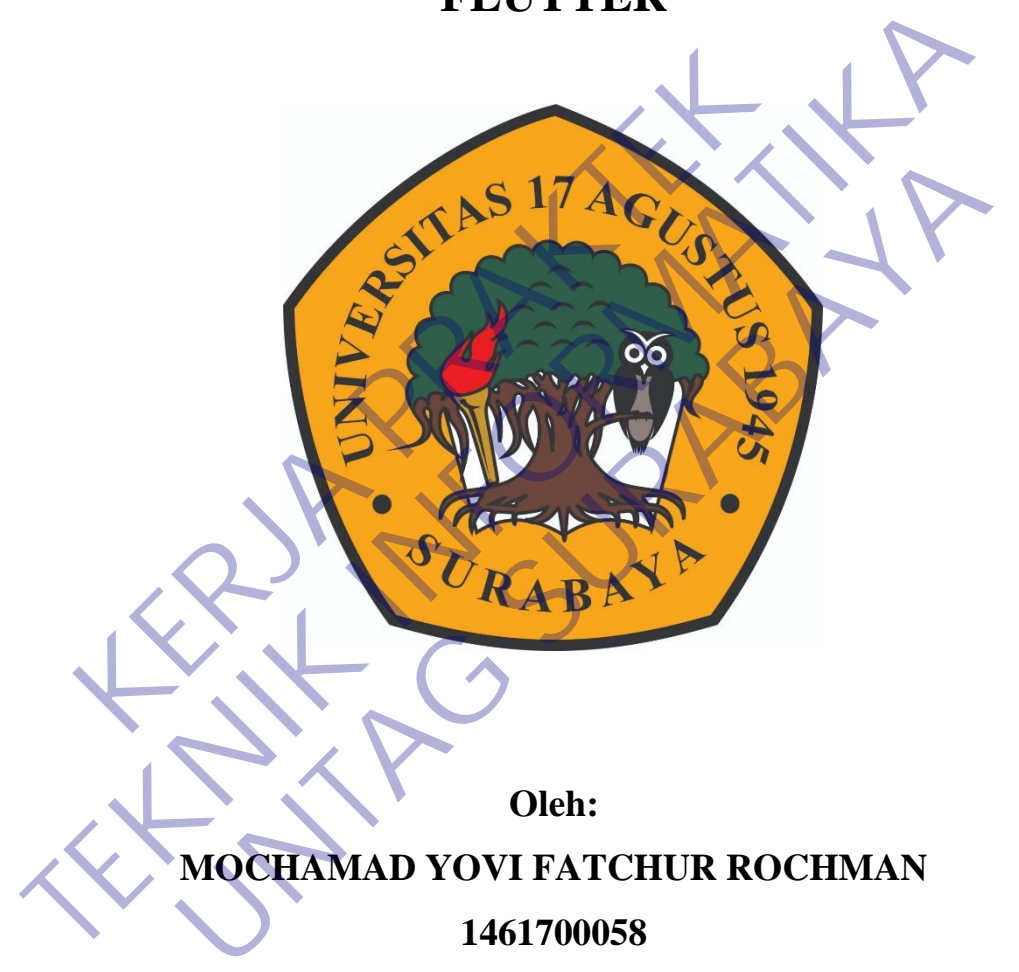

**PROGRAM SARJANA PROGRAM STUDI TEKNIK INFORMATIKA FAKULTAS TEKNIK UNIVERSITAS 17 AGUSTUS 1945 SURABAYA TAHUN 2020/2021**

## **LEMBAR PENGESAHAN**

# <span id="page-1-0"></span>**LAPORAN KERJA PRAKTEK PEMBUATAN APLIKASI MANAJEMEN PENCATATAN KWH METER PLN SIDOARJO BERBASIS ANDROID MENGGUNAKAN FLUTTER**

Sebagai salah satu syarat untuk melaksanakan Kerja Praktek Oleh : Mochamad Yovi Fatchur Rochman 1461700058 Surabaya, 21 Januari 2021 Koordinator KP, Dosen Pembimbing Supangat, S.Kom., M.Kom. NPP. 20460.11.0602 Dr. Fajar Astuti Hermawati, S.Kom, M.Kom*.* NPP. 20460.00.0512 Mengetahui, Oleh :<br>
Mochamad Yovi Fatchur Rochman<br>
1461700058<br>
Surabaya, 21 Januari 2021<br>
Koordinator KP,<br>
Surabaya, 21 Januari 2021<br>
Koordinator KP,<br>
Surabaya, 21 Januari 2021 Sebagai salah satu syarat untuk melaksanakan Kerja Praktek<br>
Mochamad Yovi Eatchur Rochman<br>
1461700058<br> **TERNIK 1461700058**<br> **TERNIK INFORMATIKAR INFORMATIKAL SAMAL SEKOM.**<br> **TERNIK INFORMATIKAL SAMAL SAMAL SAMAL SAMAL SAMA** Oleh:<br>
Mochamad Yovi Fatchur Rochman<br>
1461700058<br>
Surabaya 21 Januari 2021<br>
Surabaya 21 Januari 2021<br>
Dosen Pembimbing<br>
Dosen Pembimbing<br>
Lat. S. Kom., M. Kom.<br>
Dr. Fajar Astuti Hermawati, S. Kom, N.<br>
Nenetahui.

Ka, Program Studi Teknik Informatika

Geri Kusnanto, S.Kom., MM NPP. 20460.94.0401

#### **KATA PENGANTAR**

<span id="page-2-0"></span>Puji syukur kepada Tuhan Yang Maha Esa atas berkat dan karunia-Nya sehingga penulis dapat melaksanakan Kerja Praktek serta dapat menyelesaikan laporan Kerja Praktek yang berjudul **"PEMBUATAN APLIKASI MANAJEMEN PENCATATAN KWH METER PLN SIDOARJO BERBASIS ANDROID MENGGUNAKAN FLUTTER".** Laporan Kerja Praktek ini disusun berdasarkan apa yang telah penulis laksanakan selama masa menjalankan Program Kerja Praktek yang dilaksanakan di PT. PLN (Persero) Unit Layanan Pelanggan Sidoarjo Kota yang beralamat di Jl. Kombes Pol. M. Duryat, Sidoarjo. Di mulai dari tanggal 27 Januari s.d 27 Februari.

Dalam penyusunan laporan hasil Kerja Praktek ini penulis tentu tidak luput dari banyak kendala, namun penulis dapat menghadapi segala kendala tersebut dengan bantuan berbagai pihak. Oleh sebab itu penulis ingin mengungkapkan rasa terima kasih kepada: Dalam penyusunan laporan hasil Kerja Ptaktek ini penyusunan laporan hasil Kerja Ptaktek ini penyusunan laporan hasil Kerja Ptaktek ini penyusunan berbagai pihak. Oleh sebab itu penulis ingi penyusunan berbagai pihak. Oleh Kerja Praktek yang dilaksanakan di PT. PLN (Persero) Unit Layanan Pela<br>
Sidoarjo Kota yang beralamat di Jl. Kombes Pol. M. Duryat, Sidoarjo. Di<br>
dari tanggal 27 Januari s.d 27 Februari.<br>
Dalam penyusunan laporan hasil Kerj n penyusunan laporan hasil Kerja Praktek ini penulis tentu tida<br>
I kendala, namun penulis dapat menghadapi segala kendala tuan berbagai pihak. Oleh sebab itu penulis ingin mengungkapk<br>
Ikepada:<br>
pak Geri Kusnanto S. Kom.,

- 1. Bapak Geri Kusnanto S.Kom., MM. selaku Kepala Program Studi Teknik Informatika Universitas 17 Agustus 1945 Surabaya.
- 2. Ibu Dr. Fajar Astuti Hermawati, S.Kom, M.Kom. selaku pembimbing yang telah banyak memberikan arahan dan masukan kepada penulis dalam melaksanakan kerja praktek dan juga penyelesaian laporan Kerja Praktek ini.
- 3. Bapak Pramuaji selaku pembimbing lapangan yang telah memberikan banyak bantuan dan bimbingan dalam pengerjaan proyek yang dikerjakan selama kegiatan Kerja Praktek.
- 4. Ibu Mumun yang telah memberikan kesempatan untuk melaksanakan kerja praktek di PT. PLN (Persero) Unit Layanan Pelanggan Sidoarjo Kota.
- 5. Kedua orang tua tercinta yang selalu memberikan doa dan dukungan moril.
- 6. Semua karyawan PT. PLN (Persero) ULP Sidoarjo Kota yang ramah, kooperatif, dan selalu memberi ilmu yang tidak kami dapat selama kuliah kepada kami semua.

Dengan segala kerendahan hati penulis ucapkan mohon maaf yang sebesarbesarnya apabila terdapat kesalahan dan kekurangan dalam isi laporan Kerja Praktek ini. Penulis menyadari bahwa ilmu dan pengalaman yang penulis miliki belum sempurna. Oleh karena itu, kritik dan saran sangat penulis harapkan dari para pembaca laporan Kerja Praktek ini.

Demikianlah Laporan Kerja Praktek ini penulis persembahkan. Semoga laporan Kerja Praktek ini dapat memberikan ilmu dan informasi bermanfaat bagi para pembacanya, dan semoga amal baik mereka yang telah membantu kelancaran Kerja Praktek ini mendapat balasan dari Allah SWT. Amin. Traktek ini mendapat balasan dari Allah SWT Amin.<br>
Surabaya, 17 Januari 2021<br>
Mochamad Yovi Fatchur Rochman<br>
Mochamad Yovi Fatchur Rochman Para pembacanya, dan semoga amai baik mereka yang telah membanu kela<br>Kerja Praktek ini mendapat balasan dari Allah SWT, Amin.<br>Surabaya, 17 Januar

Surabaya, 17 Januari 2021

**Surabaya**, 17 Januar<br>
Mohamad Yovi Fatchur Re

<span id="page-4-0"></span>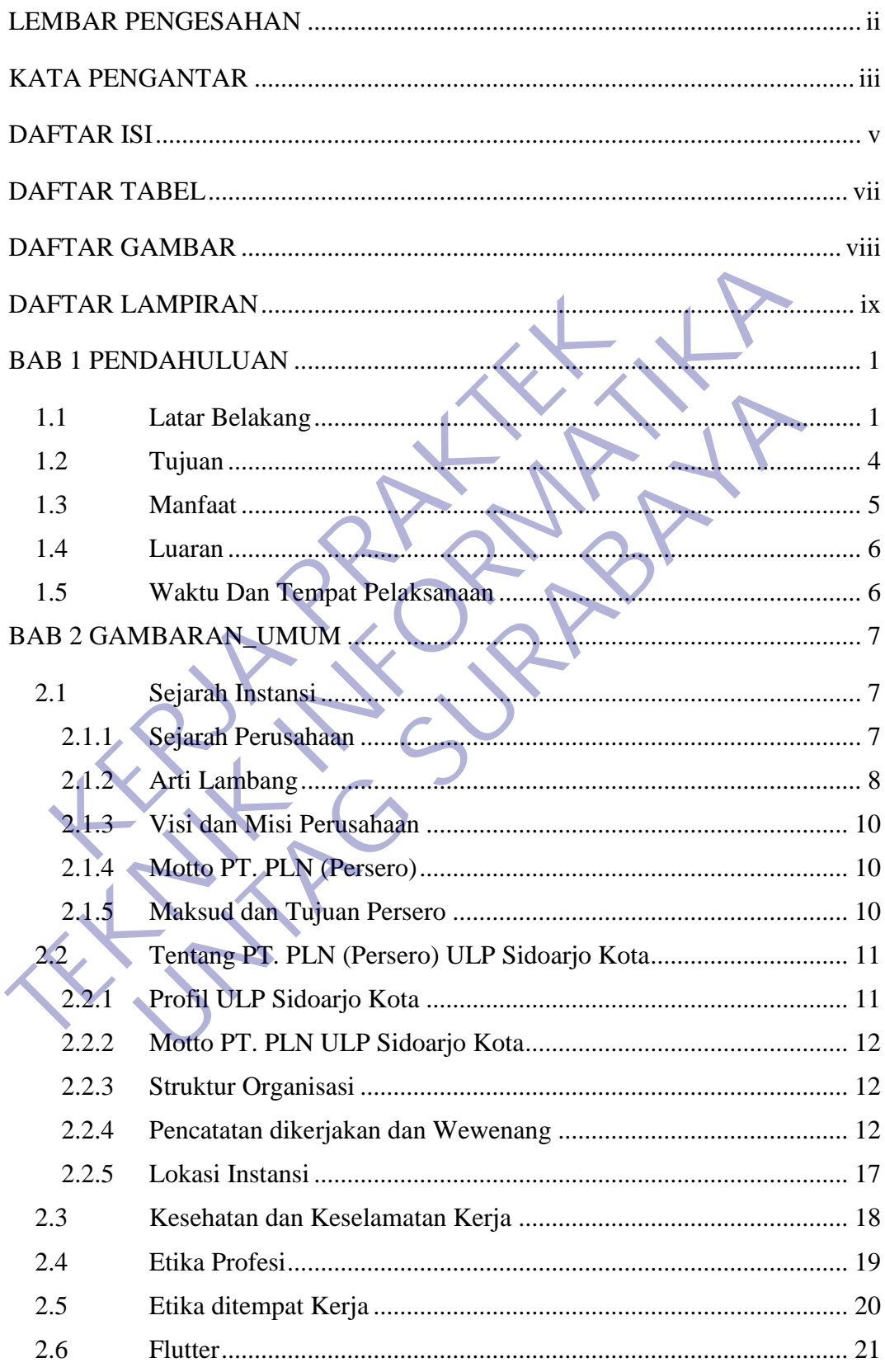

# **DAFTAR ISI**

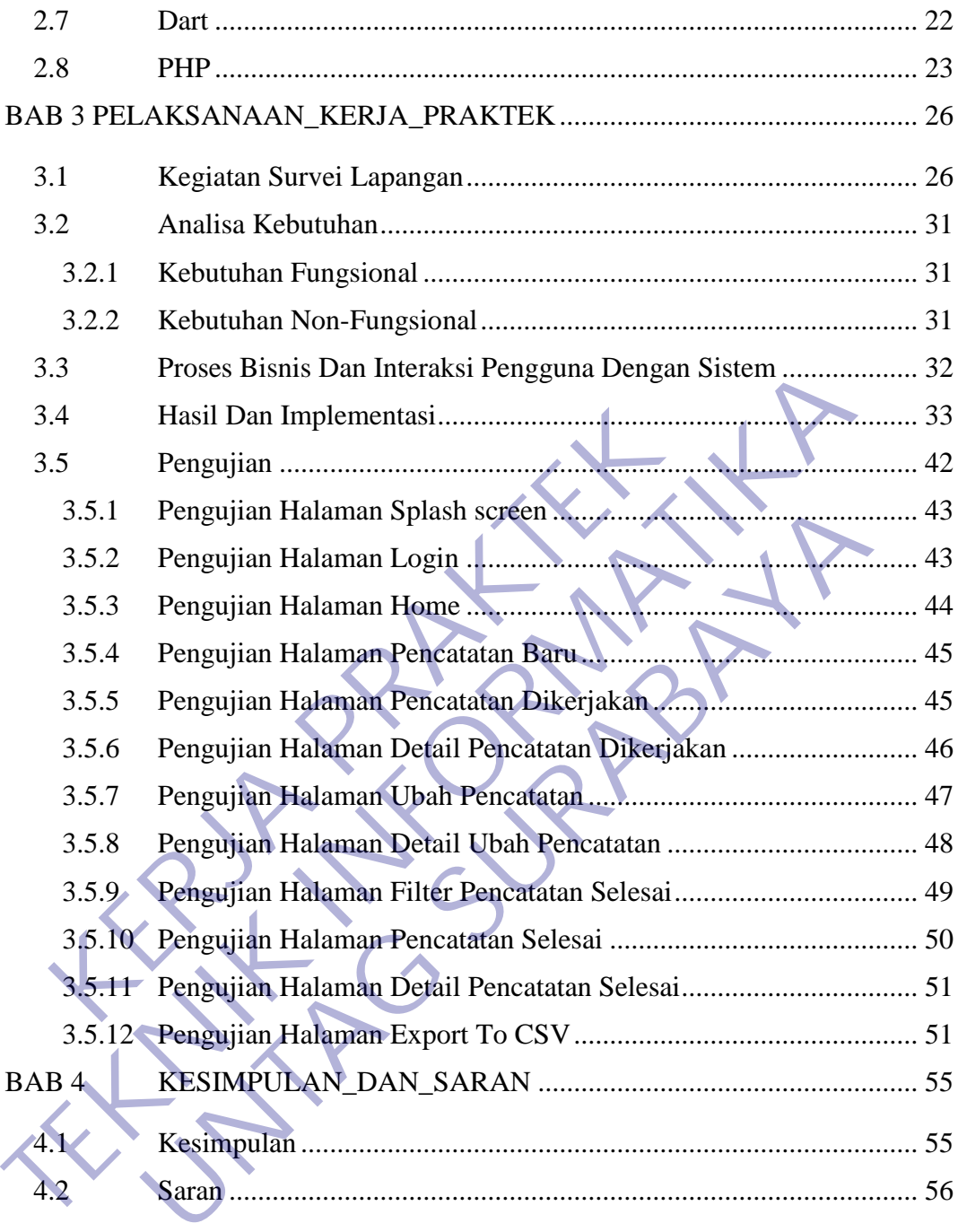

# **DAFTAR TABEL**

<span id="page-6-0"></span>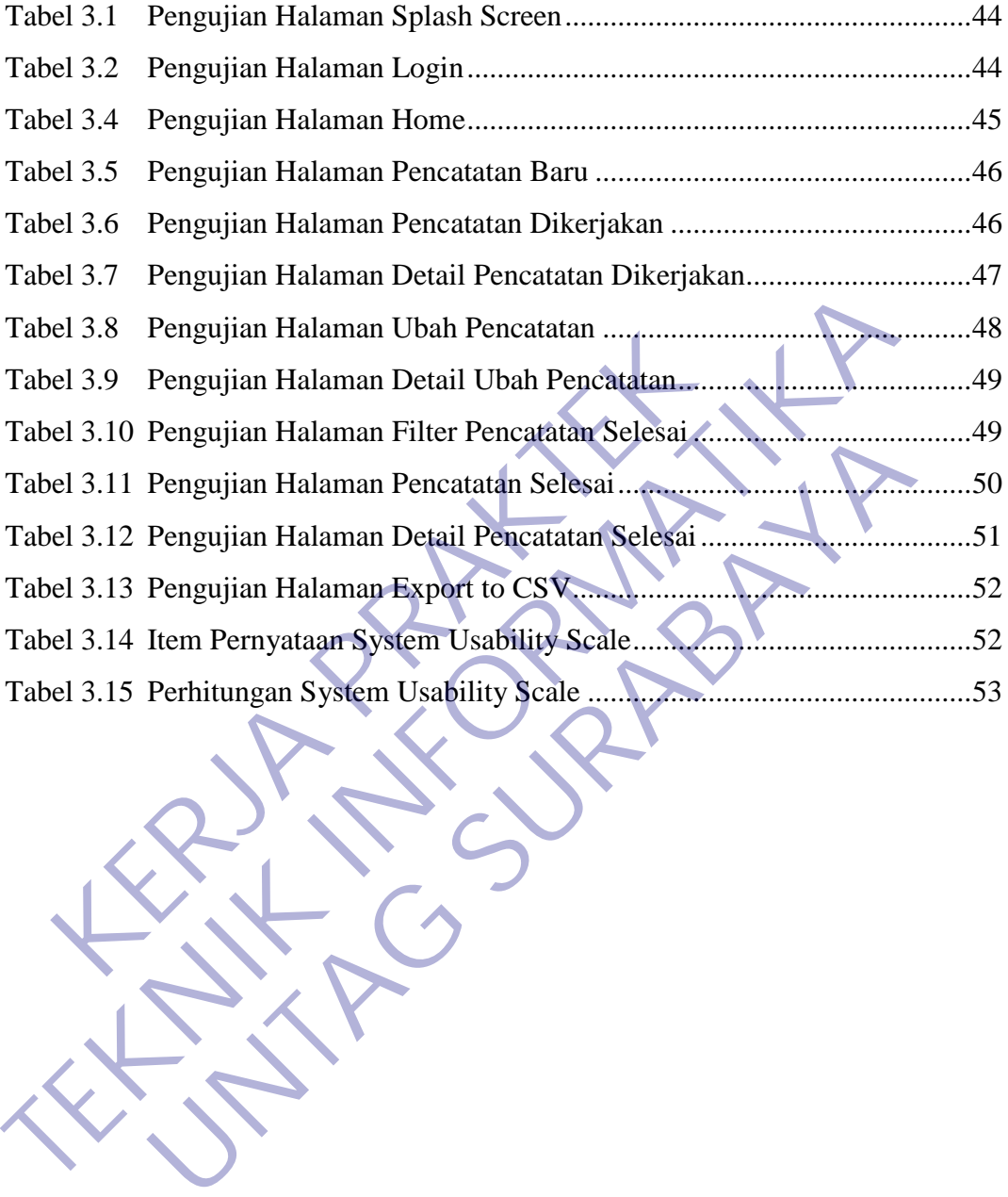

# **DAFTAR GAMBAR**

<span id="page-7-0"></span>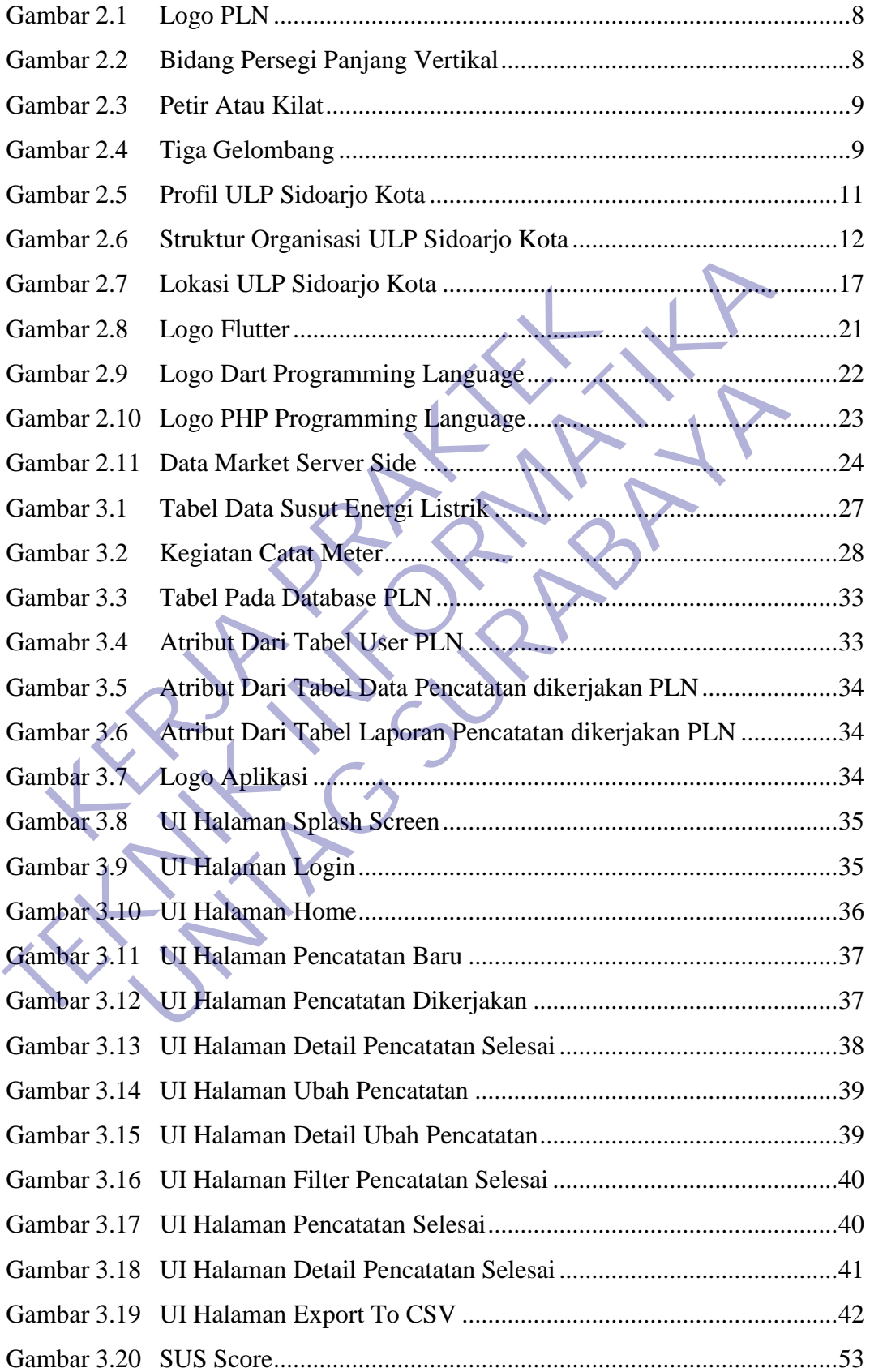

# <span id="page-8-0"></span>**DAFTAR LAMPIRAN**

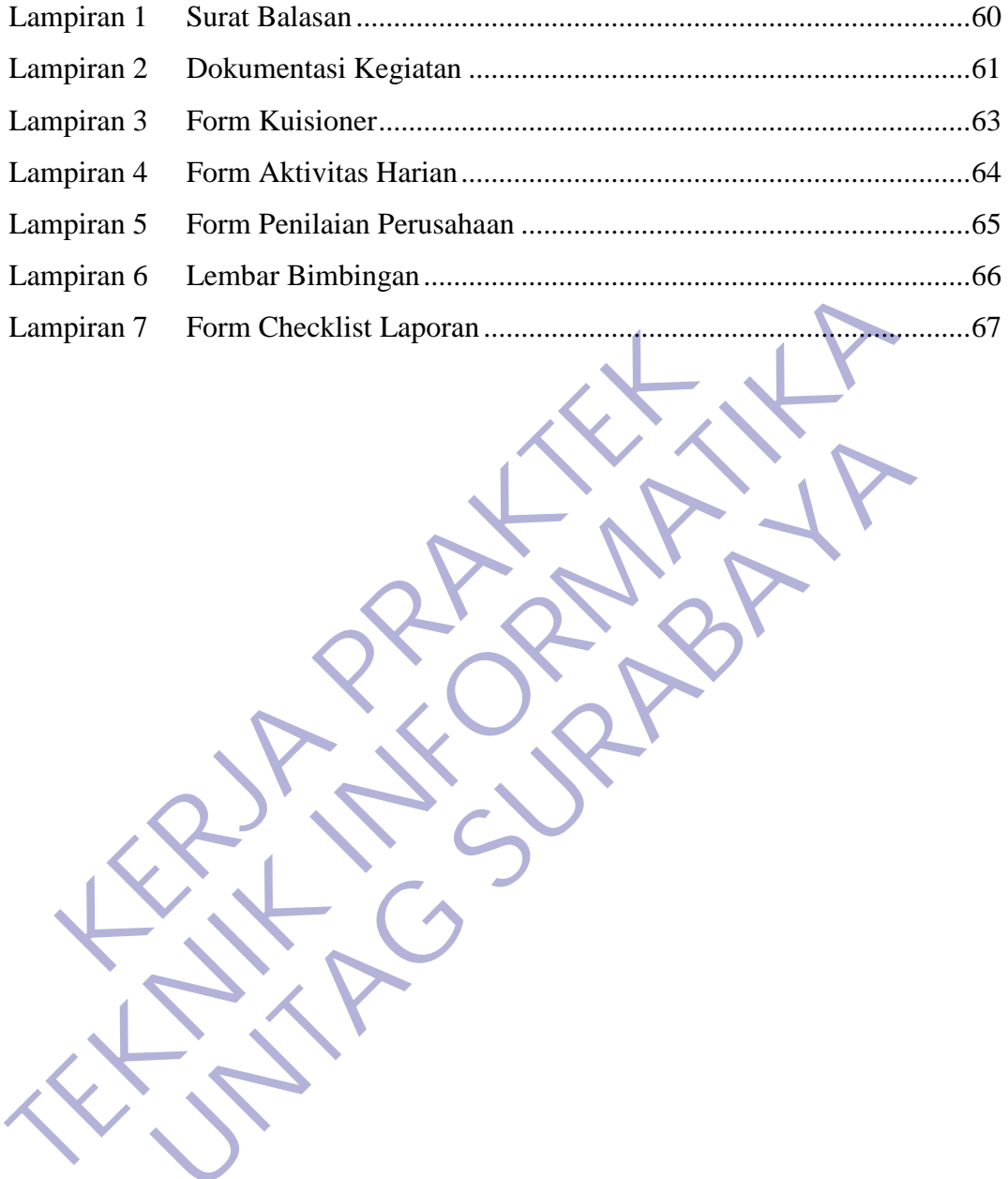

UNTAG SURABAYA

# **BAB 1**

# **PENDAHULUAN**

#### <span id="page-9-1"></span><span id="page-9-0"></span>**1.1 Latar Belakang**

Perkembangan Ilmu Pengetahuan dan Teknologi di Indonesia tidak terlepas dari tingkat kualitas pendidikan Sumber Daya Manusia itu sendiri. Hal ini mengisyaratkan bahwa kemajuan teknologi tidak hanya membutuhkan modal tetapi juga harus didukung oleh manusia yang berpotensi dalam hal bakat dan ilmu pengetahuan. Kemudian untuk pembangunan yang lebih lanjut, di dalam era pembangunan modern ini, tentunya masalah pendidikan dan pengajaran tidak dapat diabaikan lagi.

Pendidikan memiliki peran yang sangat penting dalam membentuk keterampilan dan kecakapan seseorang untuk memasuki dunia kerja. Persaingan dunia kerja yang semakin kompetitif, mendorong perusahaan untuk menjadikan sumber daya manusia sebagai aset utama dan mitra strategis dalam mencapai visi dan misi perusahaan. Oleh karena itu, perusahaan seringkali bersaing untuk mendapatkan SDM yang kompeten dan berkualitas sedini mungkin. Untuk mendapatkan calon karyawan yang berkualitas unggul dengan lebih cepat dibanding pesaing, perusahaan biasanya memanfaatkan program magang (internship) bagi mahasiswa tingkat akhir dari suatu perguruan tinggi. membutuhkan modal tetapi juga harus didukung<br>berpotensi dalam hal bakat dan ilmu pen<br>untuk pembangunan yang lebih lanjut, di dalam era<br>ini, tentunya masalah pendidikan dan pengajaran tidal<br>Pendidikan memiliki peran yang sa Hal ini mengisyaratkan bahwa kemajuan teknologi tidak<br>
membutuhkan modal tetapi juga harus didukung oleh manusia<br>
berpotensi dalam hal bakat dan ilmu pengetahuan. Ken<br>
untuk pembangunan yang lebih lanjut di dalam era pemba pembangunan yang lebih lanjut, di dalam era pembangunan ntunya masalah pendidikan dan pengajaran tidak dapat diabaika<br>Pendidikan memiliki peran yang sangat penting dalam mem<br>mpilan dan kecakapan seseorang untuk memasuki du

Universitas merupakan salah satu Pendidikan Tinggi yang menghasilkan lulusan yang siap kerja terampil, kreatif dan jujur. Kegiatan praktek dan peningkatan keterampilan merupakan hal yang sangat penting dalam pendidikan Universitas 17 Agustus 1945 Surabaya. Mahasiswa Universitas 17 Agustus 1945 Surabaya dilatih untuk menerapkan teori dan kegiatan praktek yang didapatkan dibangku kuliah, dan untuk merealisasikan hal ini maka diperlukan kegiatan yang bersifat realita, guna mencapai tujuan itu mahasiswa diwajibkan untuk mengikuti program Kerja Praktek (KP) yang diselenggarakan oleh Universitas 17 Agustus 1945 Surabaya. Kerja Praktek (KP) merupakan salah satu syarat kelulusan S-1. Kegiatan ini merupakan uji

kemampuan dan keterampilan yang diperoleh selama kuliah bagi mahasiswa sebelum kembali pada masyarakat terutama kalangan bisnis.

Dalam kegiatan Kerja Praktek (KP) mahasiswa dihadapkan pada pekerjaan nyata yang harus diselesaikan sesuai dengan kemampuan dan keterampilan yang diperoleh selama kuliah dengan harapan mahasiswa dapat bekerja dengan terampil, disiplin, kreatif, tekun, jujur sesuai dengan bidang pekerjaan yang dihadapi

Program ini adalah untuk pengembangan bakat dan kemampuan yang didapat dalam berbagai mata kuliah dan kemudian merealisasikan dasar teori keilmuan ke dalam bentuk kerja praktek nyata, yang tentunya program ini ditujukan untuk menciptakan bibit - bibit tenaga profesional serta terampil dalam bidang kerja yang tentunya berguna untuk kemajuan teknologi. Seiring dengan kemajuan teknologi maka sistem kelola perusahaan tentunya tidak lepas dari dasar-dasar ilmu teknologi dan manajemen di dalamnya. Dimana kita ketahui bahwa baik kantor-kantor besar maupun perusahaan yang ada di Indonesia tidak luput dari teknologi dan sistem manajemen di dalamnya. didapat dalam berbagai mata kuliah dan kemudian me<br>keilmuan ke dalam bentuk kerja praktek nyata, yang<br>ditujukan untuk menciptakan bibit - bibit tenaga pro<br>dalam bidang kerja yang tentunya berguna untuk kema<br>dengan kemajuan Program ini adalah untuk pengembangan bakat dan kemampulan didapat dalam berbagai mata kuliah dan kemudian merealisasikan dasa kelimuan ke dalam bentuk kerja praktek nyata, yang tentunya program ditujukan untuk menciptakan kan untuk menciptakan bibit - bibit tenaga profesional serta te bidang kerja yang tentunya berguna untuk kemajuan teknologi.<br>
In kemajuan teknologi maka sistem kelola perusahaan tentunya dari dasar-dasar ilmu teknologi dan

Untuk itu aktivitas kerja praktek ini, kami selaku mahasiswa akan berusaha untuk mempelajari, meneliti dan memahami teknologi dan sistem manajemen yang belum diterapkan maupun telah diterapkan atau terdapat didalamnya yang digunakan di PT. PLN (PERSERO) UNIT PELAYANAN PELANGGAN SIDOARJO KOTA.

PT PLN (Persero) merupakan Badan Usaha Milik Negara (BUMN) yang memberikan pelayanan kepada masyarakat dalam penyediaan jasa yang berhubungan dengan penjualan tenaga listrik satu-satunya di Indonesia. Peningkatan kebutuhan listrik melonjak dengan tinggi dan cepat, khususnya kebutuhan bagi industri dan diiringi pula dengan tingkat kepuasan masyarakat menjadi lebih tinggi lagi sebagai akibat dari meningkatnya pendapatan masyarakat yang maju dan modern. Dalam melakukan kegiatannya PT PLN (Persero) menyediakan bagian pelayanan pelanggan yang pencatatan dikerjakannya memberikan pelayanan yang dibutuhkan oleh setiap pelanggan.

Pelayanan merupakan unsur yang sangat penting di dalam usaha meningkatkan kepuasan pelanggan. Pada dasarnya posisi pelayanan ini merupakan fakor pendukung terhadap aktivitas pemasaran jasa PLN. Dalam rangka meningkatkan pelayanan penyediaan tenaga listrik oleh PT PLN (Persero) kepada masyarakat pada umumnya dan pelanggan pada khususnya, maka PLN melaksanakan langkah-langkah peningkatan efisiensi, mutu pelayanan, dan keandalan penyediaan tenaga listrik dengan memberikan perhatian khusus kepada kegiatan pelayanan dalam hal pemenuhan kebutuhan pelanggan agar dalam pelaksanaannya dapat memuaskan pelanggan.

Dalam strukur organisasi kantor ULP (Unit Layanan Pelanggan) Divisi yang disebut TE (Transaksi Energi). Transaksi Energi merupakan salah satu lini penting dari kegiatan operasional PLN. Bidang ini bertanggung jawab dalam kegiatan transaksi energi pelanggan pada unit terkait, pengendalian susut energi dan pemeliharaan meter transaksi untuk memenuhi standart operasional yang berlaku. Kegiatan transaksi energi ini meliputi kegiatan penyambungan, pengawasan mutasi PDL, catat meter (bagi pelanggan pascabayar), billing, sehingga nilai energy yang dipakai pelanggan dan tercatat oleh KWh meter dirubah menjadi nilai rupiah yang digunakan sebagai sumber pendapatan PLN. kebutuhan pelanggan agar dalam pelaksanaanny<br>
pelanggan.<br>
Dalam strukur organisasi kantor ULP (Unit Lays<br>
yang disebut TE (Transaksi Energi). Transaksi Energ<br>
lini penting dari kegiatan operasional PLN Bidang<br>
dalam kegiat pernaman Khusus kepada kegatan pelayanan dalam nali pemerakan khusus kepada kegatan pelayanan dalam nali pemer<br>
pelanggan.<br>
Dalam strukur organisasi kantor ULP (Unit Layanan Pelanggan)<br>
yang disebut TE (Transaksi Energi). Dalam strukur organisasi kantor ULP (Unit Layanan Pelanggan<br>disebut TE (Transaksi Energi). Transaksi Energi merupakan sal<br>enting dari kegiatan operasional PLN. Bidang ini bertanggung<br>in kegiatan transaksi energi pelanggan

Divisi Transaksi Energi PT. PLN (Persero) ULP Sidoarjo Kota mengalami kesulitan untuk memanajemen data dari pelanggan yang berkaitan dengan pencatatan KWh meter. Dalam pencatatan KWh meter ini telah ada aplikasi AMR yang telah membantu pihak divisi Transaksi Energi dalam pembacaan KWh meter tetapi masih belum juga cukup untuk membantu dalam bidang manajemen keputusan kedepan demi meningkatkan pelayanan kepada pelanggan. Karena pelanggan adalah prioritas utama di PT. PLN (Persero) ULP Sidoarjo Kota ini.

Dalam peningkatan efisiensi, mutu pelayanan, keandalan penyediaan tenaga listrik dan pengurangan terjadinya susut energi. Divisi Transaksi Energi PT. PLN (Persero) ULP Sidoarjo membutuhkan sebuah aplikasi pencatatan kwh meter yang sebelumnya masih manual di excel menjadi berbasiskan aplikasi android yang dimana setiap pegawai tidak perlu untuk menyetor satu-satu pencatatan KWh meter yang telah mereka catat selama sebulan. Sehingga hal ini dapat meningkatkan efisiensi dalam laporan pencatatan KWh meter tiap bulannya dan meningkatkan kualitas pengambilan keputusan untuk meningkatkan mutu divisi Transaksi Energi kedepannya demi kepuasan pelanggan dan mampu untuk mengurangi terjadinya susut daya.

Berdasarkan latar belakang tersebut, penulis tertarik untuk membuat sebuah sistem pencatatan KWh meter yang berbasiskan android yang sebelumnya masih menggunakan excel, maka dengan itu penulis mengambil judul yaitu "**Pembuatan Aplikasi Manajemen Pencatatan KWh Meter Berbasis Android Menggunakan Flutter**" Ebelumnya masih menggunakan excel, maka dengan judul yaitu "**Pembuatan Aplikasi Manajemen Per**<br>Berbasis Android Menggunakan Flutter"<br>**KERJA PRAKTEKAN PRAKTEKAN PERDAKTEKAN PRAKATANG PRAKATAN ADALAH PRAKERIA PRAKERIA PRAKER** 

#### <span id="page-12-0"></span>**1.2 Tujuan**

Adapun tujuan dari dilaksanakannya Program Kerja Praktek ini adalah:

**Bagi Perusahaan :**

Program magang ini dapat menjadi salah satu sumber rekrutasi, sehingga perusahaan dapat lebih cepat untuk memperoleh kandidat-kandidat terbaik. Selain itu, program KP ini juga dapat menjadi sarana bagi perusahaan untuk memanfaatkan ilmu yang dimiliki oleh mahasiswa untuk melakukan riset-riset terkait dengan mencari solusi atas permasalahan yang sedang dihadapi perusahaan. Berdasarkan latar belakang tersebut, penulis tertank untuk mesebuah sistem pencatatan KWh meter yang berbasiskan android<br>
Sebelumnya masih menggunakan excel, maka dengan itu penulis menggunakan excel, maka dengan itu penul Android Menggunakan Flutter"<br>
Masis Android Menggunakan Flutter"<br>
Man<br>
In tujuan dari dilaksanakannya Program Kerja Praktek ini adala<br>
Terusahaan<br>
Inggi Perusahaan dapat lebih cepat untuk memperoleh kandidat-kerbaik. Selai

#### **Bagi Mahasiswa :**

Sebagai sarana untuk mengembangkan kompetensi dan mengaplikasikan ilmu yang telah diperoleh sehingga mampu mengatasi masalah-masalah riil yang terjadi di dunia kerja dan dapat mendukung kapasitas kompetitif yang hendak mereka bangun. Selain untuk memenuhi persyaratan kurikulum Jurusan Teknik Informatika dan menyiapkan data yang diperlukan untuk menyelesaikan Pencatatan dikerjakan Akhir ,mahasiswa juga Turut mengembangkan misi Universitas 17 Agustus

1945 Surabaya sebagai penghasil lulusan yang berkualitas, profesional dan disiplin serta mampu menerapkan ilmu pengetahuan teknologi dan seni. Paling terpanting adalah Menanamkan sikap profesionalis pada mahasiswa agar nantinya siap untuk memasuki dunia kerja

#### **Bagi Institusi Program Studi Teknik Informatika:**

Program magang ini diharapkan dapat mempercepat waktu penyesuaian bagi lulusan Jurusan Teknik Program Studi Teknik Informatika Universitas 17 Agustus 1945 dalam memasuki dunia kerja.

#### <span id="page-13-0"></span>**1.3 Manfaat**

Adapun manfaat yang didapatkan dari Program Kerja Praktek ini

#### **Bagi Perusahaan :**

- 1. Mendapatkan SDM unggulan yang langsung dapat di rekrut dan di seleksi.
- 2. Mendapatkan akses langsung informasi SDM yang siap pakai dan kompeten. Universitas 17 Agustus 1945 dalam memasuki du<br> **Kanfaat**<br>
pun manfaat yang didapatkan dari Program Kerja Prakt<br> **Bagi Perusahaan :**<br>
1. Mendapatkan akses langsung informasi SDM<br>
kompeten.<br>
3. Mendapatkan ide yang inovatif
- 3. Mendapatkan ide yang inovatif dan kreatif dari mahasiswa peserta program Praktek Kerja Lapangan.

#### **Bagi Mahasiswa :**

1. Memperkuat ketrampilan kerja mahasiswa sekaligus mempraktekkan langsung ilmu yang telah didapatkan dibangku kuliah ke dunia kerja. **Exakteria dianuara di Program Kerja Praktek ini<br>
Erusahaan :<br>
Erusahaan :<br>
Erusahaan :<br>
Endapatkan akses, langsung informasi SDM yang siap pak<br>
mpeten.<br>
Endapatkan ide yang inovatif dan kreatif dari mahasiswa<br>
param Prakt** 

- 2. Mempersiapkan mahasiswa memasuki dunia kerja lebih cepat dan professional. 1.3 **Manfaat**<br> **TERNIK INFORMATIKA INFORMATIKA INFORMATIKA INFORMATIKA INFORMATIKA ILM ANGLE IN A Manfaat<br>
<b>TERNIKA Adapun manfaat yang didapatkan dari Program Kerja Praktek ini<br>
• Bagi Perusahaan :<br>
1. Mendapatkan akses l** 
	- 3. Menjadikan perusahaan tempat KP (*Kerja Praktek*) sebagai objek penelitian untuk TA *(Pencatatan dikerjakan Akhir)* mahasiswa. Sehingga TA yang dibuat benar – benar mencerminkan masalah riil yang terjadi di perusahaan.

#### **Bagi Institusi Program Studi Teknik Informatika:**

- 1. Merupakan sarana untuk menjembatani serta membangun kemitraan antara perusahaan dan Universitas 17 Agustus 1945 Surabaya
- 2. Mendukung kurikulum pendidikan.
- 3. Mendukung Visi, Misi, dan tujuan Program Studi Teknik Informatika
- 4. Mempersingkat waktu tunggu lulusan dan memperbesar penyerapan lulusan ke dunia kerja.

#### <span id="page-14-0"></span>**1.4 Luaran**

Luaran dari kerja praktek ini adalah laporan akhir serta dokumentasi dan Produk Program (alat/perkakas, desain, piranti lunak, model, dan lainnya).

## <span id="page-14-1"></span>**1.5 Waktu Dan Tempat Pelaksanaan**

Tempat Kerja Praktek dilaksanakan di:

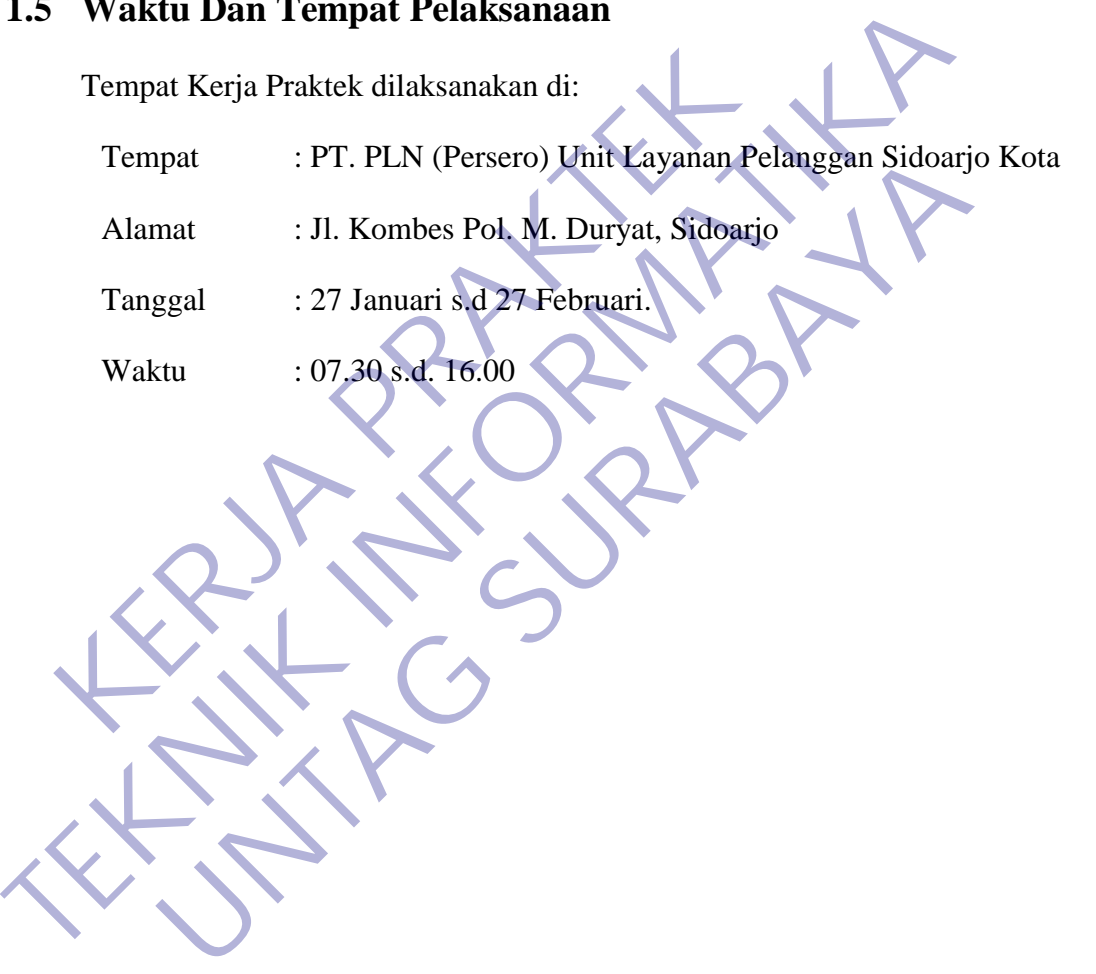

#### **BAB 2**

#### **GAMBARAN\_UMUM**

#### <span id="page-15-2"></span><span id="page-15-1"></span><span id="page-15-0"></span>**2.1 Sejarah Instansi**

#### **2.1.1 Sejarah Perusahaan**

Berawal di akhir abad 19, bidang pabrik gula dan pabrik ketenagalistrikan di Indonesia mulai ditingkatkan saat beberapa perusahaan asal Belanda yang bergerak di bidang pabrik gula dan pabrik teh mendirikan pembangkit tenaga lisrik untuk keperluan sendiri**.** 

Antara tahun 1942-1945 terjadi peralihan pengelolaan perusahaan-perusahaan Belanda tersebt oleh Jepang, setelah Belanda menyerah kepada pasukan tentara Jepang di awal Perang Dunia II

Proses peralihan kekuasaan kembali terjadi di akhir Perang Dunia II pada Agustus 1945, saat Jepang menyerah kepada Sekutu. Kesempatan ini dimanfaatkan oleh para pemuda dan buruh listrik melalui delagasi Buruh/Pegawai Listrik dan Gas yang bersamasama dengan Pemimpin KNI Pusat berinisiatif menghadap Presiden Soekarno untuk menyerahkan perusahaan-perusahaan tersebut kepada Pemerintah Republik Indinesia. Pada 27 Oktober 1945, Presiden Soekarno membentuk Jawatan Listrik dan Gas di bawah Departemen Pekerjaan Umum dan Tenaga dengan kapasitas pembangkit tenaga listrik sebesar 157,5 MW. perusahaan asal Belanda yang bergerak di bid<br>
pabrik teh mendirikan pembangkit tenaga lis<br>
sendiri.<br>
Antara tahun 1942-1945 terjadi per<br>
perusahaan-perusahaan Belanda tersebt oleh Jep<br>
menyerah kepada pasukan tentara Jepan ketenagalistrikan di Indonesia mulai ditingkatkan saat beber perusahaan asal Belanda yang bergerak di bidang pabrik gula pabrik teh mendirikan pembangkit tenaga lisrik untuk keperl<br>
sendiri.<br>
Antara tahun 1942-1945 terjadi sendiri.<br>
Antara tahun 1942-1945 terjadi peralihan pengele<br>
perusahaan-perusahaan Belanda tersebt oleh Jepang, setelah Bel<br>
menyerah kepada pasukan tentara Jepang di awal Perang Dunia<br>
Proses peralihan kekuasaan kembali te

Pada tanggal 1 januari 1961, Jawatan Listrik dan Gas diubah menjadi BPU-PLN (Bada Pemimpin Umum Perusahaan Listrik Negara) yang bergerak di bidang listrik, gas dan kokas yang dibubarkan pada tanggal 1 Januari 1965. Pada saat yang sama, 2 (dua) perusahaan Negara yaitu Perusahaan Listrik Negara (PLN) sebagai pengelola tenaga listrik milik negara dan Perusahaan Gas Negara (PGN) sebagai pengelola gas diresmikan.

Pada tahun 1972, sesuai dengan Peraturan Pemerintah No. 17, status Perusahaan Listrik Negara (PLN) ditetapkan sebagai Perusahaan Umum Listrik Negara dan sebagai Pemegang Kuasa Usaha Ketenagalistrikan (PKUK) dengan pencatatan dikerjakan menyediakan tenaga listrik bagi kepentingan umum.

Seiring dengan kebijakan Pemerintah yang memberikan kesempatan kepada sektor swasta untuk bergerak dalam bisnis penyediaan listrik, maka sejak tahun 1994 status PLN beralih dari Perusahaan Umum menjadi Perusahaan Perseroan (Persero) dan juga sebagai PKUK dalam menyediakan listrik bagi kepentingan umum hingga sekarang. Perusahaan Umum menjadi Perusahaan Perseroa<br>
sebagai PKUK dalam menyediakan listrik bagi<br>
hingga sekarang.<br>
2.1.2 Arti Lambang<br> **KERJA PRAKTER DELA GRANDA PERAK CERTA CERTA DELA GRANDA PERAK (Persero)** terdiri dari: Penyediaan IIshrk, maka sejak tahun 1994 status PLN berain<br>Perusahaan Umum menjadi Perusahaan Perseroan (Persero) dan j<br>sebagai PKUK dalam menyediakan listrik bagi Repentingan un<br>hingga sekarang.<br>2.1.2 Arti Lambang<br>**Cambar** 

#### <span id="page-16-0"></span>**2.1.2 Arti Lambang**

**Gambar 2.1 Logo PLN** Lambang PT PLN (Persero) terdiri dari: Arti Lambang<br>Arti Lambang<br>Arti Lambang<br>Lambang Pre PLN (Persero) terdiri dari:<br>Bidang Persegi Panjang Vertikal<br>Bidang Persegi Panjang Vertikal

• **Bidang Persegi Panjang Vertikal**

#### **Gambar 2.2 Bidang Persegi Panjang Vertikal**

Menjadi bidang dasar bagi elemen-elemen lambang lainnya, melambangkan bahwa PT PLN (Persero) merupakan wadah atau organisasi yang terorganisir dengan sempurna. Berwarna kuning untuk menggambarkan pencerahan, seperti yang diharapkan PLN bahwa listrik mampu menciptakan pencerahan bagi kehidupan masyarakat. Kuning juga melambangkan semangat yang menyala-nyala yang dimiliki tiap insan yang berkarya di perusahaan ini.

• **Petir atau Kilat**

## **Gambar 2.3 Petir atau Kilat**

Melambangkan tenaga listrik yang terkandung di dalamnya sebagai produk jasa utama yang dihasilkan oleh perusahaan. Selain itu petir pun mengartikan kerja cepat dan tepat para insan PT PLN (Persero) dalam memberikan solusi terbaik bagi para pelanggannya. Warnanya yang merah melambangkan kedewasaan PLN sebagai perusahaan listrik pertama di Indonesia dan kedinamisan gerak laju perusahaan beserta tiap insan perusahaan serta keberanian **KERDA PRAKTER SEDA PRAKTER PRAKTER PRAKTER PRAKTER PRAKTER PRAKTER PRAKTER PRAKTER PRAKTER PRAKTER PRAKTER PRAKTER PRAKTER PRAKTER PRAKTER PRAKTER PRAKTER PRAKTER PRAKTER PRAKTER PRAKTER PRAKTER PRAKTER PRAKTER PRAKTER PR TEGNIK INSTERNATION CONTROLLER SERVER AN ARABISTURAL SERVER AN ARABISTURAL SERVER AN ARABISTURAL SERVER AN ARABISTURAL SERVER AN ARABISTURAL SERVER AN ARABISTURAL SERVER AN ARABISTURAL SERVER AN ARABISTURAL SERVER AN ARAB** Gambar 2.3 Petir atau Kilat<br>
Melambangkan tenaga listrik yang terkandung di da<br>
sebagai produk jasa utama yang dihasilkan oleh peru<br>
Selain itu petir pun mengartikan kerja cepat dan tepat par<br>
PT PLN (Persero) dalam member

• **Tiga Gelombang** 

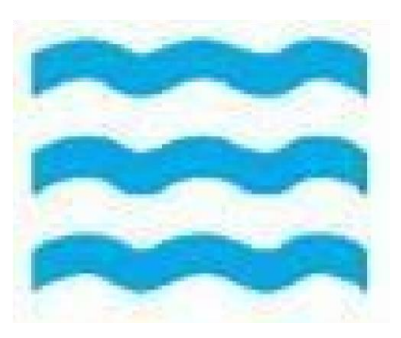

**Gambar 2.4 Tiga Gelombang** 

Memiliki arti gaya rambat energi listrik yang dialirkan oleh tiga bidang usaha utama yang digeluti perusahaan yaitu pembangkitan, penyaluran dan distribusi yang seiring sejalan dengan kerja keras para insan PT PLN (Persero) guna memberikan layanan terbaik bagi pelanggannya. Diberi warna biru untuk menampilkan kesan konstan (sesuatu yang tetap) seperti halnya listrik yang tetap diperlukan dalam kehidupan manusia. Di samping itu biru juga melambangkan keandalan yang dimiliki insan-insan perusahaan dalam memberikan layanan terbaik bagi para pelanggannya.

#### <span id="page-18-0"></span>**2.1.3 Visi dan Misi Perusahaan**

- a. Visi PT. PLN (Persero) "Diakui sebagai Perusahaan Kelas Dunia yang Bertumbuh kembang, Unggul dan terpercaya dengan bertumpu pada Potensi Insani" dimiliki insan-insan perusahaan dalam<br>terbaik bagi para pelanggannya.<br> **2.1.3 Visi dan Misi Perusahaan**<br>
a. Visi PT. PLN (Persero) "Diakui sebagai Per<br>
yang Bertumbuh kembang, Unggul dan<br>bertumpu pada Potensi Insani"<br>
b. M manusia. Di samping itu oiru juga melambangkan keandala<br>
dimiliki insan-insan perusahaan dalam memberikan ke<br>
terbaik bagi para pelanggannya.<br>
2.1.3 Visi dan Misi Perusahaan<br>
a. Visi PT. PLN (Persero)<br>
bagai Aerusahaan Kel **Visi dan Misi Perusahaan**<br>
2. Visi PT. PLN (Persero) "Diakui sebagai Perusahaan Kelas E<br>
1. Menjalankan bisnis, Unggul dan terpercaya de<br>
bertumpu pada Potensi Insani"<br>
1. Menjalankan bisnis kelistrikan dan bidang lain ya
	- b. Misi PT. PLN (Persero)
		- 1. Menjalankan bisnis kelistrikan dan bidang lain yang terkait, berorientasi pada kepuasan pelanggan, anggota perusahaan dan pemegang saham.
			- 2. Menjadikan tenaga listrik sebagai media untuk meningkatkan kualitas kehidupan masyarakat.
			- 3. Mengupayakan agar tenaga listrik menjadi pendorong kegiatan ekonomi.
		- 4. Menjalankan kegiatan usaha yang berwawasan lingkungan.

#### <span id="page-18-1"></span>**2.1.4 Motto PT. PLN (Persero)**

Listrik untuk Kehidupan yang Lebih Baik

#### <span id="page-18-2"></span>**2.1.5 Maksud dan Tujuan Persero**

Untuk menyelenggarakan usaha penyediaan tenaga listrik bagi kepentingan umum dalam jumlah dan mutu yang memadai serta memupuk keuntungan dan melaksanakan penugasan Pemerintah di

bidang ketenagalistrikan dalam rangka menunjang pembangunan dengan menerapkan prinsip-prinsip Perseroan Terbatas.

#### <span id="page-19-0"></span>**2.2 Tentang PT. PLN (Persero) ULP Sidoarjo Kota**

#### **2.2.1 Profil ULP Sidoarjo Kota**

<span id="page-19-1"></span>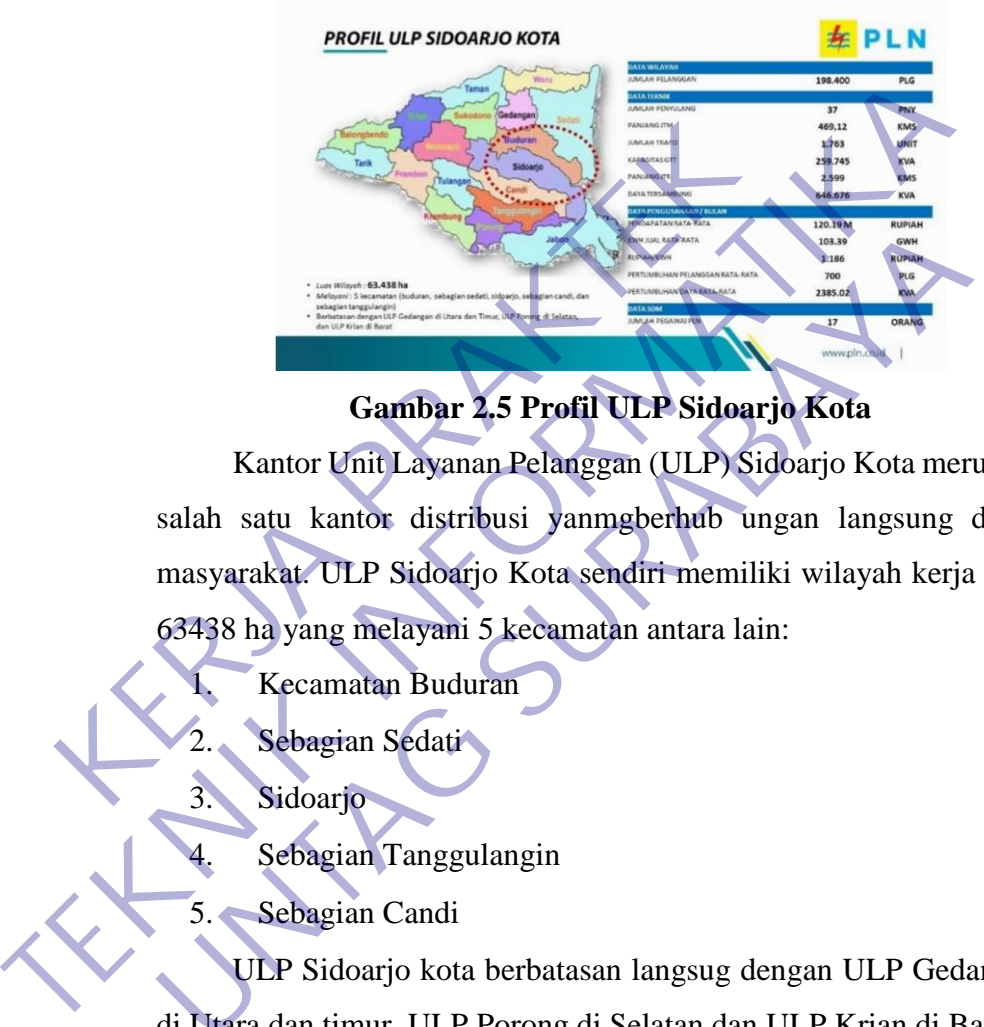

**Gambar 2.5 Profil ULP Sidoarjo Kota**

Kantor Unit Layanan Pelanggan (ULP) Sidoarjo Kota merupakan salah satu kantor distribusi yanmgberhub ungan langsung dengan masyarakat. ULP Sidoarjo Kota sendiri memiliki wilayah kerja seluas 63438 ha yang melayani 5 kecamatan antara lain: **UNTAG SURABAYA SURABAN SURABAN SURABAN SURABAN SURABAN SURABAN SURABAN SURABAN SURABAN SURABAN SURABAN SURABAN SURABAN SURABAN SURABAN SURABAN SURABAN SURABAYA SURABAYA SURABAYA SURABAYA SURABAYA SURABAYA SURABAYA SURABAY** 

1. Kecamatan Buduran

Sebagian Sedati

3. Sidoarjo

Sebagian Tanggulangin

5. Sebagian Candi

ULP Sidoarjo kota berbatasan langsug dengan ULP Gedangan di Utara dan timur, ULP Porong di Selatan dan ULP Krian di Barat

Pelanggan yang di layani oleh ULP Sidoarjo kota sendiri sekitar 194.8400 pelanggan. JUmlah penyulang yang dimiliki adalah 37 penyulang. Panjang jaringan tegangan menengah yang dimiliki yakni sekitar 469,12 KMS. Jumlah trafo yang dimilki yakni 1763 unit, memiliki kapasitas gardu trafo tiang sebesar 259745 KMS. Panjang jaringan tegangan rendah yang dimilikinya sekitar 2.599 KMS. Daya yang tersambung sebesar 646.676 KVA.

ULP Sidoarjo Kota dapat menjual kWh dengan rata rata sebesar 103.39 GWh tiap bulannya. Dari penjualan tersebut ULP Sidoarjo kota berpendapatan rata rata sebesar Rp. 120.190.000.000 ,- tiap bulannya.

Dengan lingkungan yang berada di daerah kota dari Sidoarjo, pertumbuhan pelanggannya juga cukup pesat, yakni sebesar 700 pelanggan tiap bulannya. Dari pertumbuhan pelanggan in I maka berdampak pada pertumbuhan daya rata rata yakni sebesar 2385.02 KVA tiap bulannya.

#### **2.2.2 Motto PT. PLN ULP Sidoarjo Kota**

Mentari (Melayani Pelanggan dengan Terampil, Sinergi dan Sepenuh Hati)

<span id="page-20-1"></span>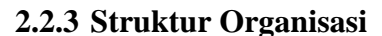

<span id="page-20-0"></span>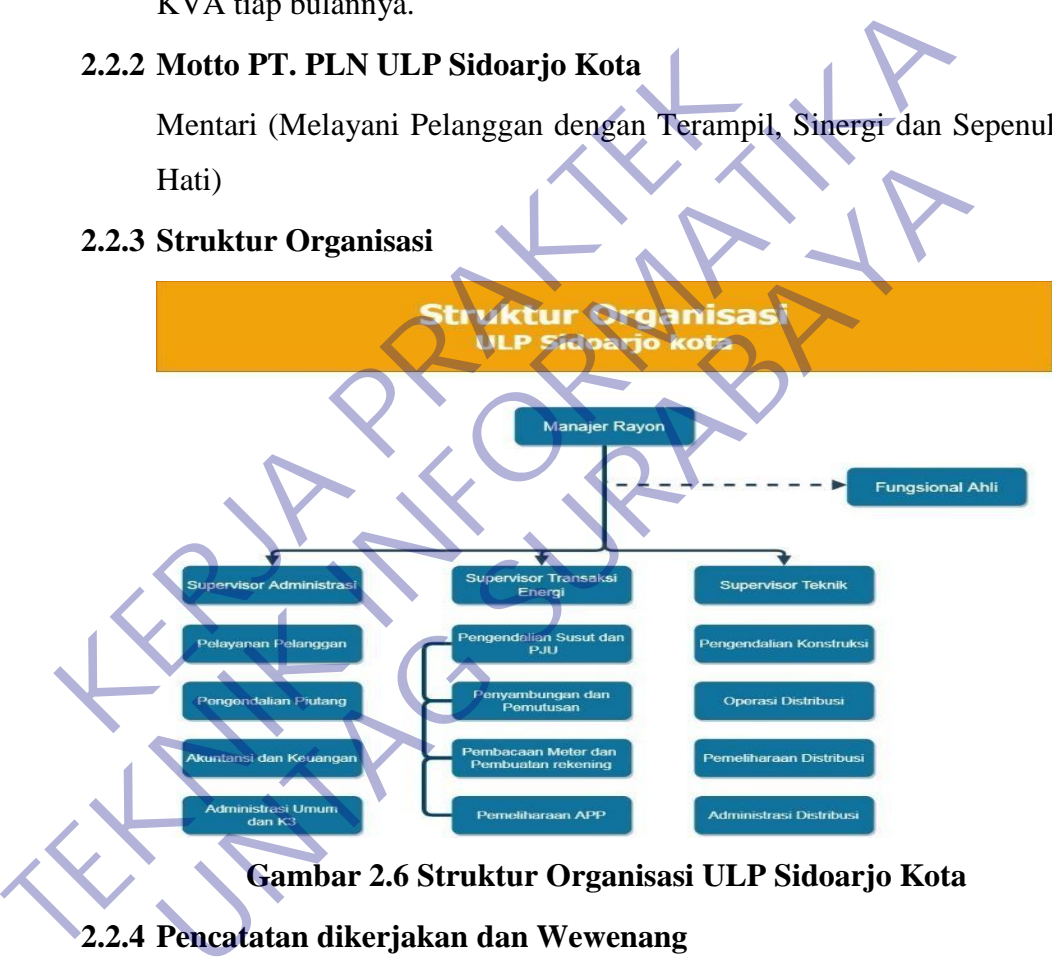

**Gambar 2.6 Struktur Organisasi ULP Sidoarjo Kota**

#### <span id="page-20-2"></span>**2.2.4 Pencatatan dikerjakan dan Wewenang**

Berikut dijelaskan pencatatan dikerjakan dan wewenang dari struktur organisasi

#### **a. Manajer ULP**

Bertanggung jawab meningkatkan mutu pelayanan, Pengelolaan administrasi pelanggan, pendistribusian tenaga listrik Dan mempunyai pencatatan dikerjakan untu:

- 1. Mengkoordinir Pelaksanan kegiatan pemasaran, pelayanan, pengelolaan administrasi pelanggan, pencetakan rekening, penagihan dan pengawasan piutang.
- 2. Mengkoordinir pengelolaan pembacaan meter, evaluasi dan analisa hasil pembacaan meter serta pengolahan hasil pembacaan meter
- 3. Mengkoordinir pelaksanaan pendistribusian tenaga listrik, pelayanan komplain pelanggan, kecepatan penyambungan dan pemutusan, perubahan daya serta kegiatan Penertiban Pemakaian Tenaga Listrik (P2TL). 3. Mengkoordinir pelaksanaan pendistribusian ter<br>
Iistrik, pelayanan komplain pelanggan, kecep<br>
penyambungan dan pemutusan, perubahan daya s<br>
kegiatan Penertiban Pemakaian Tenaga Listrik (P2<br>
4. Menganalisa dan Mengevaluas
	- 4. Menganalisa dan Mengevaluasi kinerja operasi jaringan distribusi.
	- 5. Bertanggung jawab atas pelaksanaan manajemen asset distribusi.
	- 6. Mengkoordinir pelaksanaan konstruksi untuk mendukung program pemasaran, mutu keandalan dan efisiensi. listrik, pelayanan komplain pe<br>
	penyambungan dan pemutusan, p<br>
	kegiatan Penertiban Pemakaian Te<br>
	4. Menganalisa dan Mengevaluasi kir<br>
	distribusi.<br>
	5. Bertanggung jawab atas pelaksana<br>
	distribusi.<br>
	6. Mengkoordinir pelaksan kegiatan Penertiban Pemakaian Tenaga Listrik (P2<br>
	4. Menganalisa dan Mengevaluasi kinerja operasi jari<br>
	distribusi.<br>
	5. Bertanggung jawab atas pelaksanaan manajemen<br>
	distribusi.<br>
	6. Mengkoordinir pelaksanaan konstruksi u<br>
		- 7. Bertanggung jawab atas penyusunan Tingkat Mutu Pelayanan.
		- 8. Melaksanakan Koordinasi dengan instansi terkait dalam rangka meningkatkan penyaluran tenaga listrik.
			- 9. Bertanggung jawab atas pelaksanaan K3 dan peralatan kerja.
		- 10. Melaksanakan kegiatan pembinaan dan administrasi personalia, pengelolaan kesekretariatan, kehumasan dan pengendalian keuangan.

#### **b. Supervisor Pelayanan Pelanggan**

Bertanggung jawab dalam perencanaan, pelaksanaan dan pengendalian pelayanan pelanggan yang meliputi :

1. Informasi pelayanan, pelayanan pasang baru, perubahan daya dan layanan lainnya

2. Administrasi pelanggan, Rencana penjualan, Kehumasan, dan Pelaksanaan dan pengendalian penagihan atas piutang pelanggan dan usulan penghapusan piutang ragu-ragu.

Untuk melaksanakan tanggung jawab sebagaimana disebutkan diatas, Supervisor Pelayanan Pelanggan mempunyai fungsi sebagai berikut :

- a. Mengelola informasi dan penyuluhan PB / PD / layanan lainnya yang berhubungan dengan sambungan tenaga listrik kepada calon pelanggan, pelanggan dan masyarakat.
- b. Melaksanakan promosi penjualan tenaga listrik.
- c. Mengendalikan pelayanan PB/PD, penyambungan sementara, perubahan tarif, ganti nama pelanggan, balik nama pelanggan P2TL dan perubahan lainnya serta pengaduan pelanggan yang berhubungan dengan sambungan tenaga listrik. lainnya yang berhubungan dengan<br>
listrik kepada calon pelanggan, pelang<br>
b. Melaksanakan promosi penjualan tena<br>
c. Mengendalikan pelayanan PB/P<br>
sementara, perubahan tarif, ganti nau<br>
nama pelanggan P2TL dan perub<br>
pengad a. Mengelola informasi dan penyulunan PB / PD / laya<br>
lainnya yang berhubungan dengan sambungan ter<br>
listrik kepada calon pelanggan, pelanggan dan masyara<br>
b. Melaksanakan promosi penjudian tenggan dan masyara<br>
b. Mengenda b. Melaksanakan promosi penjualan tenaga listrik<br>
c. Mengendalikan pelayanan PB/PD, penyambu<br>
sementara, perubahan tarif, ganti nama pelanggan,<br>
nama pelanggan P2TL dan perubahan lainnya<br>
pengaduan pelanggan yang berhubung
	- d. Mengendalikan, memonitor proses pelaksanaan Perintah Kerja (PK).
	- e. Memeriksa kuitansi pembayaran yang berhubungan dengan pelaksanaan PB/PD, penyambungan sementara, perubahan tarif, ganti nama pelanggan, balik nama pelanggan, P2TL dan perubahan lainnya.
		- f. Bertanggung jawab atas penerimaan pembayaran Biaya Penyambungan (BP) / Uang Jaminan Langganan (UJL), Penyambungan Sementara, Biaya perubahan, Tagihan Susulan dan Biaya Lainnya.
	- g. Menjamin atas kebenaran Perubahan Data Pelanggan dan hasil Peremajaan Data Induk Pelanggan (DIL).
	- h. Mengelola Arsip Induk Pelanggan (AIL) dan UJL.
	- i. Melaksanakan pengumpulan data potensi pasar dan informasi pengembangan jaringan distribusi.
	- **c. Supervisor Transaksi Energi**

Berpencatatan dikerjakan untuk:

- 1. Bertanggung jawab dalam perencanaan, pelaksanaan dan pengendalian manajemen baca meter.
- 2. Pengelolaan rekening atas penjualan tenaga listrik kepada pelanggan yang dilaksanakan secara akurat dan tepat waktu.
- 3. Memelihara perangkat lunak dan perangkat keras serta memutakhirkan database pelanggan (Data Base Administrator – DBA).

Untuk melaksanakan tanggung jawab sebagaimana disebutkan diatas, Supervisor Pembacaan Meter dan Pengelolaan Rekening mempunyai fungsi sebagai berikut : Administrator – DBA).<br>
Untuk melaksanakan tanggung jawab seba<br>
diatas, Supervisor Pembacaan Meter<br>
Rekening mempunyai fungsi sebagai beril<br>
1. Melaksanakan Manajemen Baca Me<br>
2. Melaksanakan Pengelolaan Rekenin<br>
3. Bertang memutakhirkan database pelanggan (Data Haministrator – DBA).<br>
Untuk melaksanakan tanggung jawab sebagaimana disebut diatas, Supervisor Pembacaap Meter dan Pengelo<br>
Rekening mempunyai fungsi sebagai berikut :<br>
1. Melaksanak

- 1. Melaksanakan Manajemen Baca Meter
- 2. Melaksanakan Pengelolaan Rekening
- 3. Bertanggung jawab atas pengoperasian dan pemeliharaan perangkat lunak dan perangkat keras
- 4. Bertanggung jawab atas pemeliharaan data base (sebagai Data Base Administrator)

#### **d. Supervisor Teknik**

Pencatatan dikerjakan Pokok:

Bertanggung jawab dalam perencanaan dan pelaksanaan pekerjaan pelayanan teknik yang meliputi:

1. Survei perencanaan kebutuhan material dan pasang Sambungan Rumah (SR) dan Alat Pengukur dan Pembatas (APP) untuk pekerjaan PB/PD. diatas, Supervisor Pembacaan Meter dan Pengel<br>
Rekening mempunyai fungsi sebagai berikut :<br>
1. Melaksanakan Manajemen Baca Meter<br>
2. Melaksanakan Pengelolaan Rekening<br>
3. Bertanggung jawab atas pengoperasian dan pemel<br>
per

- 2. Penyambungan sementara, pemutusan dan penyambungan kembali.
- 3. Operasi dan pemeliharaan distribusi.
- 4. Pengendalian konstruksi.
- 5. Pengolahan data asset sesuai dengan ketentuan dan target yang telah ditetapkan Perusahaan.

Untuk melaksanakan tanggung jawab sebagaimana disebutkan diatas, Supervisor Pelayanan Teknik mempunyai fungsi sebagai berikut :

- 1. Memantau dan mengendalikan permintaan PB/PD, penyambungan sementara, pemutusan dan penyambungan kembali, pembongkaran sementara/rampung dan layanan lainnya.
- 2. Merencanakan dan mengendalikan kebutuhan material Jaringan Tegangan Menengah (JTM), Jaringan Tegangan Rendah (JTR), Trafo, SR & APP serta kebutuhan anggaran sesuai dengan kewenangannya. E. Merencanakan dan mengendalikan kebutuhan m<br>
Jaringan Tegangan Menengah (JTM), Jaringan Tegangan Menengah (JTM), Jaringan Tegangan Menengah (JTM), Jaringan Tegangan Sesuai dengan kewenangannya.<br>
3. Menyusun SOP pengopera
	- 3. Menyusun SOP pengoperasian dan pemeliharaan jaringan distribusi.
	- 4. Menyusun rencana pembangunan, pengoperasian dan pemeliharaan jaringan distribusi.

5. Mengkoordinir dan memantau pelaksanaan operasi dan pemeliharaan jaringan distribusi, cubicle, proteksi dan pembangunan jaringan. Jaringan Tegangan Menengah (JTN<br>
Rendah (JTR), Trafo, SR & APP ser<br>
sesuai dengan kewenangannya.<br>
3. Menyusun SOP pengoperasian dan<br>
distribusi.<br>
4. Menyusun rencana pembangunan<br>
pemeliharaan jaringan distribusi.<br>
5. Mengk Sesuai dengan kewenangannya.<br>
3. Menyusun SOP pengoperasian dan pemeliharaan j<br>
distribusi.<br>
4. Menyusun rencana pembangunan, pengoperasia<br>
pemeliharaan jaringan distribusi.<br>
5. Mengkoordinir dan memantau pelaksanaan opera

- 6. Memantau susut KWH dan melakukan penekanannya.
	- 7. Melaksanakan Penertiban Pemakaian Tenaga Listrik (P2TL) bersama tim. Memantau susut KWH dan melakukan penekanannya.
- 8. Melaksanakan pembacaan KWH meter transaksi pada gardu Induk dan KWH batas antar Unit.
- 9. Memantau Pembebanan Jaringan Distribusi, mutu tegangan dan SAIDI/SAIFI.
- 10. Melaksanakan pengelolaan sarana dan peralatan kerja.
- 11. Membuat usulan pembangunan listrik pedesaan
- 12. Melakukan pengelolaan data asset

#### **e. Supervisor K3**

Berpencatatan dikerjakan untuk :

1. Membuat JSA

- 2. Mengawasi dan mengatur K3 yantek
- 3. Mencatat inventaris K3 yang ada di kantor dan Yantek

Bertanggung Jawab :

- 1. Mengawasi kegiatan lapangan
- 2. Bertanggung jawab atas terjadinya kecelakaan, karena lalai menggunakan APD

#### **f. JO Pengendalian Piutang**

Berpencatatan dikerjakan memonitoring tunggakan dan pemutusan

#### **g. JO Administrasi Umum**

Sebagai yang mengurus administrasi pelayanan pelanggan dan monitoring pasang baru, tambah daya, pesta Berpencatatan dikerjakan memonitoring tunggakan<br>
g. **JO Administrasi Umum**<br>
Sebagai yang mengurus administrasi pelayanan pelanggan<br>
monitoring pasang baru, tambah daya, pesta<br>
h. **JF Cater & Pembuatan Rekening**<br>
Sebagai ad Sebagai yang mengurus administrasi pelayanan pelangga<br>
monitoring pasang baru, tambah daya, pesta<br> **I. IF Cater & Pembuatan Rekening**<br>
Sebagai admin P2TL dan Pembuatan rekening<br> **I. AE Pemeliharaan APP**<br>
Sebagai admin

# **h. JF Cater & Pembuatan Rekening**

Sebagai admin P2TL dan Pembuatan rekening

# **i. AE Pengendalian Susut dan PJU** Membantu untuk mengamankan jaringan dan Pembacaan meter 10 Administrasi Umum<br>
Sebagai yang mengurus administrasi pelar<br>
monitoring pasang baru, tambah daya, pes<br> **h.** JF Cater & Pembuatan Rekening<br>
Sebagai admin P2TL dan Pembuatan reke<br>
i. AE Pengendalian Susut dan PJU<br>
Membant

# **j. AE Pemeliharaan APP**

Sebagai admin gangguan dan penanganan P2TL

#### **k.** JE Penyambungan & Pemutusan

Sebagai admin pembuatan perintah penyambungan dan pemutusan

**l.** JT Pemeliharaan DIS

Sebagai pemelihara jaringan distribusi

# <span id="page-25-0"></span>**2.2.5 Lokasi Instansi**

PT. PLN (Persero) ULP Sidoarjo kota terletak di Jalan Kombes Pol.

#### M. Duryat No.5 Sidoarjo

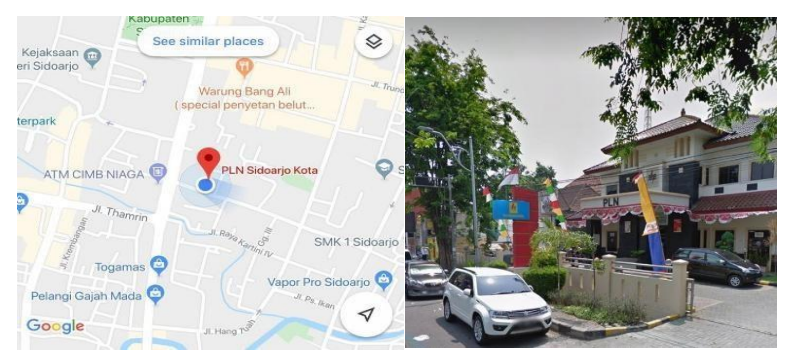

#### **Gambar 2.7 Lokasi ULP Sidoarjo Kota**

#### <span id="page-26-0"></span>**2.3 Kesehatan dan Keselamatan Kerja**

Untuk mengimplementasikan Undang-Undang dan peraturan PT PLN (Persero) ULP Sidoarjo Kota dalam upaya untuk menjadi manajer distribusi listrik yang baik harus memperhatikan keselamatan karyawan dan kenyamanan ketika mereka bekerja. Yaitu dengan memberikan perlindungan dan jaminan kerja keselamatan dan kesehatan bagi karyawan. Perlindungan ini bertujuan untuk melindungi hak-hak dasar karyawan dan untuk memastikan pekerjaan dan perlakuan yang sama tanpa diskriminasi atas dasar apapun untuk menciptakan kesejahteraan karyawan dan keluarganya. Berdasarkan latar belakang di atas penelitian ini membahas tiga masalah utama termasuk apa seperti penerapan Sistem Manajemen K3, seberapa besar tingkat kesadaran karyawan terhadap penerapan K3, dan apakah aplikasi tersebut memilikidampak atau implikasi signifikan terhadap kualitas dan Produktivitas Kerja PT PLN (Persero) Distribusi Area Surabaya Selatan. Penelitian ini adalah metode penelitian kualitatif dengan menggunakan analisis pendekatan deskriptif, itu adalah penelitian yang menggambarkan keseluruhan masalah obyek yang ada dan kemudian disimpulkan. Subjek dalam penelitian ini adalah karyawan PT PLN (Persero) Distribusi Area Surabaya Selatan sekaligus menjadi sumber atau informan. Pengumpulan data teknik dalam penelitian ini adalah wawancara, observasi, checklist, dan dokumentasi. Hasil penelitian ini menemukan bahwa penerapan sistem Manajemen K3 di PT. PLN (Persero) Distribusi UP3 Sidoarjo telah berjalan dengan baik dan sesuai dengan jumlah keputusan menteri PER 05/MEN/1996. Namun pelaksanaannya masih perlu ditingkatkan, terutama dalam pemeriksaan dan tahap evaluasi. Tingkat 'kesadaran terhadap K3 relatif tinggi, hal itu dibuktikan oleh karyawan yang pengetahuan tentang K3 sangat baik, mereka juga memperhatikan dan menerapkan Standard Operating System (SOP) dalam setiap pekerjaan mereka. Karyawan tahu risiko dan manfaat untuk diri sendiri atau perusahaan mereka jika mereka bekerja tidak sesuai yang ada K3. Ferindungan ini oertujuan untuk inenindungi nak-nak<br>untuk memastikan pekerjaan dan perlakuan yang sam<br>atas dasar apapun untuk menciptakan kesejahter<br>keluarganya. Berdasarkan latar belakang di atas pene<br>tiga masalah utama t Perlindungan ini bertujuan untuk melindungi hak-hak dasar karyawan untuk memastikan pekerjaan dan perlakuan yang sama tanpa diskrimi atas dasar apapun untuk menciptakan kesejahteraan karyawan keluarganya. Berdasarkan latar dasar apapun untuk menciptakan kesejanteraan karyawan reganya. Berdasarkan latar belakang di atas penelitian ini membasalah utama termasuk apa seperti penerapan Sistem Manajemen<br>pa besar tingkat kesadaran karyawan terhadap

#### <span id="page-27-0"></span>**2.4 Etika Profesi**

PLN memiliki sebuah tata nilai yang di jadikan sebagai pedoman bagi seluruh Insan PLN, dalam berpola pikir, bersikap, dan berperilaku saat bekerja untuk memberikan kontribusi kepada Perusahaan yang dituang dalam belief, values, dan behavior di bawah ini:

#### **1. BELIEF**

# **Tumbuh bERkemBAng dengan Integritas dan Keunggulan (TERBAIK)**

Tumbuh berkembang dengan integritas dan keunggulan" adalah keyakinan dasar (basic belief) yang berisi filosofi dasar bagi setiap Insan PLN bahwa kemajuan PLN disebabkan oleh Insan PLN yang berintegritas dan senantiasa unggul dalam mengelola operasi serta bisnisnya. Keyakinan dasar ini merupakan esensi Budaya Perusahaan yang melandasi nilainilai dan perilaku setiap Insan PLN. "Tumbuh berkembang dengan integritas dan keunggulan" menuntut setiap Insan PLN untuk memiliki nilai-nilai, yaitu: Sinergi, Profesionalisme, dan Berkomitmen pada Pelanggan. Tumbuh berkembang dengan integrita:<br>
adalah keyakinan dasar (basic belief) yang beri<br>
setiap Insan PLN bahwa kemajuan PLN disebat<br>
yang berintegritas dan senantiasa unggul dalar<br>
serta bisnisnya. Keyakinan dasar ini merupa **TERBAIK**)<br>
Tumbuh berkembang dengan integritas dan keunggu<br>
adalah keyakinan dasar (basic belief) yang berisi filosofi dasar<br>
setiap Insan PLN bahwa kemajuan PLN disebabkan oleh Insan P<br>
yang berintegritas dan senantiasa adalah keyakinan dasar (basic beliet) yang berisi filosofi dasar<br>setiap Insan PLN bahwa kemajuan PLN disebabkan oleh Insan<br>yang berintegritas dan senantiasa unggul dalam mengelola op<br>serta bisnisnya. Keyakinan dasar ini me

#### **2. Values Sinergi**

Bekerja sama dengan produktif dengan seluruh pihak terkait dilandasi sikap saling menghargai, dan menghormati.

#### **Profesionalisme**

Cerdas, tuntas, antusias dan akurat dalam melihat aspek bisnis untuk memberikan nilai tambah bagi Perusahaan dalam mencapai kinerja terbaik secara efektif dan efisien.

#### **Berkomitmen pada Pelanggan**

Komitmen memberikan pengalaman terbaik (dari sisi produk, layanan, dan tarif) bagi pelanggan, baik pelanggan internal maupun pelanggan eksternal

#### **3. Behavior**

#### **SATU**

Satu ucapan dan tindakan: Senantiasa menunjukkan perilaku konsisten antara ucapan dan tindakan, disiplin, dan memenuhi komitmen. Satu arah dan tujuan: Senantiasa mengacu pada arah dan tujuan perusahaan dalam melaksanakan pencatatan dikerjakan dan fungsinya. Satu Jiwa: Menunjukkan loyalitas, solidaritas, dan semangat kerja tinggi yang dilandaskan nilainilai luhur sebagai bagian dari pengabdian tulus kepada perusahaan, negara, dan Ilahi.

#### **MAJU**

Belajar dan Berkembang: Menunjukkan inisiatif untuk meningkatkan keahlian dan potensi dirinya serta orang lain. Gigih dan Gesit: Menunjukkan semangat kerja yang tinggi, cepat beradaptasi, proaktif, memberikan respon yang cepat dan tepat, serta pantang menyerah. Kreatif dan inovatif: Mampu menghasilkan ideide/gagasan baru, cara baru, dan berani mengambil terobosan & inovatif serta menjadi pelopor dalam aplikasinya untuk keberlangsungan Perusahaan. bagian dari pengabdian tulus kepada perusahaar<br> **KAJU**<br>
Belajar dan Berkembang: Menunjukkar<br>
meningkatkan keahlian dan potensi dirinya ser<br>
dan Gesit: Menunjukkan semangat kerja<br>
beradaptasi, proaktif, memberikan respon ya Emangar kerja tinggi yang dilandaskan milamilai luhur seb<br>
bagian dari pengabdian tulus kepada pertusahaan, negara, dan Ila<br> **TERNIK INFORMATIKAN DEPENDATIKAN SEPADA SEPADA PERTUSANAN DEPENDANAN SEPADA SEPADA SEPADA SEPADA** Belajar dan Berkembang: Menunjukkan inisiatif u<br>meningkatkan keahlian dan potensi dirinya serta orang lain. C<br>dan Gesit: Menunjukkan semangat kerja yang tinggi, v<br>beradaptasi, proaktif, memberikan respon yang cepat dan tep

#### **ANDAL**

Jujur dan berani: Dapat dipercaya dan berani mengambil risiko demi tercapainya tujuan Perusahaan. Peduli & Kompeten: Memiliki kepekaan dan kecakapan untuk menjadi pelopor dalam mengubah lingkungan dan kondisi perusahaan ke arah yang lebih baik. Berwawasan Sosial dan Bisnis:

Memahami cara-cara menempatkan diri dan mengambil tindakan yang tepat dalam lingkungan sosial dan berorientasi keberlanjutan bisnis perusahaan.

#### <span id="page-28-0"></span>**2.5 Etika ditempat Kerja**

Perusahaan PLN yakin bahwa lingkungan kerja yang baik dapat mempengaruhi kualitas kinerja Pegawai dengan berbagai pengetahuan dan inovasinya. perusahaan PLN memiliki tanggung jawab dalam menciptakan lingkungan kerja yang bebas dari diskriminasi, pelecehan dan perbuatan asusila, ancaman, dan kekerasan. perusahaan PLN menekankan agar seluruh Pegawai mendukung terciptanya kondisi kerja yang baik.

#### **1. Anti Diskriminasi (Peluang kerja yang sama)**

Perusahaan PLN memiliki komitmen untuk mengembangkan tenaga kerja yang beragam dan memberikan lingkungan kerja di mana setiap Pegawai diperlakukan secara adil dan hormat dengan memberikan kesempatan yang sama untuk bekerja dan dipromosikan. Diskriminasi terhadap seseorang Pegawai atau pelamar di pekerjaan merupakan pelanggaran serius atas ketentuan peluang kerja yang sama dan terhadap kebijakan perusahaan PLN. merupakan pelanggaran serius atas ketentuan pelu<br>
dan terhadap kebijakan perusahaan PLN<br>
2. Tidak Ada Pelecehan<br>
Pelecehan<br>
Pelecehan dalam bentuk apapun tidak dapat diben<br>
berupa:<br>
a. Pelecehan secara lisan, seperti kata-Externalist ernaciap seseorang regawai atau pelamar di peker<br>
merupakan pelanggaran serius atas ketentuan peluang kerja yang sa<br>
dan terhadap kebijakan perusahaan PLN.<br>
2. Tidak Ada Pelecehan<br>
Pelecehan dalam bentuk apapun

#### **2. Tidak Ada Pelecehan**

Pelecehan dalam bentuk apapun tidak dapat dibenarkan. Pelecehan dapat berupa:

- a. Pelecehan secara lisan, seperti kata-kata, lelucon kotor atau penghinaan. Valak Ada Pelecehan<br>
elecehan dalam bentuk apapun tidak dapat dibenarkan. Peleceha<br>
erupa:<br>
1. Pelecehan secara fisik seperti kata-kata, Jelucon koto<br>
penghinaan<br>
2. Pelecehan secara fisik seperti sentuhan yang tidak waj<br>
- b. Pelecehan secara fisik seperti sentuhan yang tidak wajar dan menyakitkan.

Pelecehan dengan gambar, seperti poster, kartu, kalender, kartun, grafiti, tulisan surat atau gerakan tubuh yang jorok.

Pelecehan Seksual

<span id="page-29-0"></span>**2.6 Flutter**

#### **Gambar 2.8 Logo Flutter**

Flutter adalah software development kit (SDK) buatan Google yang berfungsi untuk membuat aplikasi mobile menggunakan bahasa pemrograman Dart, baik untuk android maupun iOS. Dengan Flutter, aplikasi Android dan iOS dapat dibuat menggunakan baris kode dan bahasa pemrograman yang sama, yaitu Dart, bahasa pemrograman yang juga diproduksi oleh Google pada tahun 2011. Sebelumnya, aplikasi murni (native) untuk Android perlu dibuat menggunakan bahasa pemrograman Java atau Kotlin, sedangkan aplikasi iOS dibuat menggunakan bahasa pemrograman Objective-C atau Swift. Flutter ditujukan untuk mempermudah dan mempercepat proses pengembangan aplikasi mobile yang dapat berjalan diatas Android dan iOS, tanpa harus mempelajari dua bahasa pemrograman secara terpisah.

Flutter dapat dikatakan sebagai produk Google yang masih relatif baru. Rilis perdana Flutter, versi Alpha (v.0.0.6), dipublikasikan pada bulan Mei 2017. Versi terbaru Flutter adalah v1.0. Versi ini versi stabil pertama yang diterbitkan oleh Google. Versi terbaru Flutter dapat diperoleh dari situs resminya, https://flutter.io/. Flutter dapat dikatakan sebagai produk Google y<br>
Rilis perdana Flutter, versi Alpha (v.0.0.6), dipublik;<br>
2017. Versi terbaru Flutter adalah v1.0. Versi ini ver<br>
diterbitkan oleh Google. Versi terbaru Flutter dapa<br>
resminy Flutter dapat dikatakan sebagai produk Google yang masih relati<br>
Rilis perdana Flutter, versi Alpha (v.0.06), dipublikasikan pada bula<br>
2017. Versi terbaru Flutter adalah v.10. Versi ini versi stabil pertama<br>
diterbitkan o

<span id="page-30-0"></span>**2.7 Dart**

#### **Gambar 2.9 Logo Dart Programming Language**

Dart adalah bahasa pemrograman yang diproduksi oleh Google, dirancang oleh Lars Bak dan Kasper Lund. Dart pertama kali dikenalkan pada 10 Oktober 2011. Versi 1.0 dari bahasa pemrograman ini baru dirilis pada bulan November 2013. Versi stabil terbaru dari Dart adalah 2.1, yang dirilis pada tanggal 15 November 2018. Versi terbaru Flutter adalah v.I.O. Versi ini versi stabil pertam<br>itkan oleh Google. Versi terbaru Flutter dapat diperoleh da<br>mya, https://flutter.io/.<br>**Cambar 2.9 Logo Dart Programming Language**<br>Dart adalah bahasa pemrogr

Dart dapat digunakan untuk membuat aplikasi server (berbentuk command line interface), web, maupun mobile (Android dan iOS). Dart untuk membuat aplikasi mobile yang berjalan di atas sistem operasi Android membutuhkan bantuan Flutter SDK.

Aplikasi Dart akan dieksekusi secara langsung melalui Dart VM (Virtual Machine) tanpa melalui proses penerjemahan ke kode objek (bytecode) terlebih dahulu. **(Raharjo, 2019)**

Dart adalah bahasa berorientasi objek (Object Oriented) dengan sintaksis (Syntax) C-style yang dapat diubah secara opsional menjadi JavaScript. Mendukung berbagai macam alat bantu pemrograman seperti antar muka (interface), class, collection, generics, dan opsional typing.

Kita bisa menggunakan Dart untuk membuat aplikasi Web Android iOS dan juga menjalankan Server.

Simplenya dengan menggunakan Dart kita dapat membuat UI (User Interface) yang indah dan berkualitas pada setiap device dengan mengunakan:

#### **Bahasa yang mengoptimalkan client**

Dart pertama kali dioptimalkan untuk web apps dan berevolusi untuk membantu pengembangan Mobile App. Dart juga dapat kita gunakan untuk menjalankan Command Line juga Server-Side. dan juga menjalankan Server.<br>
Simplenya dengan menggunakan Dart kita da<br/>p Interface) yang indah dan berkualitas pada setiap device <br/> **KERJA PRAKTER PRAKTER PRAKTER PRAKTER PRAKTER PRAKTER PRAKTER PRAKTER PRAKTER PR** 

**Kaya akan framework**

Kita akan menggunakan Flutter sebagai Framework.

#### **Tool yang Fleksibel dan menyenangkan**

<span id="page-31-0"></span>Tool yang dapat digunakan akan bisa digunakan untuk berbagai tujuan. Tool yang lebih direkomendasikan oleh dart adalah Flutter.

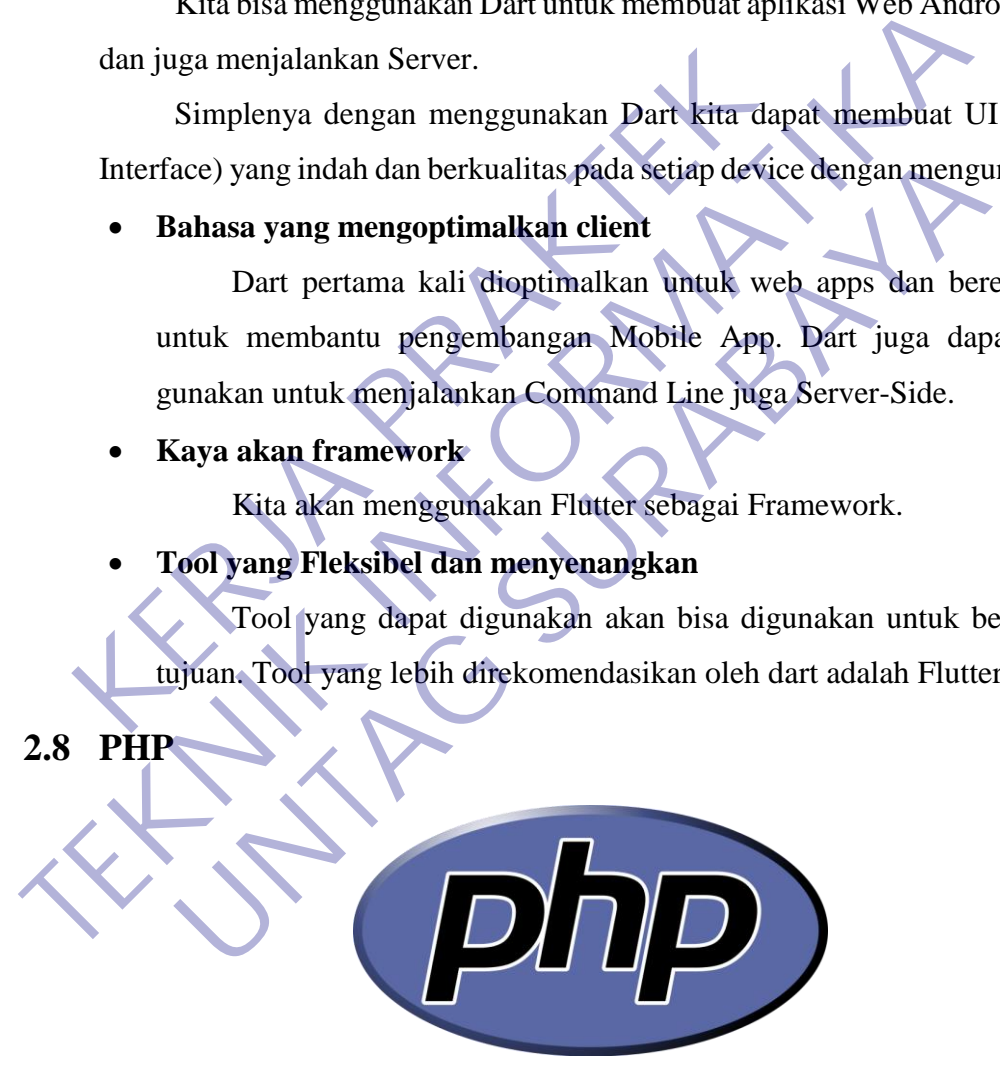

**Gambar 2.10 Logo PHP Programming Language**

PHP adalah bahasa pemrograman script server-side yang didesain untuk pengembangan web. Selain itu, PHP juga bisa digunakan sebagai bahasa pemrograman umum (wikipedia). PHP di kembangkan pada tahun

1995 oleh Rasmus Lerdorf, dan sekarang dikelola oleh The PHP Group. Situs resmi PHP beralamat di [http://www.php.net.](http://www.php.net/)

PHP disebut bahasa pemrograman server side karena PHP diproses pada komputer server. Hal ini berbeda dibandingkan dengan bahasa pemrograman client-side seperti JavaScript yang diproses pada web browser (client).

Pada awalnya PHP merupakan singkatan dari Personal Home Page. Sesuai dengan namanya, PHP digunakan untuk membuat website pribadi. Dalam beberapa tahun perkembangannya, PHP menjelma menjadi bahasa pemrograman web yang powerful dan tidak hanya digunakan untuk membuat halaman web sederhana, tetapi juga website populer yang digunakan oleh jutaan orang seperti wikipedia, wordpress, joomla, dll.

Saat ini PHP adalah singkatan dari PHP: Hypertext Preprocessor, sebuah kepanjangan rekursif, yakni permainan kata dimana kepanjangannya terdiri dari singkatan itu sendiri: PHP: Hypertext Preprocessor.

PHP dapat digunakan dengan gratis (free) dan bersifat Open Source. PHP dirilis dalam lisensi PHP License, sedikit berbeda dengan lisensi GNU General Public License (GPL) yang biasa digunakan untuk proyek Open Source. Dalam beberapa tahun perkembangannya, PHP mer<br>
pemrograman web yang powerful dan tidak hanya dig<br>
halaman web sederhana, tetapi juga website populer<br>
jutaan orang seperti wikipedia, wordpress, joomla, dll<br>
Saat ini PHP ada

Kemudahan dan kepopuleran PHP sudah menjadi standar bagi programmer web di seluruh dunia. Menurut wikipedia pada februari 2014, sekitar 82% dari web server di dunia menggunakan PHP. PHP juga menjadi dasar dari aplikasi CMS (Content Management System) populer seperti Joomla, Drupal, dan WordPress. Sesual dengan hamanya, PHP digunakan untuk membuat website p<br>Dalam beberapa tahun perkembangannya, PHP menjelma menjadi 1<br>pemrograman web yang powerful dan tidak hanya digunakan untuk me<br>halaman web sederhana, tetapi juga nan web sederhana, tetapi juga website populer yang digunaka<br>
Saat ini PHP adalah singkatan dari PHP: Hypertext Prepro<br>
Saat ini PHP adalah singkatan dari PHP: Hypertext Prepro<br>
Inkepanjangan rekursif, yakni permainan kata

Dikutip dari situs w3techs.com, berikut adalah market share penggunaan bahasa pemrograman server-side untuk mayoritas website di seluruh dunia :

| <b>PHP</b>                                                                                                    | 82.0%                         |  |  |  |  |  |  |  |
|----------------------------------------------------------------------------------------------------|-------------------------------|--|--|--|--|--|--|--|
| <b>ASP.NET</b>                                                                                                    | 17.2%                         |  |  |  |  |  |  |  |
| Java                                                                                                    | 2.8%                          |  |  |  |  |  |  |  |
| ColdEusion                                                                                                    | 0.7%                          |  |  |  |  |  |  |  |
| <b>Ruby</b>                                                                                                    | $\blacksquare$ 0.5%           |  |  |  |  |  |  |  |
| Perl                                                                                                    | 0.5%                          |  |  |  |  |  |  |  |
| <b>Python</b>                                                                                                    | 10.2%                         |  |  |  |  |  |  |  |
| <b>JavaScript</b>                                                                                                    | 0.1%                          |  |  |  |  |  |  |  |
| Erlang                                                                                                    | 0.1%                          |  |  |  |  |  |  |  |
|                                                                                                    | W3Techs.com, 18 December 2014 |  |  |  |  |  |  |  |
| Percentages of websites using various server-side programming languages<br>Note: a website may use more than one server-side programming language |                               |  |  |  |  |  |  |  |

**Gambar 2.11 Data Market Share Penggunaan Server-Side**

Market Share PHPDapat dilihat dari tampilan diatas bahwa mayoritas website modern saat ini menggunakan PHP.

Fungsi PHP Dalam Pemrograman Web :

- Untuk membuat halaman web, sebenarnya PHP bukanlah bahasa pemrograman yang wajib digunakan. Kita bisa saja membuat website hanya menggunakan HTML saja. Web yang dihasilkan dengan HTML (dan CSS) ini dikenal dengan website statis, dimana konten dan halaman web bersifat tetap.
- Sebagai perbandingan, website dinamis yang bisa dibuat menggunakan PHP adalah situs web yang bisa menyesuaikan tampilan konten tergantung situasi. Website dinamis juga bisa menyimpan data ke dalam database, membuat halaman yang berubah-ubah sesuai input dari user, memproses form, dll. • Sebagai perbandingan, website dinamis yang bis<br>
PHP adalah situs web yang bisa menyesuai<br>
tergantung situasi. Website dinamis juga bisa men<br>
database, membuat halaman yang berubah-ubah<br>
memproses form, dll.<br>
• Untuk pemb Web bersitat tetap.<br>
• Sebagai perbandingan, website dinamis yang bisa dibuat menggu<br>
PHP adalah situs web yang bisa menyesuaikan tampilan l<br>
tergantung situasi. Website dinamis juga bisa menyempan data ke<br>
database, membu Experimental Strutes in Website dinamis juga bisa menyimpan data ke<br>atabase, membuat halaman yang berubah-ubah sesuai input da<br>emproses form, dll.<br>Intuk pembuatan web, kode PHP biasanya di sisipkan kedalam do<br>ITML. Karena
	- Untuk pembuatan web, kode PHP biasanya di sisipkan kedalam dokumen HTML. Karena fitur inilah PHP disebut juga sebagai Scripting Language

#### **BAB 3**

# **PELAKSANAAN\_KERJA\_PRAKTEK**

#### <span id="page-34-1"></span><span id="page-34-0"></span>**3.1 Kegiatan Survei Lapangan**

#### **1. Bidang Kegiatan Transaksi Energi**

Kebocoran listrik dapat di artikan sebagai selisih antara jumlah energi listrik yang di Jual dibandingkan dengan jumlah rekening listrik yang telah terjual ke pelanggan PLN. Losses (susut) adalah suatu bentuk kehilangan energi listrik yang berasal dari selisih sejumlah energi listrik yang disediakan dengan jumlah energi listrik yang terjual. Losses sendiri dapat di sebabkan oleh dua factor antara lain:

#### **1. Susut Teknis**

Susut teknis adalah susut yang terjadi akibat adanya impedansi pada peralatan pembangkitan maupun peralatan penyaluran dalam transmisi dan distribusi sehingga terdapat daya yang hilang berupa panas. Misalnya kabel jaringan yang semakin memuai, banyaknya sambungan pada jaringan, beban tidak seimbang,dll. France Construction and the periodic service of the service of the Losses bentuk kehilangan energi listrik yang disediakan dengan jumlah en Losses sendiri dapat di sebabkan oleh dua factor 1. Susut Teknis Susut teknis adal

# **2. Susut Non Teknis**

Susut non teknis adalah susut yang disebabkan oleh pembacaan alat ukur yang salah, kalibrasi alat ukur yang salah, kelainan – kelainan pada meter yang terjadi secara sengaja maupun tidak sengaja dan kesalahan secara administrative. Contoh kelainan secara disengaja misalnya menyambug langsung kabel tanpa masuk ke KWh meter terlebih dahulu (pencurian), contoh kesalahan administrative misalnya penulisan angka yang tidak sesuai dengan data yang ada (human error). TERNET SURAL ET SURAL ET SURAL ET SURAL ET SURAL ET SURAL ET SURAL ET SURAL ET SURAL ET SURAL ET SURAL ET SURAL ET SURAL ET SURAL ET SURAL ET SURAL ET SURAL ET SURAL ET SURAL ET SURAL ET SURAL ET SURAL ET SURAL ET SURAL ET Example and the secara disease and the secara disease and the secara disease and the secara displant and the secara disease and the secara disease and the secara disease and the secara disease and the secara disease and th

| <b>JML PLG DAN KWH</b><br><b>ULP SDA KOTA</b> | <b>BULAN</b>           |                        |                       |               |             |             |             |                         |                          |               |                      |                      |  |
|-----------------------------------------------|------------------------|------------------------|-----------------------|---------------|-------------|-------------|-------------|-------------------------|--------------------------|---------------|----------------------|----------------------|--|
|                                               | <b>JANUARI</b>         | <b>FEBRUARI</b>        | <b>MARET</b>          | <b>APRIL</b>  | <b>MEI</b>  | <b>JUNI</b> | <b>JULI</b> |                         | <b>AGUSTUS SEPTEMBER</b> | OKTOBER       | <b>NOPEMBER</b>      | <b>DESEMBER</b>      |  |
| <b>Plg TM AMR</b>                             | 163                    | 163                    | 163                   | 164           | 164         | 164         | 164         | 164                     | 164                      | 164           | 163                  | 165                  |  |
| Plg TR AMR                                    | 947                    | 952                    | 949                   | 948           | 946         | 944         | 944         | 947                     | 951                      | 960           | 963                  | 969                  |  |
| Plg Umum                                      | 93,158                 | 93,310                 | 93.362                | 93,494        | 93.628      | 93,667      | 93.759      | 93,836                  | 93,865                   | 93,939        | 94,044               | 94,081               |  |
| <b>Plg Prabayar</b>                           | 97,298                 | 97.858                 | 98.397                | 99.031        | 99,460      | 99.871      | 100.666     | 101,225                 | 101.940                  | 102,586       | 103,320              |                      |  |
| <b>TOTAL PELANGGAN</b>                        | 191.566                | 192.283                | 192.871               | 193.637       | 194.198     | 194.646     | 195.533     | 196.172                 | 196,920                  | 197.649       | 198,490              | 95.215               |  |
| Plg TM AMR                                    | 53,801,042             | 50.311,730             | 55,277.151            | 52.694.192    | 56.872.048  | 41,805,876  | 58,429.762  | 56,459,432              | 56,822,278               | 59.834.044    | 55.388.798           | 55.284.104           |  |
| Plg TR AMR                                    | 12,494,446             | 11,387,217             | 12,376,424            | 11,839,844    | 12,235,460  | 9,209,989   | 12,539,762  | 12.292,137              | 12,143,355               | 13, 168, 035  | 12.877,991           | 12,267,110           |  |
| Plg Umum                                      | 22,488,551             | 20.294,988             | 22,581,030            | 23,302.833    | 23,909.707  | 22,127,464  | 21,586.443  | 21.679,630              | 21,743,720               | 24.052.720    | 24.632,422           | 28,078,318           |  |
| Plg Prabayar                                  | 13,669,128             | 12.344,686             | 13.970.144            | 13.959.967    | 15.811.954  | 13.021.421  | 13,632.002  | 13,580,150              | 13.704.526               | 15.336.431    | 15.815.285           | 16,506.981           |  |
| P <sub>2TL</sub>                              | 190.832                | 168,666                | 207,502               | 1,523.830     | 259.413     | 118,683     | 216,603     | 163,802                 | 181,504                  | 206,132       | 402.116              | 354,822              |  |
| <b>PESTA</b>                                  |                        |                        |                       |               |             |             |             |                         | 68,569                   | 84.894        | 100.357              | 110,760              |  |
| <b>SUPLISE</b>                                |                        |                        |                       |               |             |             |             |                         | 14,766                   | 22,131        | 22.946               | 37,463               |  |
| <b>TAL-TUL</b>                                |                        |                        |                       |               |             |             |             |                         | $-16.949$                | $-40.070$     | $-24.761$            | $-48.820$            |  |
| <b>TOTAL KWH</b>                              | 102.643.999            | 94.507.287             | 104.412.251           | 103.320.666   | 109.088.582 | 86,283,433  | 106,404.572 | 104.175.151 104.661.769 |                          | 112.664.317   | 109.215.154          | 112.570.738          |  |
| <b>TOTAL KWH KUMULATIF</b>                    | 102.643.999            |                        |                       |               |             |             |             |                         |                          |               |                      |                      |  |
|                                               |                        | 197.151.286            | 301,563,537           | 404,884,203   | 513,972,785 | 600.256,218 | 706,660,790 | 810.835,941 915,497,710 |                          | 1,028,162,027 | 1,137,377,181        | 1,249,947,919        |  |
| E-Min-TM                                      | 172,768                | 169,070                | 117,658               | 116,988       | 102,382     | 13,820      | 12,000      | 136,352                 | 137,108                  | 98,856        | 600                  | 9.312                |  |
| E-Min-TR                                      |                        |                        | 1,061,628             | 1,066,964     | 1,015,950   | 984,049     | 921.532     | 850,149                 | 905,227                  | 1,050,707     | 669,698              | 767,174              |  |
| <b>TOTAL KWH</b>                              | 1.064.097<br>1.236.865 | 1,086,083<br>1.255.153 | 1.179.286             | 1.183.952     | 1.118.332   | 997.869     | 933.532     | 986.501                 | 1.042.335                | 1.149.563     | 670.298              | 776,486              |  |
| <b>TOTAL KWH KUMULATIF</b>                    | 1,236,865              | 2,492,018              | 3,671.304             | 4,855.256     | 5,973,588   | 6,971,457   | 7,904,989   | 8,891,490               | 9,933,825                | 11,083,388    | 11,753,686           | 12,530,172           |  |
| <b>SUSUT DG E-MIN</b><br><b>KWH BELI</b>      | 107.862.475            | 98.333.597             | 108.895.091           | 106.184.878   | 114,691,565 | 89.127.123  | 110.590.634 | 108.594.750             | 109.471.998              | 117,982,031   | 114,429,868          | 113,776,374          |  |
|                                               |                        |                        |                       |               |             |             |             |                         |                          |               |                      |                      |  |
| KWH JUAL                                      | 102.643.999            | 94.507.287             | 104.412.251           | 103.320.666   | 109.088.582 | 86.283.433  | 106,404.572 | 104.175.151             | 104.661.769              | 112.664.317   | 109.215.154          | 112.570.738          |  |
| <b>KWH PSSD</b>                               | 5.218.476              | 3.826.310              | 4.482.840             | 2.864.212     | 5.602.983   | 2.843.690   | 95.982      | 312,780<br>4.106.819    | 163,313<br>4.646.916     | 164,177       | 164,177<br>5.050.537 | 173,677<br>1.031.959 |  |
| <b>SUSUT KWH</b>                              |                        |                        |                       |               |             |             | 4.090.080   |                         |                          | 5,153,537     |                      |                      |  |
| <b>SUSUT KUMULATIF KWH</b>                    | 5.218.476              | 9,044,786              | 13.527.626            | 16,391,838    | 21,994,821  | 24,838.511  | 28,928,591  | 33,035.410              | 37,682,326               | 42,835,863    | 47,886,400           | 48,918,359           |  |
| <b>SUSUT PENGGAL TW (KWH)</b>                 |                        | 13.527.626             |                       |               | 11.310.885  |             |             | 12.843.815              |                          |               | 11.236.033           |                      |  |
| <b>SUSUT BULANAN (%)</b>                      | 4.84                   | 3.89<br>4.39           | 4.12                  | 2.70          | 4.89        | 3.19        | 3.70        | 3.78                    | 4.24                     | 4.37          | 4.41                 | 0.91                 |  |
| <b>SUSUT KUMULATIF (%)</b>                    | 4.84                   |                        | 4.29                  | 3.89          | 4.10        | 3.97        | 3.93        | 3.91                    | 3.95                     | 4.00          | 4,04                 | 3.76                 |  |
| <b>SUSUT PENGGAL TW (%)</b>                   |                        | 4.29                   |                       |               | 3.65        |             |             | 3.91                    |                          |               | 3.25                 |                      |  |
| <b>SUSUT TANPA E-MIN</b>                      |                        |                        |                       |               |             |             |             |                         |                          |               |                      |                      |  |
| <b>KWH BELI</b>                               | 107.862.475            | 98.333.597             | 108,895,091           | 106, 184, 878 | 114,691,565 | 89.127.123  | 110,590.634 | 108.594.750             | 109.471.998              | 117,982,031   | 114,429,868          | 113,776,374          |  |
| <b>KWH JUAL</b>                               | 101,407.134            | 93.252.134             | 103,232.965           | 102.136,714   | 107,970.250 | 85,285,564  | 105,471,040 | 103.188,650             | 103.619.434              | 111,514,754   | 108.544.856          | 111,794,252          |  |
| <b>KWH PSSD</b>                               |                        |                        |                       |               |             |             | 95,982      | 312,780                 | 163,313                  | 164,177       | 164,177              | 164,177              |  |
| <b>SUSUT KWH</b>                              | 6.455.341              | 5.081.463              | 5.662.126             | 4.048.164     | 6.721.315   | 3.841.559   | 5,023,612   | 5.093.320               | 5,689,251                | 6,303,100     | 5,720,835            | 1,817.945            |  |
| <b>SUSUT KUMULATIF KWH</b>                    | 6,455,341              | 11,536,804             | 17.198.930            | 21.247.094    | 27.968.409  | 31,809.968  | 36.833.580  | 41.926.900              | 47.616.151               | 53,919.251    | 59.640.086           | 61.458.030           |  |
| <b>SUSUT PENGGAL TW (KWH)</b>                 |                        | 17,198,930             |                       |               | 14,611,038  |             |             | 15,806,183              |                          |               | 13,841,879           |                      |  |
| <b>SUSUT BULANAN (%)</b>                      | 5.98                   | 5.17                   | 5.20                  | 3.81          | 5.86        | 4.31        | 454         | 4.69                    | 5.20                     | 5.34          | 5.00                 | 1.60                 |  |
| <b>SUSUT KUMULATIF (%)</b>                    | 5.98                   | 5.60                   | 5.46                  | 5.04          | 5.22        | 5.09        | 5.01        | 4.97                    | 4.99                     | 5.03          | 5.03                 | 4.73                 |  |
| <b>SUSUT PENGGAL TW (%)</b>                   |                        | 5.46                   |                       |               | 4.71        |             |             | 4.81                    |                          |               | 4.00                 |                      |  |
|                                               |                        |                        |                       |               |             |             |             |                         |                          |               |                      |                      |  |
|                                               |                        |                        |                       |               |             |             |             |                         |                          |               |                      |                      |  |
|                                               |                        |                        |                       |               |             |             |             |                         |                          |               |                      |                      |  |
| <b>KOMPOSISI TM (%)</b><br>KOMPOSISI TR (%)   | 52<br>47               | 53<br>47               | 53 <sup>1</sup><br>47 | 51<br>48      | b2<br>48    | 48<br>51    | 55<br>45    | 54<br>46.               | 54<br>25                 | 53<br>47      | 51<br>49             | 49<br>ब्स            |  |

**Tabel 3.1 Data Susut Energi Listrik**

Transaksi Energi merupakan salah satu bagian penting dari kegiatan operasional PLN. Bidang ini bertanggung jawab dalam kegiatan transaksi energi pelanggan pada unit terkait, pengendalian susut energi dan pemeliharaan meter transaksi untuk memenuhi standart operasional yang berlaku. Kegiatan yang terdapat pada bidang transaksi energy antara lain: **KERJA PRAKTER PRAKTER PRAKTER PRAKTER PRAKTER PRAKTER PRAKTER PRAKTER PRAKTER PRAKTER PRAKTER PRAKTER PRAKTER PRAKTER PRAKTER PRAKTER PRAKTER PRAKTER PRAKTER PRAKTER PRAKTER PRAKTER PRAKTER PRAKTER PRAKTER PRAKTER PRAKTER** TEKNIK INTERNATIONAL TEKNIK INTERNATIONAL TEKNIK INTERNATIONAL TEKNIK INTERNATIONAL TEKNIK INTERNATIONAL TEKNIK INTERNATIONAL TEKNIK INTERNATIONAL TEKNIK INTERNATIONAL TEKNIK INTERNATIONAL TEKNIK INTERNATIONAL TEKNIK INTER **Tabel 3.1 Data Susut Energi Listrik**<br>
Transaksi Energi merupakan salah satu bagian penting<br>
kegiatan operasional PLN. Bidang ini bertanggung jawab d<br>
kegiatan transaksi energi pelanggan pada anit terkait, pengend<br>
susut e

1. Kegiatan penggantian meter tua dan penggantian meter 2. Penggantian CT TR

3. P2TL (Penertiban pemakaian tenaga listrik)

4. Pencatatan meter (bagi pelanggan pasca bayar)

5. Pengawasan mutasi PDL(Perubahan data langganan)

6. Billing (pembuatan rekening)

Kegiatan lain yang tidak kalah penting adalah pengendalian susut energi, dimana bidang transaksi energi bertanggung jawab terhadap susut non teknis yang menyebabkan pengukuran energi tidak akurat. Berbagai kegiatan diatas pada intinya adalah memastikan bahwa energi yang digunakan oleh pelanggan tercatat dengan akurat dan meminimalisir kebocoran-kebocoran energi listrik. Prinsip pokok bidang Transaksi Energi adalah menjamin
bahwa energi yang disalurkan, digunakan secara sah oleh pelanggan dan terukur dengan baik dan akurat agar tidak ada yang dirugikan antara pelanggan maupun PLN. Untuk itu, terdapat beberapa hal yang perlu dilakukan dan diperhatikan untuk mencapai tujuan tersebut.

Pada mulanya kita dapat mengetahui adanya indikasi ketidaknormalan APP dari proses *Billing Management* oleh bagian Transaksi energi. Tiap akhir bulan bagian ini melakukan proses pembacaan stand meter untuk pembuatan rekening untuk pelanggan. Pembacaan meter dilakukan dengan pembacaan pada kWh meter ke pelanggan langsung melalui pepencatatan dikerjakan Catat Meter (Cater) seperti pada

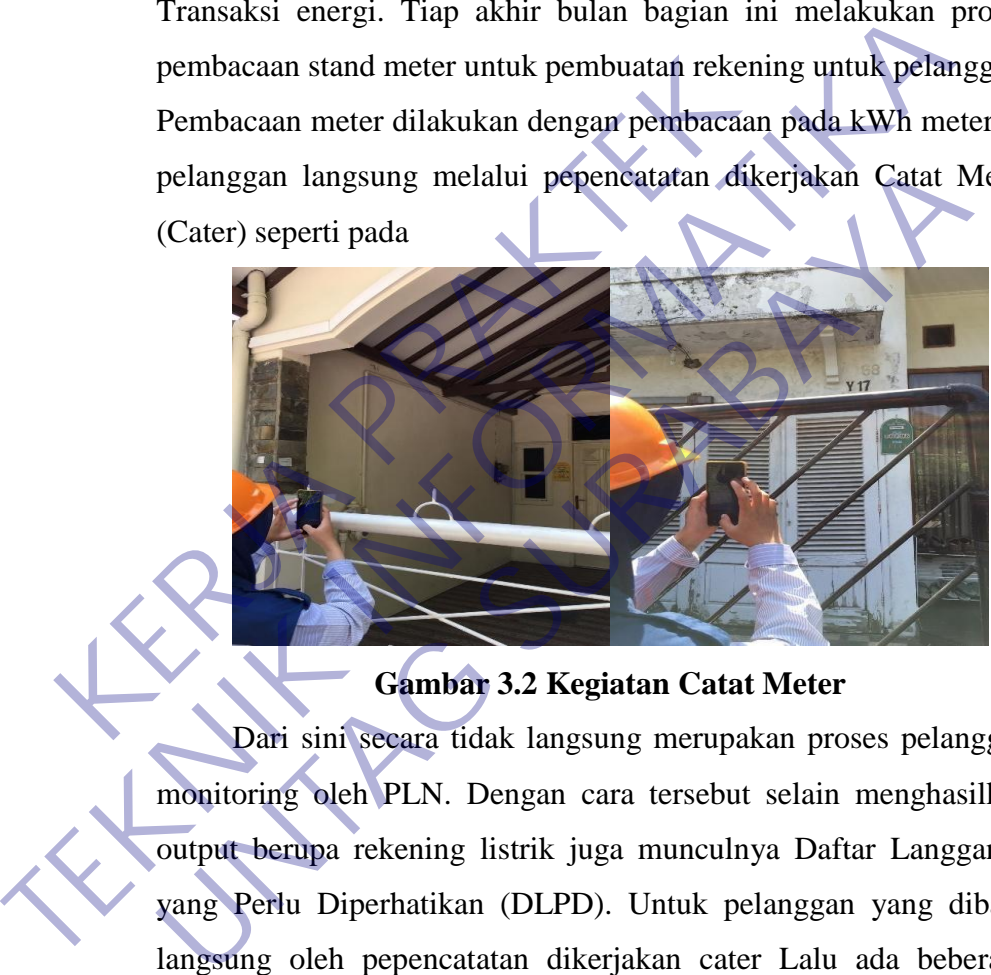

#### **Gambar 3.2 Kegiatan Catat Meter**

Dari sini secara tidak langsung merupakan proses pelanggan monitoring oleh PLN. Dengan cara tersebut selain menghasilkan output berupa rekening listrik juga munculnya Daftar Langganan yang Perlu Diperhatikan (DLPD). Untuk pelanggan yang dibaca langsung oleh pepencatatan dikerjakan cater Lalu ada beberapa parameter yang menjadi acuan dari pihak PLN bahwa pelanggan masuk dalam Daftar Langganan yang Perlu Diperhatikan (DLPD). Parameter-parameter tersebut antara lain:

- A : Belum Entry
- B : jam nyala naik 50 %
- $C :$  kWh naik 2x
- D : stand mundur

#### • E : Jam nyala turun

Temuan- temuan tersebut disebut sebagai TO (Target Operasi). Dari temuan tersebut maka akan di serahkan kepada pepencatatan dikerjakan P2TL. Pepencatatan dikerjakan P2TL melakukan pengecekan setelah mendapatkan data TO. Pengecekan biasa dilakukan oleh 3 regu yang berisikan 3 orang tiap regunya. Pengecekan yang di lakukan di lapangan biasanya meliputi pengecekan kWh meter apakah berfungsi dengan normal (menimbang beban), mengecek wiring kWh meter, mengecek MCB, mengecek sambungan pelanggan.

### **2. Penentuan Kerja Praktek**

Kerja Praktek ini dilaksanakan di PT. PLN (Persero) Unit Layanan Pelanggan Sidoarjo Kota yang beralamat di Jl. Kombes Pol. M. Duryat, Sidoarjo. Di mulai dari tanggal 27 Januari s.d 27 Februari. Pada Kerja Praktek ini saya ditempatkan di bagian divisi Transaksi Energi (TE) dan dibimbing oleh Bapak Pramuaji. Kerja Praktek ini dilaksanakan dengan pertimbangan dan dibutuhkannya program android untuk membantu proses pencatatan kwh meter oleh pepencatatan dikerjakan dan ketua divisi Transaksi Energi (TE) demi membantu meningkatkan keakuratan pengambilan keputusan kedepan demi pengembangan kinerja divisi Transaksi Energi dan mengurangi adanya susut energi yang bisa merugikan perusahaan. meter, mengecek MCB, mengecek sambungan p<br> **KERJA PRAKTER PRAKTER KERJA PRAKTER SERJA PRAKTER KERJA PRAKTEK KERJA PRAKTER DI PERAKTER DI PRAKTER M. Duryat, Sidoarjo. Di mulai dari tanggal 27 J<br>
Pada Kerja Praktek ini saya** berfungsi dengan normal (menimbang beban), mengecek wiring<br>
meter, mengecek MCB, mengecek sambungan pelanggan.<br> **2. Penentuan Kerja Praktek**<br>
Kerja Praktek ini dilaksanakan di PT. PLN (Persero)<br>
Layanan Pelanggan Sidoarjo Kerja Praktek ini dilaksanakan di PT. PLN (Persero<br>Layanan Pelanggan Sidoarjo Kota yang beralamat di Jl. Komb<br>M. Duryat, Sidoarjo. Di mulai dari tanggal 27 Januari s.d 27 Fe<br>Pada Kerja Praktek ini saya ditempatkan di bagia

#### **3. Metode Pelaksanaan Kerja Praktek**

Metodologi kerja praktek yang digunakan untuk membangun aplikasi android ini adalah dengan menggunakan metode analisis deskriptif yaitu suatu metode yang bertujuan untuk mendapatkan gambaran yang jelas tentang hal-hal yang diperlukan, melalui tahap pengumpulan data dan tahap pembangunan perangkat lunak.

#### **a. Tahap Pengumpulan Data**

Adapun tahapan pengumpulan data sebagai berikut :

Studi Literatur

Studi literatur adalah pengumpulan data dengan cara mengumpulkan literatur, jurnal ilmiah, paper dan dokumen dokumen yang ada kaitannya dengan judul penelitian.

Studi Lapangan

Studi lapangan adalah pengumpulan data dengan cara meneliti permasalahan yang ada di lapangan.

#### **b. Tahap Pembangunan Perangkat Lunak**

Tahapan pembangunan aplikasi android ini menggunakan pendekatan model waterfall. "Metode air terjun menyediakan pendekatan alur hidup perangkat lunak secara sekuensial atau terurut" **(Rosa & Shalahuddin, 2018).**

Tahapan-tahapan pada metode waterfall antara lain :

1. Analisis Kebutuhan Perangkat Lunak (Requirements definition).

Mengumpulkan apa yang dibutuhkan secara lengkap untuk kemudian dianalisis guna mendefinisikan kebutuhan yang harus dipenuhi oleh program yang akan dibangun. Fase ini harus dikerjakan secara lengkap untuk bisa menghasilkan desain yang lengkap. Tahapan pembangunan aplikasi and<br>
pendekatan model waterfall. "Metode a<br>
pendekatan alur hidup perangkat lunak<br>
terurut" (Rosa & Shalahuddin, 2018).<br>
Tahapan-tahapan pada metode waterfall a<br>
1. Analisis Kebutuhan Perangkat **Tahapan Pembangunan Perangkat Lunak**<br>
Tahapan pembangunan aplikasi android ini menggu<br>
pendekatan model waterfall. "Metode air terjun-menyev<br>
pendekatan alur hidup perangkat lunak secara sekuensia<br>
terurut" (Rosa & Shalah 1. Perangkar lunak secara sekuensi<br>
1. Analisis Kebutuhan Perangkat Lunak (Require 1. Analisis Kebutuhan Perangkat Lunak (Require 1. Analisis Kebutuhan Perangkat Lunak (Require 1. Analisis Kebutuhan Perangkat Lunak (Requir

Sistem dan Desain Perangkat Lunak (System and software design).

Setelah apa yang dibutuhkan selesai dikumpulkan dan sudah lengkap maka desain kemudian dikerjakan.

3. Implementasi dan Pengujian Unit (Implementation and unit testing).

Desain program diterjemahkan ke dalam kode-kode dengan menggunakan Bahasa pemrograman yang sudah ditentukan. Program yang dibangun langsung diuji secara unit, apakah sudah bekerja dengan baik.

4. Integrasi dan Pengujian Sistem (Integration and system testing).

Penyatuan unit-unit program untuk kemudian diuji secara keseluruhan (system testing).

## **3.2 Analisa Kebutuhan**

#### **3.2.1 Kebutuhan Fungsional**

Kebutuhan Fungsional merupakan kebutuhan yang disediakan bagi user dimana berisi proses – proses ataupun layanan. Sistem beraksi terhadap input tertentu dan bagaimana perikau sistem pada suatu kondisi yang dilakukan.

Adapan kebutuhan fungsional dari aplikasi "Manajemen Pencatatan KWH Meter PLN Sidoarjo Berbasis Android Menggunakan Flutter" sebagai berikut :

- 1. Pepencatatan dikerjakan mampu melakukan login
- 2. Pepencatatan dikerjakan mampu mengisi pencatatan dikerjakan (Memasukkan ID Pelanggan, Foto LWBP, Nilai LWBP, Foto WBP, Nilai WBP, Foto KVAR, Nilai KVAR, Foto Total, Nilai Total. Kondisi yang dilakukan.<br>
Adapan kebutuhan fungsional dari aplikasi "I<br>
KWH Meter PLN Sidoarjo Berbasis Android<br>
sebagai berikut :<br>
1. Pepencatatan dikerjakan mampu melakukan<br>
2. Pepencatatan dikerjakan mampu mengisi<br>
(Mema Emataap Impur tertemu dan bagamana perkau sistem pada kondisi yang dilakukan.<br>
Adapan kebutuhan fungsional dari aplikasi "Manajemen Pence KWH Meter PLN Sidoarjo Berbasis Android Menggunakan F<br>
sebagai berikut :<br>
1. Pepenca KWH Meter PLN Sidoarjo Berbasis Android Menggunakan F<br>
1. Pepencatatan dikerjakan mampu melakukan login<br>
2. Pepencatatan dikerjakan mampu mengisi pencatatan diker<br>
(Memasukkan ID Pelanggan, Foto LWBP, Nilai LWBP<br>
WBP, Nila
	- 3. Pepencatatan dikerjakan mampu menyimpan pencatatan dikerjakan
	- 4. Pepencatatan dikerjakan mampu melihat laporan pencatatan dikerjakan
	- 5. Pepencatatan dikerjakan mampu mengedit pencatatan dikerjakan
	- 6. Pepencatatan dikerjakan mampu delete pencatatan dikerjakan
	- 7. Pepencatatan dikerjakan mampu mengeksport laporan pencatatan dikerjakan ke bentuk csv
	- 8. Pepencatatan dikerjakan mampu keluar dari system

#### **3.2.2 Kebutuhan Non-Fungsional**

Kebutuhan Non Fungsional adalah kebutuhan yang menitikberatkan pada property perilaku yang dimiliki oleh sistem. Kebutuhan non fungsional juga sering disebut batasan layanan atau pengembangan proses, standarisasi dan lain-lain.

Adapun kebutuhan non fungsional dari aplikasi Manajemen Pencatatan KWH Meter PLN Sidoarjo adalah sebagai berikut :

- 1. Aplikasi Manajemen Pencatatan KWH Meter PLN Sidoarjo hanya bisa dijalankan melalui device android.
- 2. Aplikasi Manajemen Pencatatan KWH Meter PLN Sidoarjo dapat diakses dengan koneksi internet minimal dengan kecepatan 1 Mbps.

#### **3.3 Proses Bisnis Dan Interaksi Pengguna Dengan Sistem**

Proses bisnis merupakan elemen utama fungsi bisnis di suatu organisasi, proses bisnis melibatkan berbagai pihak yang berkepentingan. Berikut merupakan penjelasan dari proses bisnis Aplikasi Manajemen Pencatatan KWH Meter PLN Sidoarjo :

#### **3.3.1 Pepencatatan dikerjakan**

Pepencatatan dikerjakan merupakan sasaran utama dalam pengerjaan aplikasi ini. Pepencatatan dikerjakan dapat mendaftar untuk mengakses aplikasi dengan cara memasukkan username, email dan password. Setelah pepencatatan dikerjakan mendaftar maka pepencatatan dikerjakan dapat melakukan login. Proses bisnis merupakan elemen utama fu<br>
organisasi, proses bisnis melibatkan berbagai pihak<br>
Berikut merupakan penjelasan dari proses bisnis<br>
Pencatatan KWH Meter PLN Sidoarjo :<br> **3.3.1 Pepencatatan dikerjakan**<br>
Pepencata **TEKNIK SERIKANI SERIKANI SERIKANI SERIKANI SERIKANI SERIKAN DENGERANA SERIKAN DENGERANA SERIKAN DENGERANA SERIKANI DENGERANA DENGERANA PERCEKANI KERIKANI PERCEKANI KERIKANI PERCEKANI KERIKANI PERCEKANI DENGERANAN DENGERAN** Susi, proses bisnis melibatkan berbagai pihak yang berkepen<br>
ut merupakan penjelasan dari proses bisnis Aplikasi Mana<br>
tatan KWH Meter PLN Sidoarjo:<br> **Pepencatatan dikerjakan** merupakan sasaran utama dalam peng<br>
pepencatat

Setelah melakukan login, pepencatatan dikerjakan akan masuk ke halaman utama (home). Di halaman utama ini terdapat empat menu antara lain : menu pencatatan dikerjakan, menu laporan, menu export to csv dan menu keluar.

Jika pepencatatan dikerjakan memilih menu pencatatan dikerjakan, maka akan muncul tampilan list view pelanggan-pelanggan PLN yang harus segera dilakukan pencatatan KWH meternya. Ketika pepencatatan dikerjakan memilih salah satu list pelanggan yang muncul. Maka pepencatatan dikerjakan akan berpindah ke halaman pengisian. Pada halaman ini ditampilkan data pelanggan dan form pengisian. Isi dari form adalah id pelanggan, foto lwbp, nilai lwbp, foto wbp, nilai wbp, foto kvar, nilai kvar, foto total dan nilai total. Setelah mengisi semua form pepencatatan dikerjakan bisa langsung mengupload gambar yang telah dipilih satu persatu dan ketika sudah

selesai semua. Maka pepencatatan dikerjakan bisa tap pada button send dibawah halaman pengisian.

Jika pepencatatan dikerjakan memilih menu laporan, maka akan muncul tampilan list view pelanggan-pelanggan PLN yang sudah dilakukan pencatatan KWH meternya. Ketika pepencatatan dikerjakan memilih salah satu list pelanggan yang ada. Maka akan muncul data dari pelanggan dan form yang telah diisi di menu pencatatan dikerjakan. Jika pepencatatan dikerjakan memilih menu export to csv, maka pepencatatan dikerjakan akan berpindah ke halaman export to csv dan pepencatatan dikerjakan dapat mengekspor laporan yang telah diisi menjadi csv dengan cara menekan tombol export to csv. Dan data dari export akan disimpan di memori internal smartphone pepencatatan dikerjakan. Untuk lebih jelasnya tentang directorynya adalah sebagai berikut : pepencatatan dikerjakan akan berpindah ke hala<br>
pepencatatan dikerjakan dapat mengekspor la<br>
menjadi csv dengan cara menekan tombol expo<br>
export akan disimpan di memori internal sm<br>
dikerjakan. Untuk lebih jelasnya tentang Tika pepencatatan dikerjakan memilih menu export to csv,<br>pepencatatan dikerjakan akan berpindah ke halaman export to c<br>pepencatatan dikerjakan dapat mengekspor laporan yang telal<br>menjadi csv dengan cara menekan tombol expo menjadi csv dengan cara menekan tombol export to csv. Dan da<br>
export akan disimpan di memori internal smartphone pependikerjakan. Untuk lebih jelashya tentang directorynya adalah s<br>
berikut :<br>
Penyimpanan internal/Android/

Penyimpanan internal/Android/data/yovilabs.com.pln\_kita/files Data PLN.csv

Jika pepencatatan dikerjakan memilih menu keluar, maka pepencatatan dikerjakan akan diarahkan untuk keluar dari aplikasi dan secara otomatis aplikasi akan tertutup.

## **3.4 Hasil Dan Implementasi**

Berikut ini merupakan hasil perancangan dan implementasi masing – masing halaman pada "Aplikasi Manajemen Pencatatan KWH Meter PLN Sidoarjo Berbasis Android"

**3.4.1 Implementasi Basis Data**

| Tabel A            | <b>Tindakan</b>                                                       | Baris O Jenis | Penyortiran                 | Ukuran Beban |    |
|--------------------|-----------------------------------------------------------------------|---------------|-----------------------------|--------------|----|
| tbusers            | ◆ 国 Jelajahi Mi Struktur & Cari Ni Tambahkan ■ Kosongkan ● Hapus      |               | 6 InnoDB latin1 swedish ci  | 16 KB        |    |
| $\Box$ tb data pln | Fil Jelajahi iki Struktur iki Cari iki Tambahkan El Kosongkan @ Hapus |               | 17 InnoDB latin1 swedish ci | 16 KB        |    |
|                    |                                                                       |               | 38 InnoDB latin1 swedish ci | 16 KB        |    |
| 3 tabel            | Jumlah                                                                |               | 61 InnoDB latin1 swedish ci | 48 KB        | 0B |

**Gambar 3.3 Tabel Pada Database PLN**

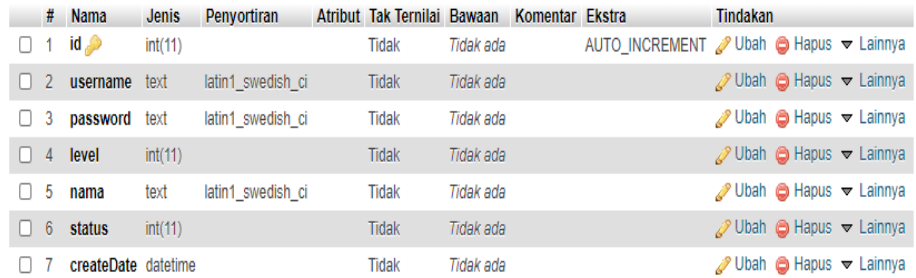

#### **Gambar 3.4 Atribut Dari Tabel User PLN**

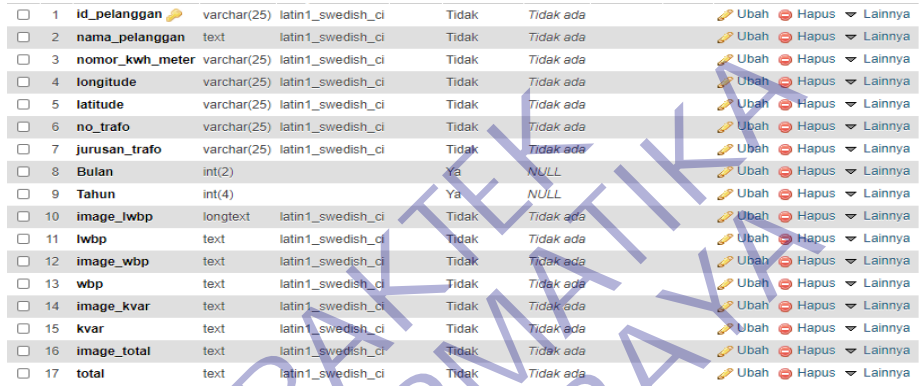

# **Gambar 3.5 Atribut Dari Tabel Data Task PLN**

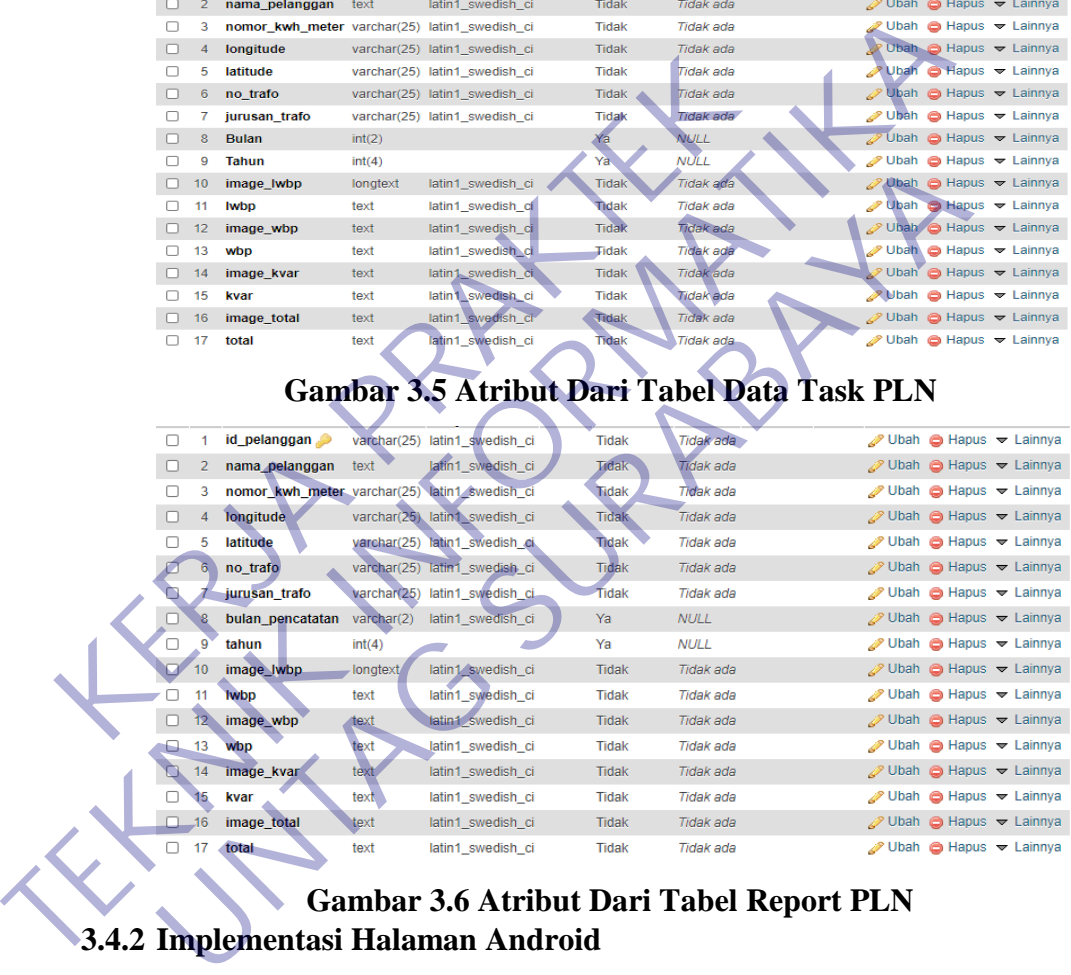

## **Gambar 3.6 Atribut Dari Tabel Report PLN 3.4.2 Implementasi Halaman Android**

**3.4.2.1 Logo Aplikasi Manajemen Pencatatan KWH Meter**

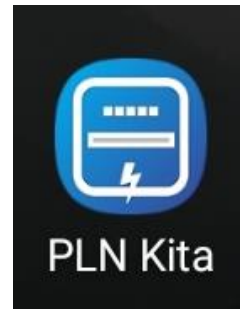

**Gambar 3.7 Logo Aplikasi**

Tampilan diatas adalah logo ketika kita sudah menginstall aplikasi, logo ini adalah logo yang akan tampil di UI homescreen smartphone.

#### **3.4.2.2 Halaman Splash Screen**

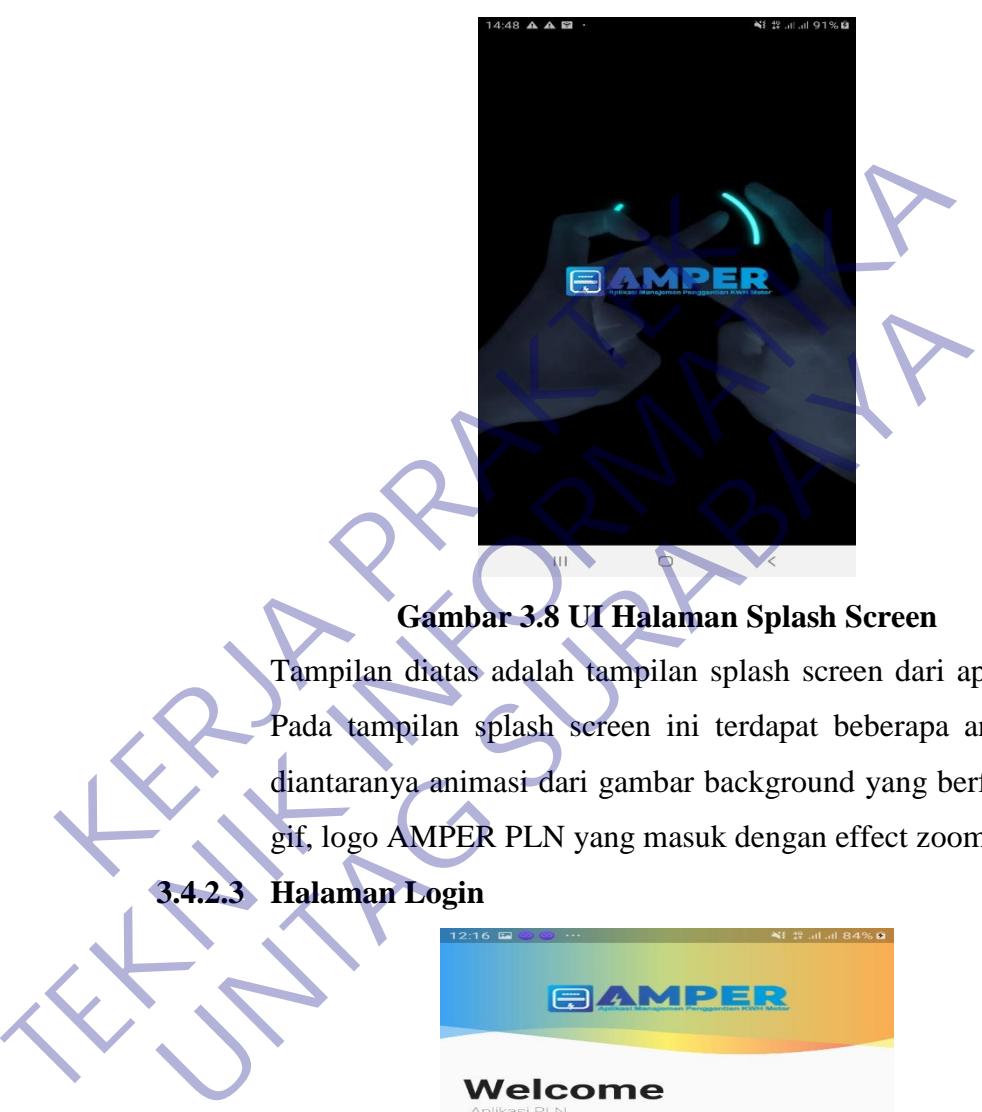

## **Gambar 3.8 UI Halaman Splash Screen**

Tampilan diatas adalah tampilan splash screen dari aplikasi. Pada tampilan splash screen ini terdapat beberapa animasi diantaranya animasi dari gambar background yang berformat gif, logo AMPER PLN yang masuk dengan effect zoom in.

## **3.4.2.3 Halaman Login**

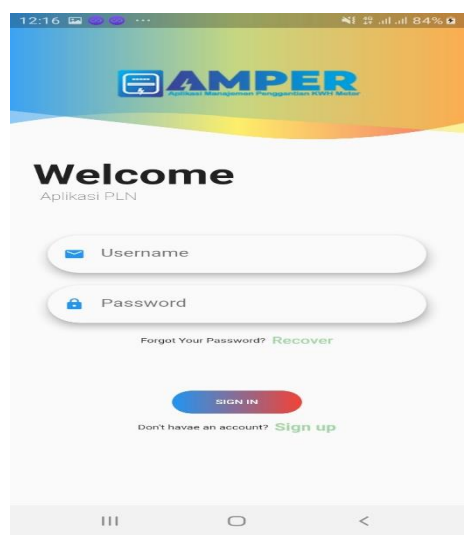

**Gambar 3.9 UI Halaman Login**

Tampilan diatas adalah tampilan UI Login aplikasi. Pada tampilan ini kita akan disuguhkan dengan animasi background yang memasuki layar. Pada tampilan ini juga kita bisa melakukan login dengan cara mengisi kolom username (email) dan password dengan syarat kita sudah mendaftar terlebih dahulu, kemudian tap login dan user akan dibawa untuk menuju halaman utama (Home). Jika belum mendaftar maka kita bisa tap tulisan "sign up" yang ada pada bagian bawah layar. Kemudian user akan memasuki halaman signup.

#### **3.4.2.4 Halaman Utama (Home)**

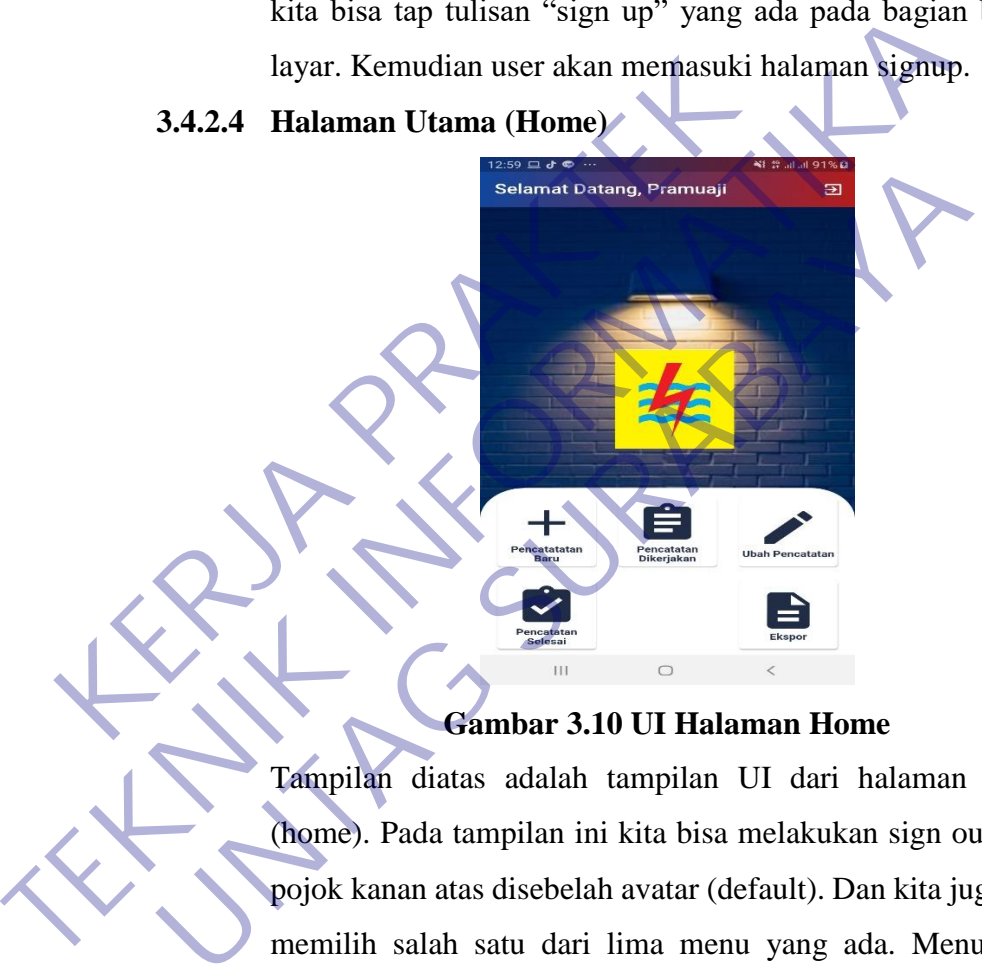

#### **Gambar 3.10 UI Halaman Home**

Tampilan diatas adalah tampilan UI dari halaman utama (home). Pada tampilan ini kita bisa melakukan sign out pada pojok kanan atas disebelah avatar (default). Dan kita juga bisa memilih salah satu dari lima menu yang ada. Menu yang pertama adalah menu tambah pencatatan. Menu yang kedua adalah menu pencatatan dikerjakan. Menu yang ketiga adalah ubah pencatatan. Menu yang keempat adalah pencatatan selesai. Menu yang kelima adalah ekspor

#### **3.4.2.5 Halaman Pencatatan Baru**

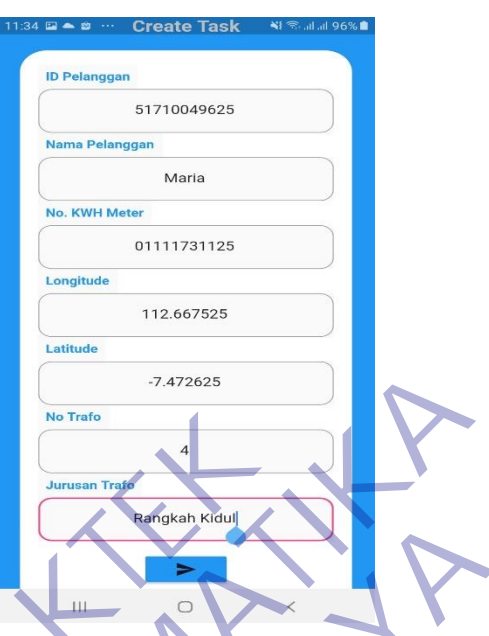

## **Gambar 3.11 UI Halaman Pencatatan Baru**

Pada tampilan ini kita bisa membuat sebuah task baru untuk pencatatan kwh meter yang akan dilakukan. Disini tampilan berisi form-form dan tombol send

## **3.4.2.6 Halaman Pencatatan Dikerjakan**

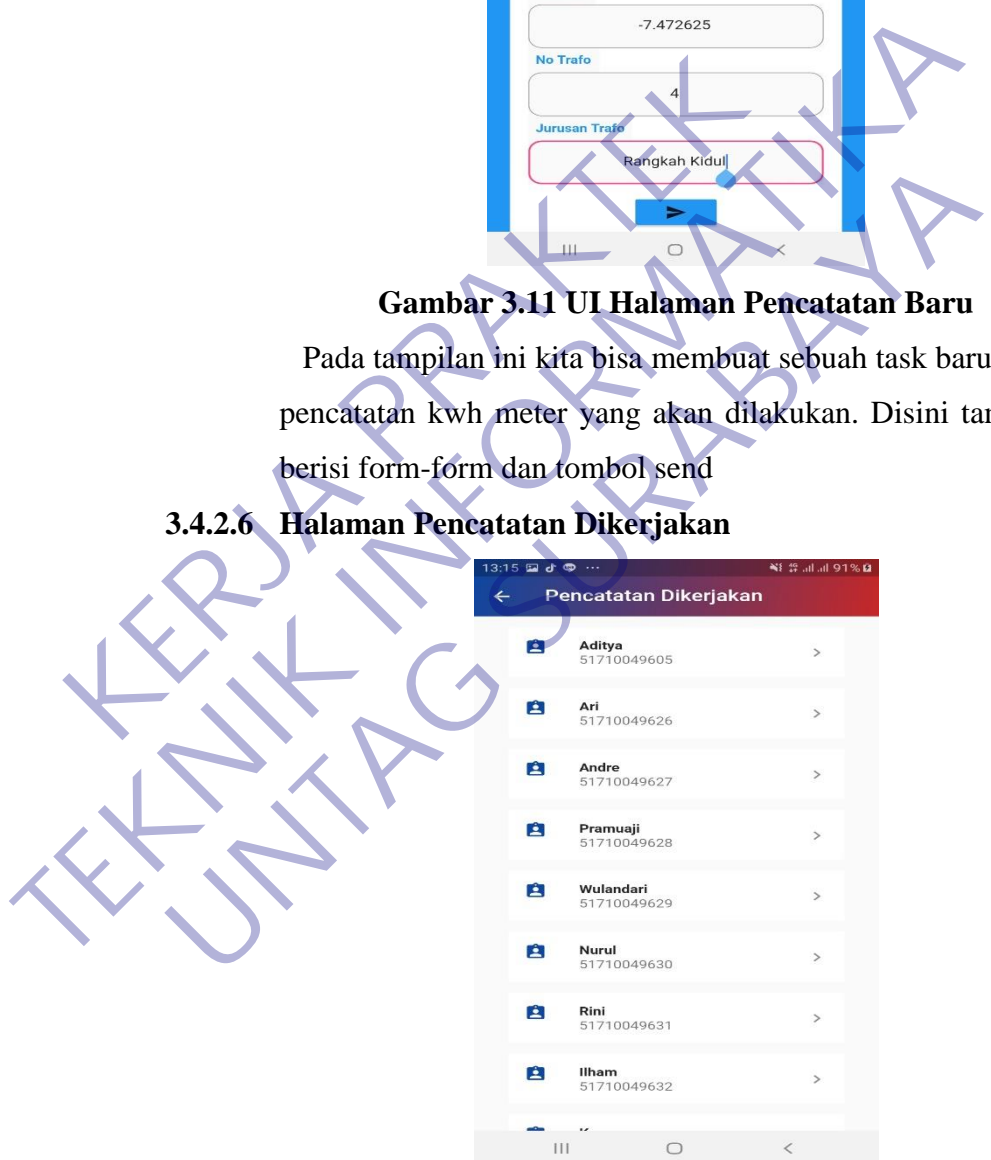

#### **Gambar 3.12 UI Halaman Pencatatan Dikerjakan**

Pada tampilan ini kita bisa melihat pelanggan-pelanggan PLN Sidoarjo yang harus segera dilakukan pencatatan KWH Meternya. Disini tampilan berbentuk list view dengan

keterangan berupa nama pelanggan dan id pelanggan. Contoh pada data dummy di atas adalah nama pelanggan adalah Aditya dan id pelanggannya adalah 5171004905.

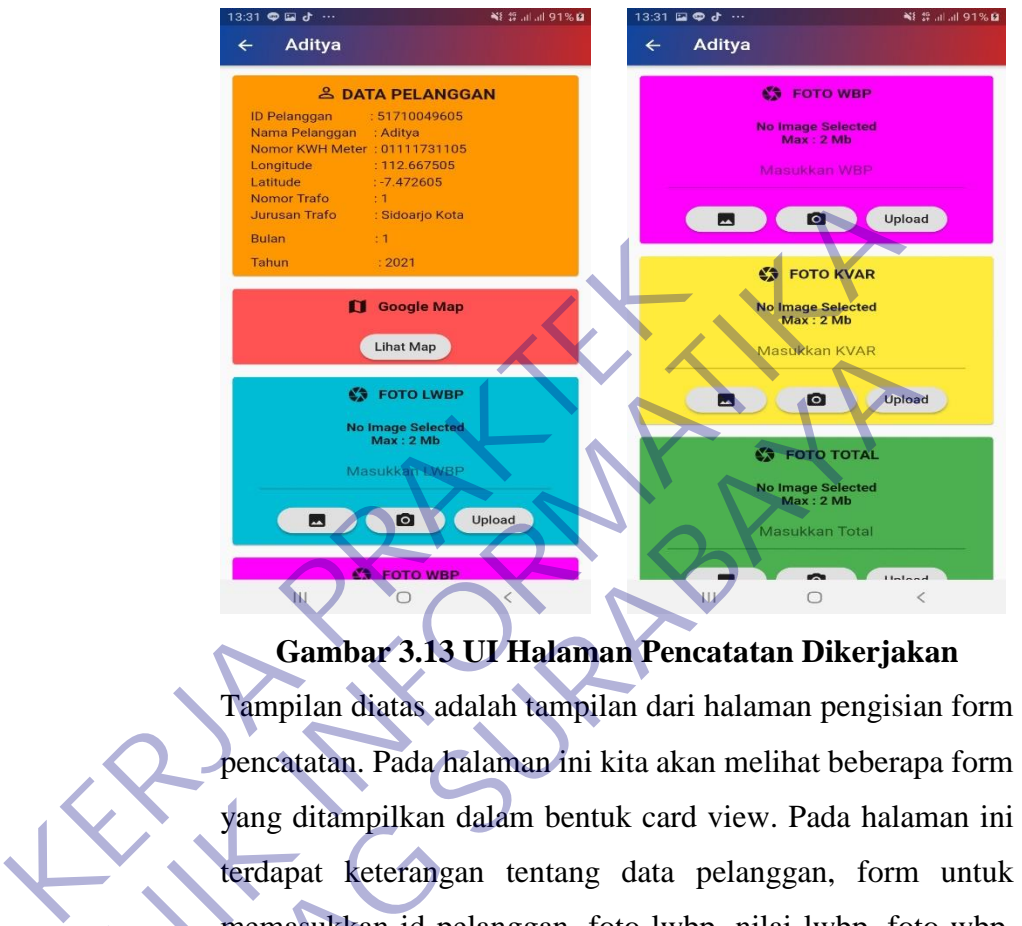

#### **3.4.2.7 Halaman Detail Pencatatan Dikerjakan**

#### **Gambar 3.13 UI Halaman Pencatatan Dikerjakan**

Tampilan diatas adalah tampilan dari halaman pengisian form pencatatan. Pada halaman ini kita akan melihat beberapa form yang ditampilkan dalam bentuk card view. Pada halaman ini terdapat keterangan tentang data pelanggan, form untuk memasukkan id pelanggan, foto lwbp, nilai lwbp, foto wbp, nilai wbp, foto kvar, nilai kvar, foto total dan nilai total. Dan terdapat beberapa button pada halaman pengisisan form, diantaranya adalah button select image from gallery, take a picture, upload dan send as report. THE CONFIRM TO CONSULTER THE CONFIDENTIAL CONFIDENTIAL CONFIDENTIAL CONFIDENTIAL CONFIDENTIAL CONFIDENTIAL CONFIDENTIAL CONFIDENTIAL CONFIDENTIAL CONFIDENTIAL CONFIDENTIAL CONFIDENTIAL CONFIDENTIAL CONFIDENTIAL CONFIDENTIA **UNTAGE OF PERIOD AND ACCESS CONSULTERED AND ACCESS CONSULTERED CONSULTERED CONSULTERED CONSULTERED CONSULTERED CONSULTERED AND A DISPONENT VALUE OF PERIOD AND A DISPONENT VALUE OF PERIOD AND A DISPONENT VALUE OF PERIOD AN** 

#### **3.4.2.8 Halaman Ubah Pencatatan**

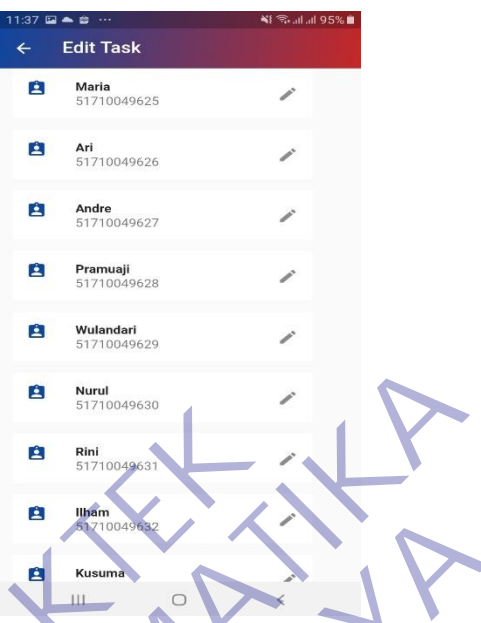

# **Gambar 3.14 UI Halaman Ubah Pencatatan**

Pada halaman ini kita bisa melihat daftar task yang tersedia, halaman ini ditampilkan dengan bentuk list view dan memiliki tombol edit di sebelah kanan.

### **3.4.2.9 Halaman Detail Ubah Pencatatan**

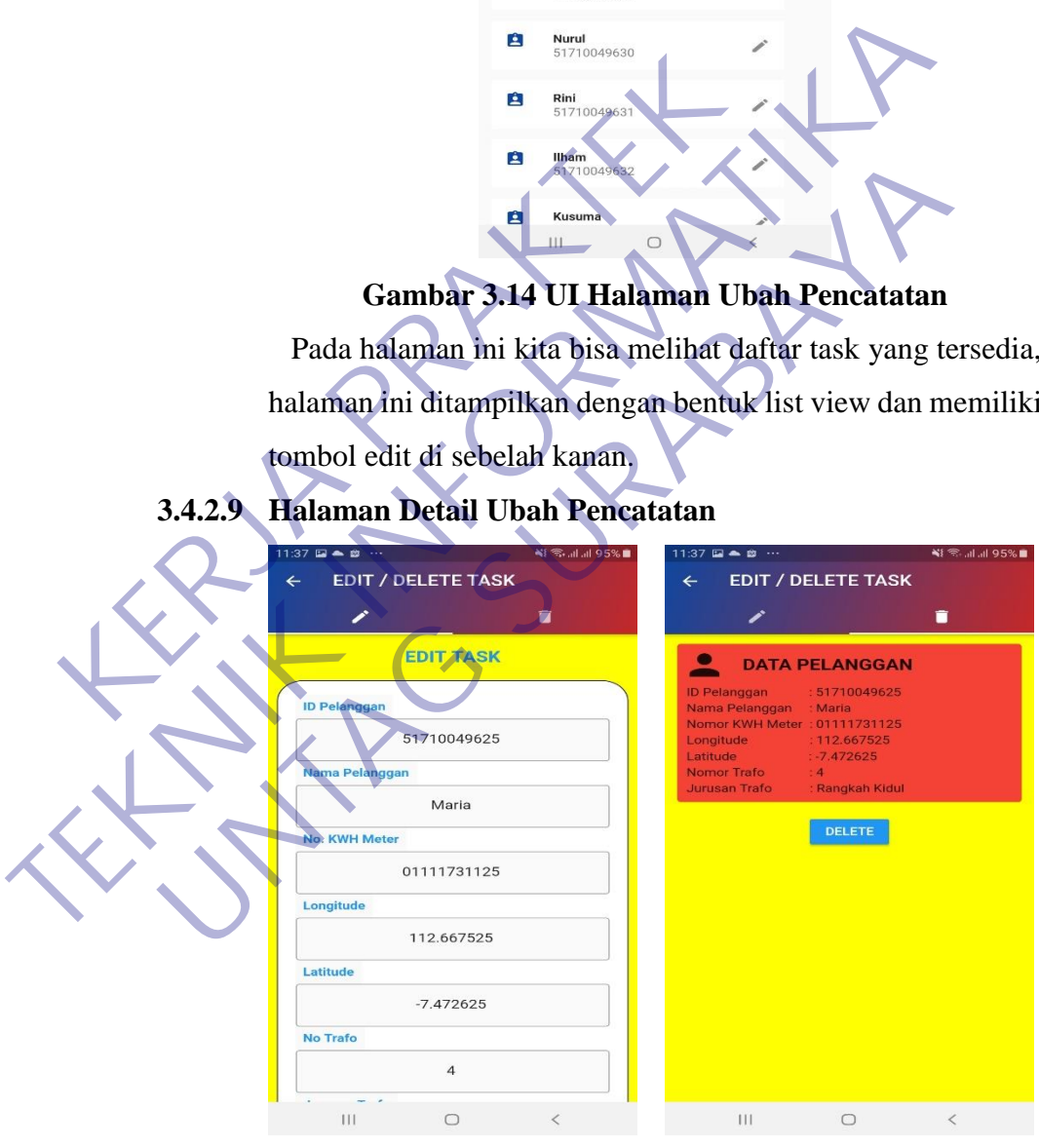

#### **Gambar 3.15 UI Halaman Detail Ubah Pencatatan**

Pada halaman ini akan ada 2 tab yaitu tab untuk edit dan delete. Dalam tampilan isi bisa melakukan edit data dan delete data pencatatan.

#### **3.4.2.10 Halaman Filter Laporan**

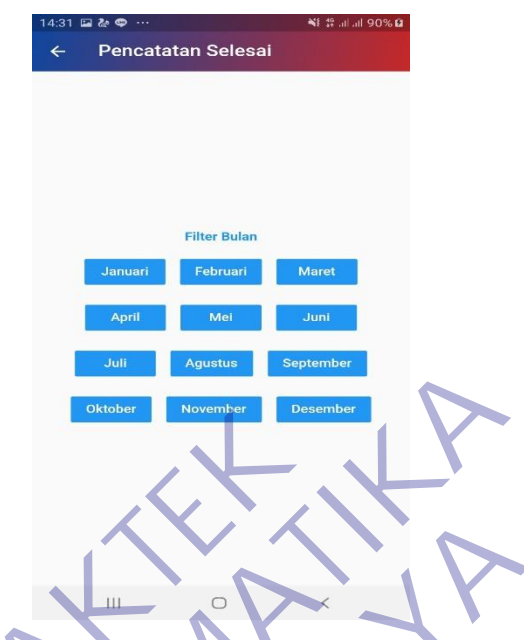

**Gambar 3.16 UI Halaman Filter Pencatatan Selesai**

Pada halaman ini akan ada filter untuk menampilkan laporan berdasarkan bulan. Dalam halaman ini elemen yang digunakan untuk filter adalah button.

## **3.4.2.11 Halaman Pencatatan Selesai (Berdasarkan Bulan)**

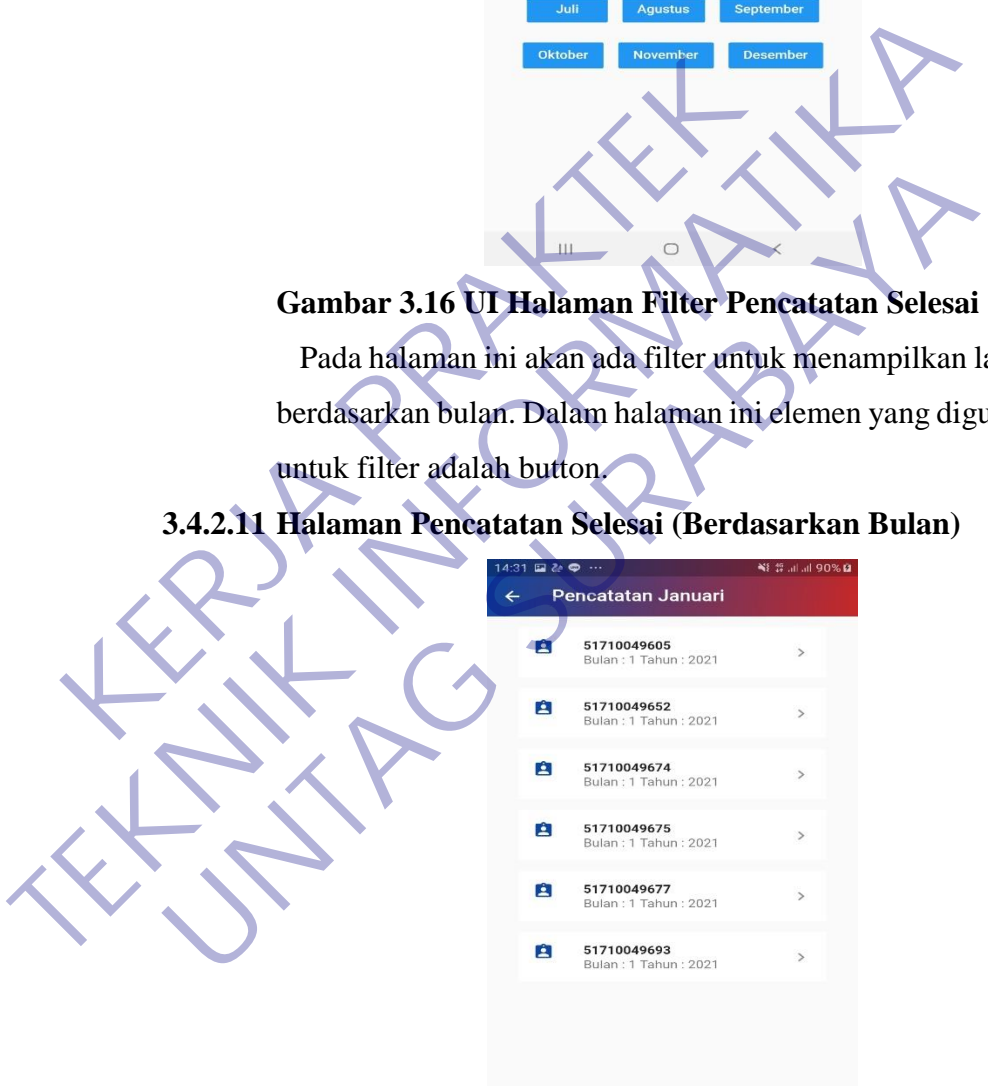

#### **Gambar 3.17 UI Halaman Pencatatan Selesai**

 $\circ$ 

 $\bar{\rm HI}$ 

Tampilan diatas adalah tampilan dari halaman laporan. Pada tampilan ini kita akan melihat animasi singkat masuknya widget pada layar. Pada tampilan ini tidak jauh berbeda

dengan tampilan pada halaman pencatatan dikerjakan, yang membedakan adalah isi dari list yang ditampilkan. Pada halaman laporan isi dari list view adalah list pelanggan yang sudah dilakukan pencatatan KWh meternya, sedangkan pada halaman pencatatan dikerjakan adalah list dari pelanggan yang belum dilakukan pencatatan KWh meternya.

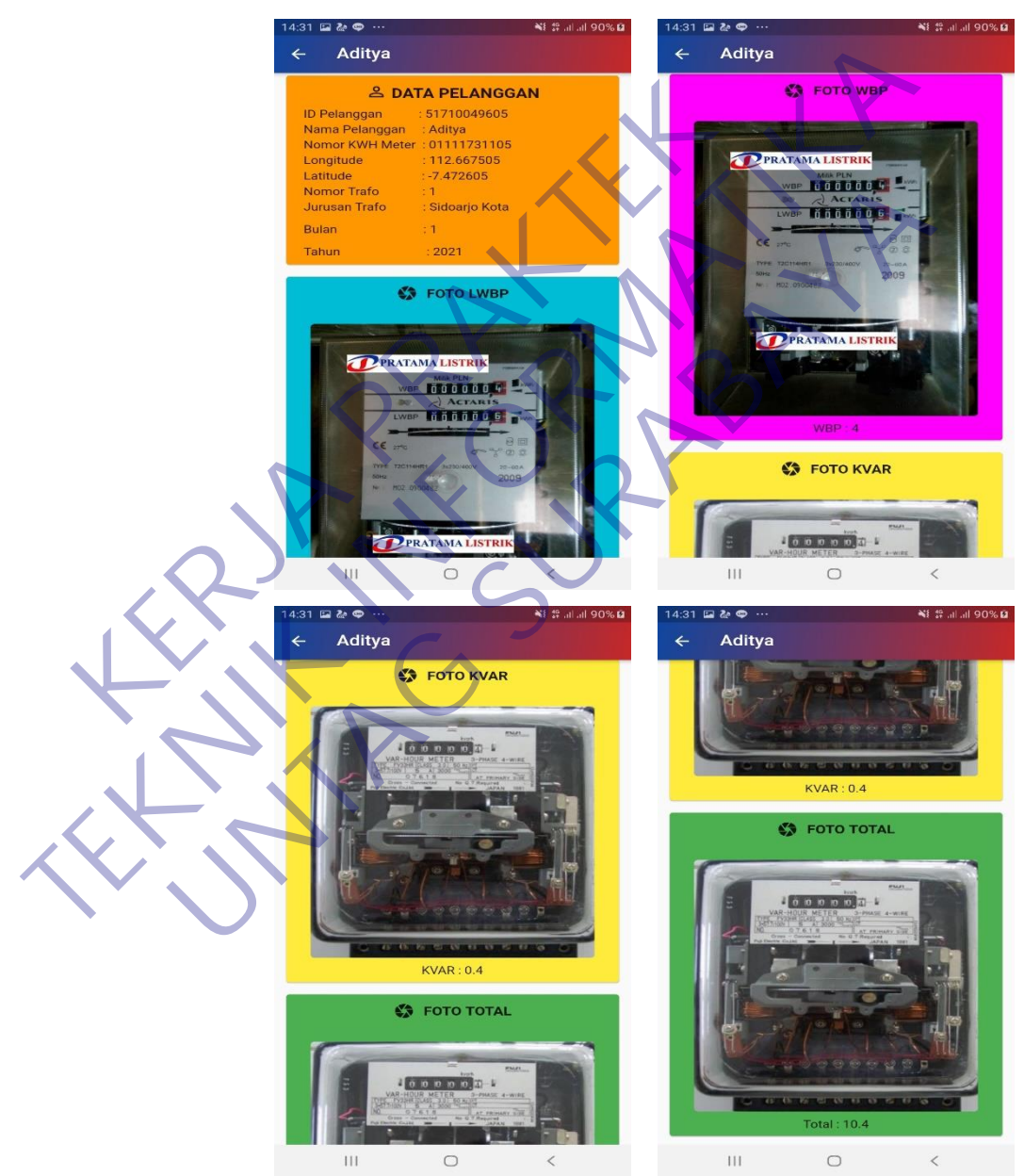

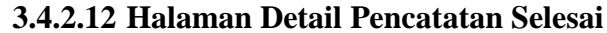

**Gambar 3.18 UI Halaman Pencatatan Selesai**

Tampilan diatas adalah tampilan dari detail laporan. Pada tampilan ini tidak jauh berbeda dengan tampilan pada halaman detail pencatatan dikerjakan. Yang membedakan adalah disini kita hanya bisa melihat dan tidak bisa mengubah isi dari pencatatan KWh meter. Pada tampilan ini akan muncul data pelanggan, foto lwbp, nilai lwbp, foto wbp, nilai wbp, foto kvar, nilai kvar, foto total dan nilai total. Dan data yang ada pada laporan inilah yang nantinya bisa di ekspor ke bentuk csv.

#### **3.4.2.13 Halaman Export To CSV**

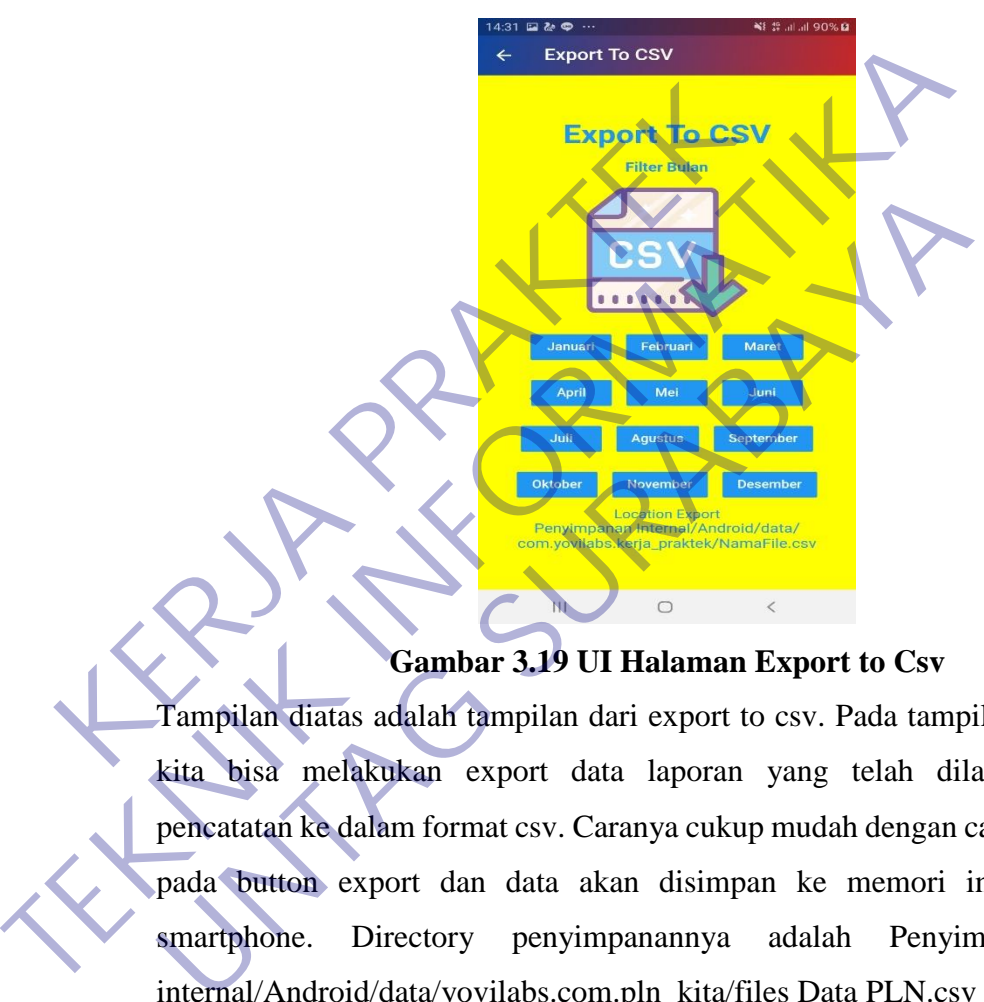

**Gambar 3.19 UI Halaman Export to Csv**

Tampilan diatas adalah tampilan dari export to csv. Pada tampilan ini kita bisa melakukan export data laporan yang telah dilakukan pencatatan ke dalam format csv. Caranya cukup mudah dengan cara tap pada button export dan data akan disimpan ke memori internal smartphone. Directory penyimpanannya adalah Penyimpanan internal/Android/data/yovilabs.com.pln\_kita/files Data PLN.csv

## **3.5 Pengujian**

Pengujian dilakukan dengan menguji setiap proses dan kemungkinan kesalahan yang terjadi pada setiap proses. Pengujian ini dilakukan secara blackbox. "Blackbox testing yaitu menguji perangkat lunak dari segi spesifikasi fungsional tanpa menguji desain dan kode program". **(Rosa & Shalahuddin, 2018).** Pengujian ini dilakukan dengan untuk memastikan bahwa software yang dihasilkan sesuai dengan kebutuhan (requirement) yang sebelumnya ditentukan. Berikut ini merupakan tabel-tabel pengujian :

### **3.5.1 Pengujian Halaman Splash Screen**

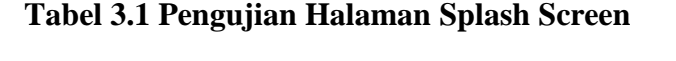

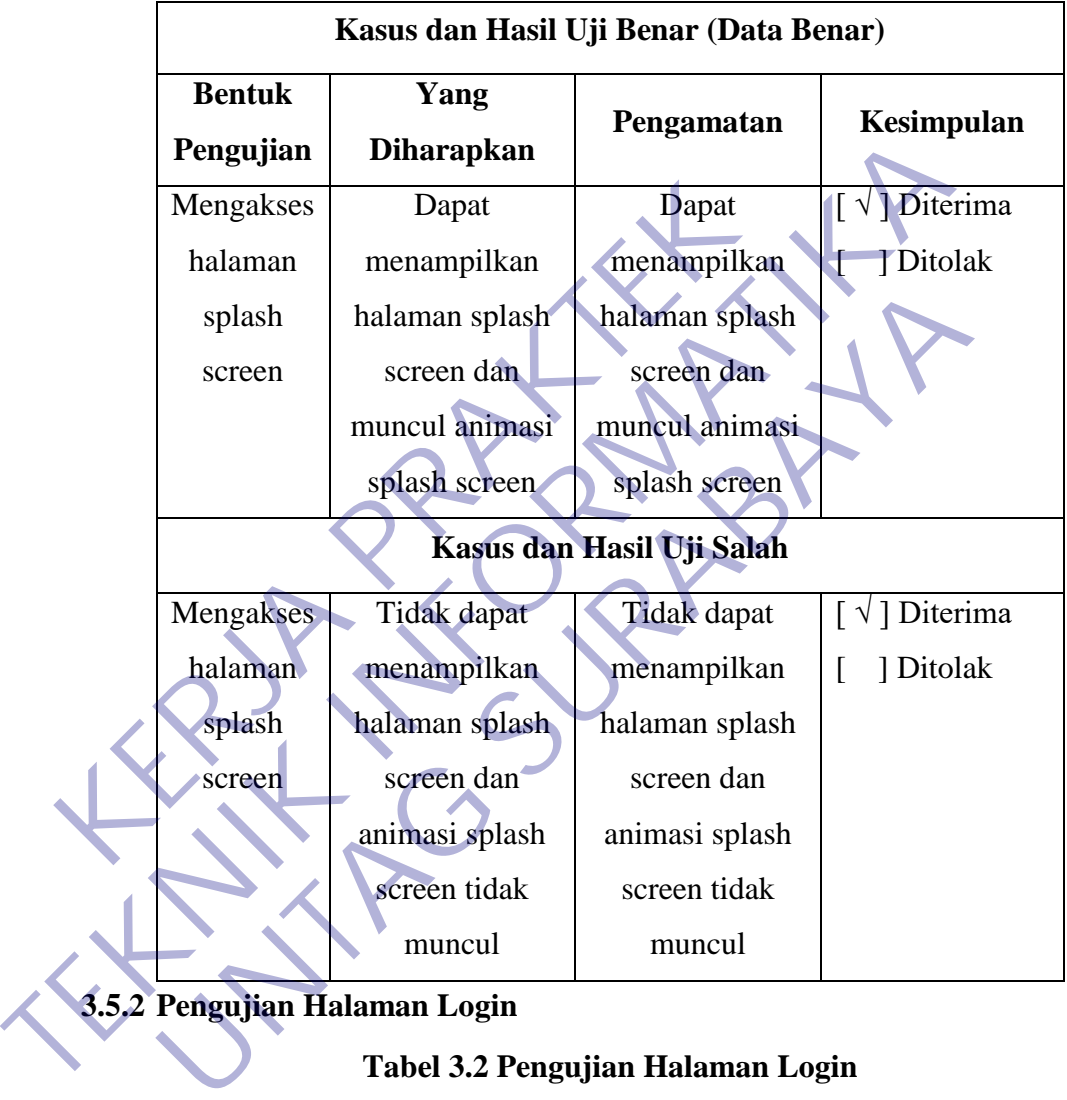

**3.5.2 Pengujian Halaman Login**

## **Tabel 3.2 Pengujian Halaman Login**

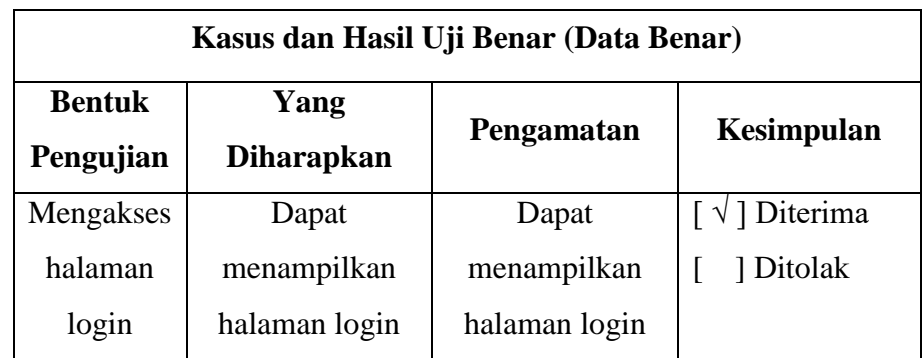

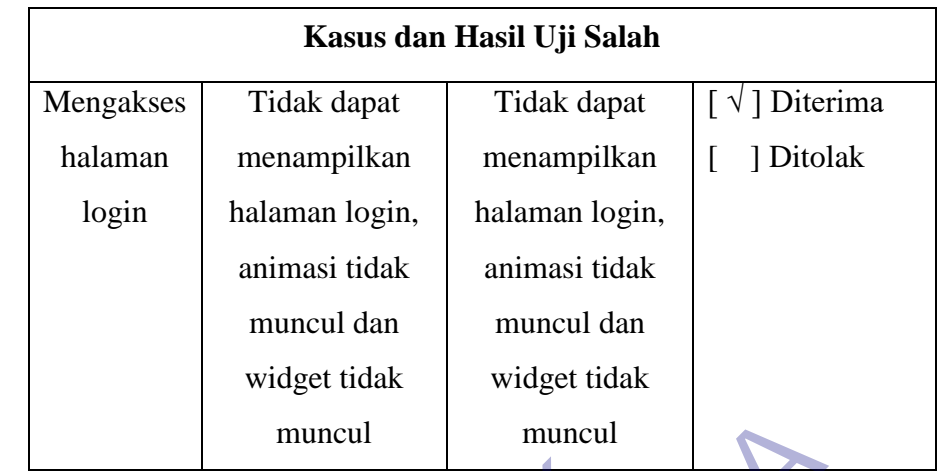

#### **3.5.3 Pengujian Halaman Home**

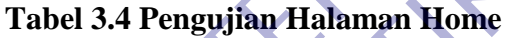

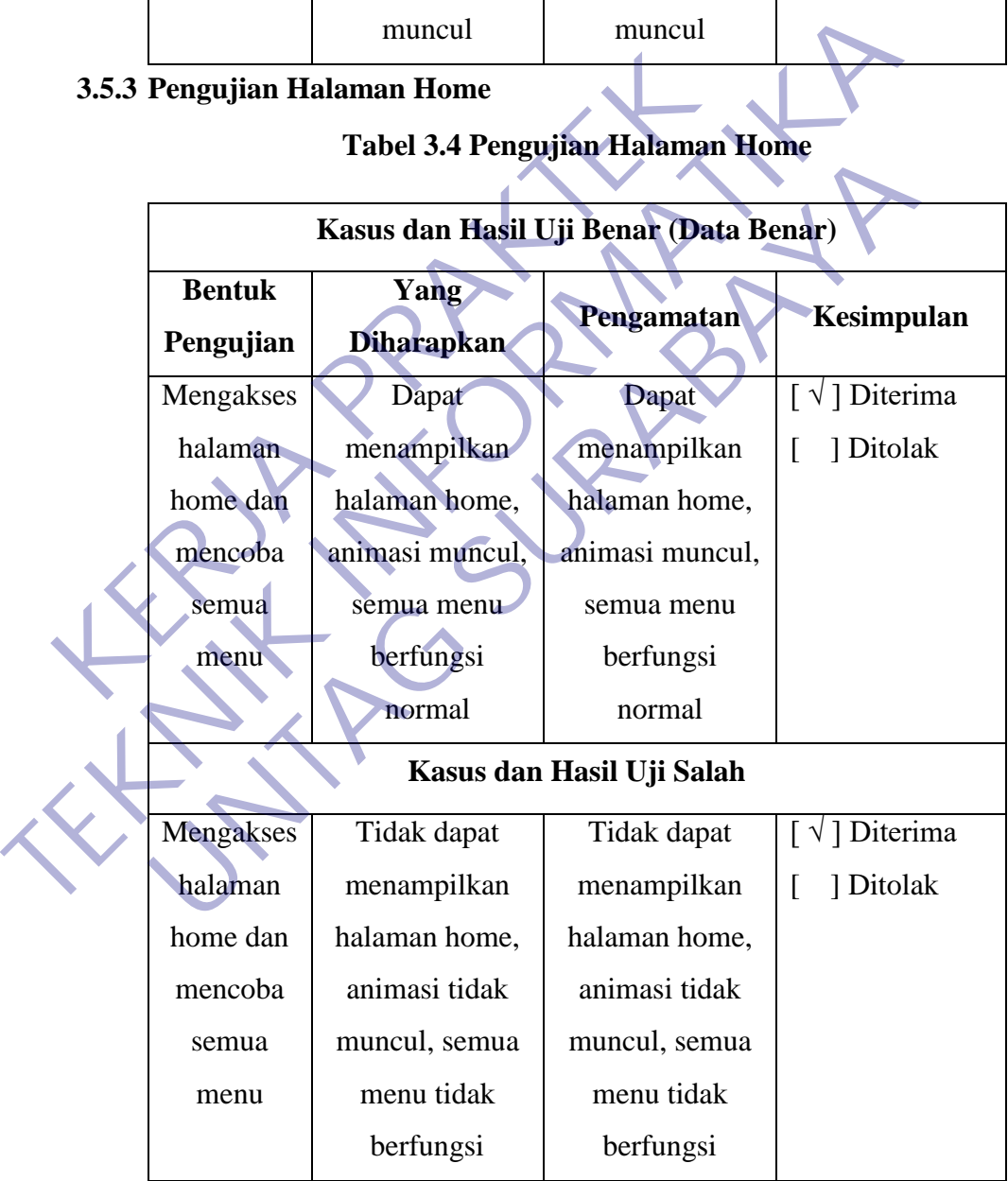

## **3.5.4 Pengujian Halaman Pencatatan Baru**

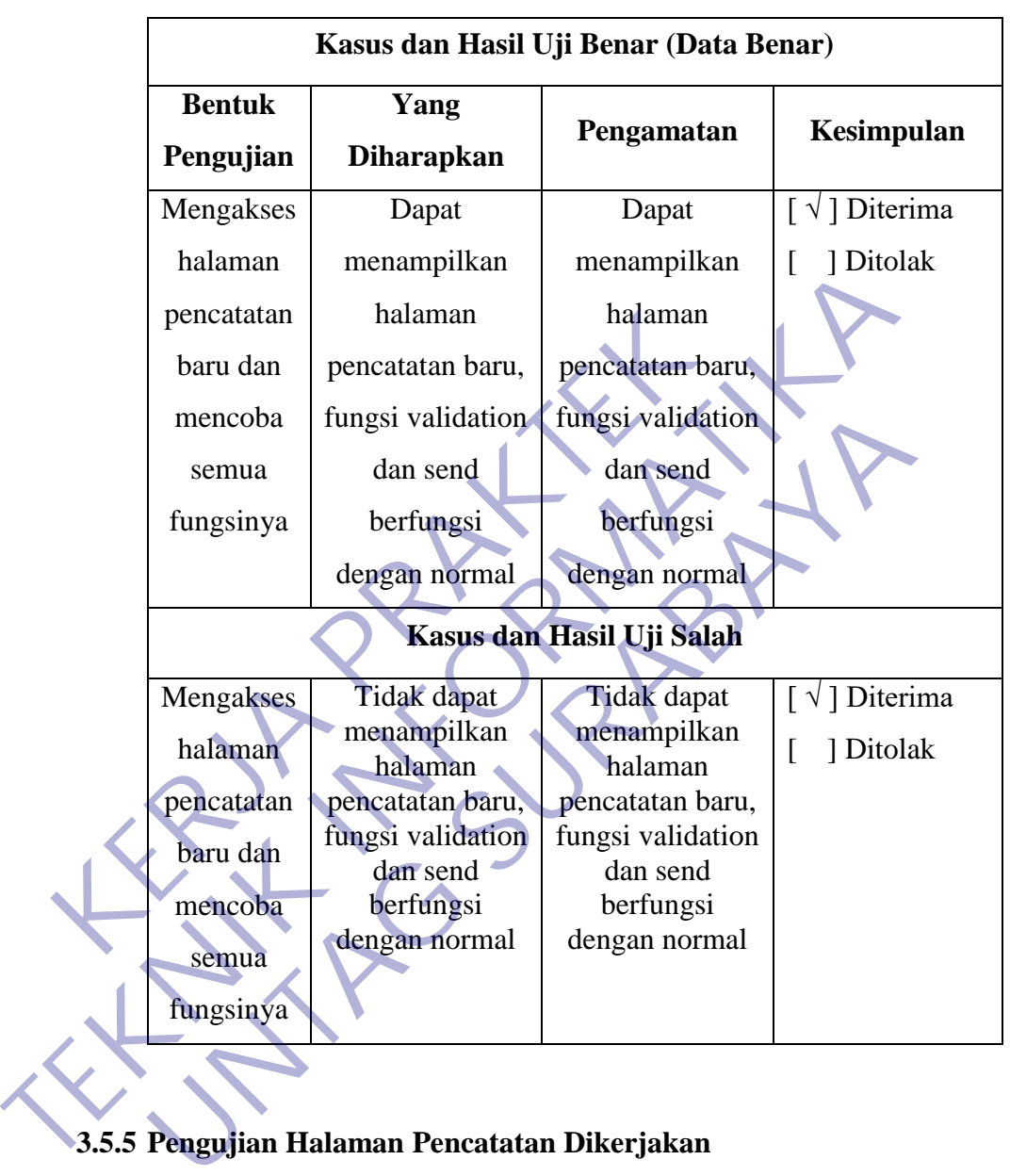

### **Tabel 3.4 Pengujian Halaman Pencatatan Baru**

**3.5.5 Pengujian Halaman Pencatatan Dikerjakan**

|  |  | Tabel 3.5 Pengujian Halaman Pencatatan Dikerjakan |
|--|--|---------------------------------------------------|
|  |  |                                                   |

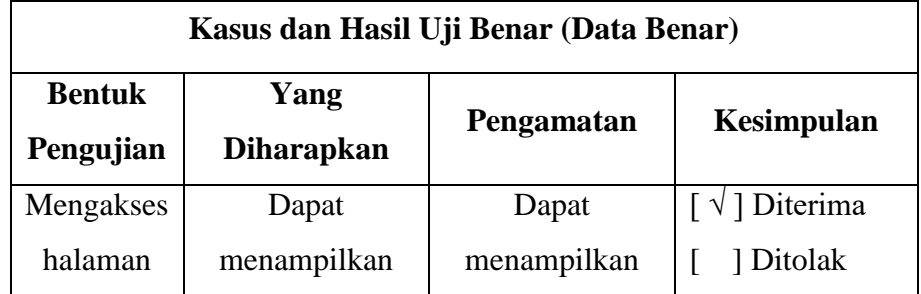

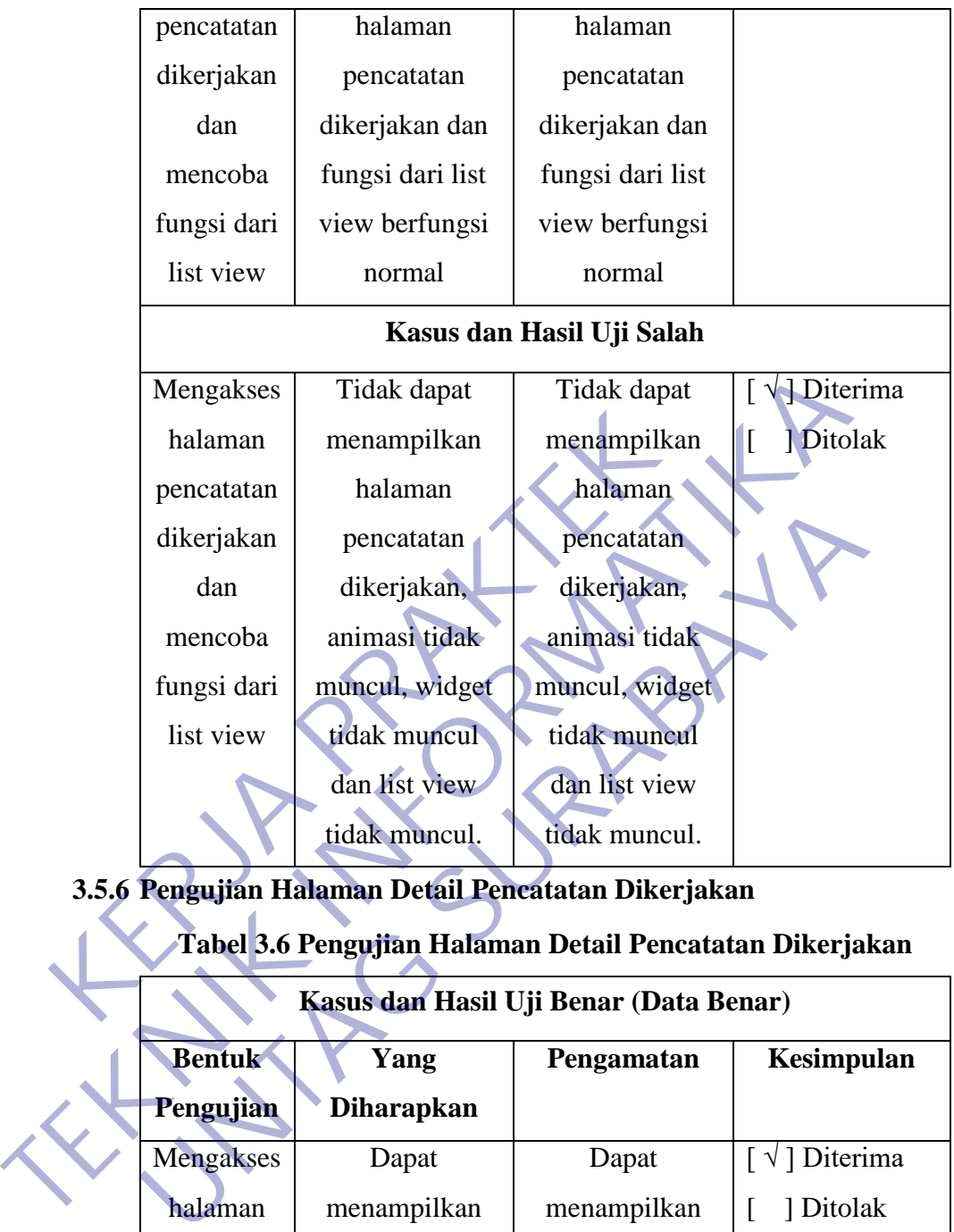

### **3.5.6 Pengujian Halaman Detail Pencatatan Dikerjakan**

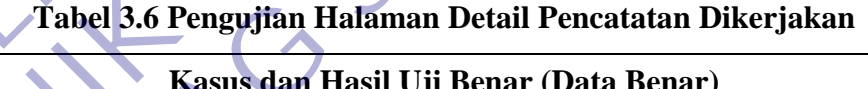

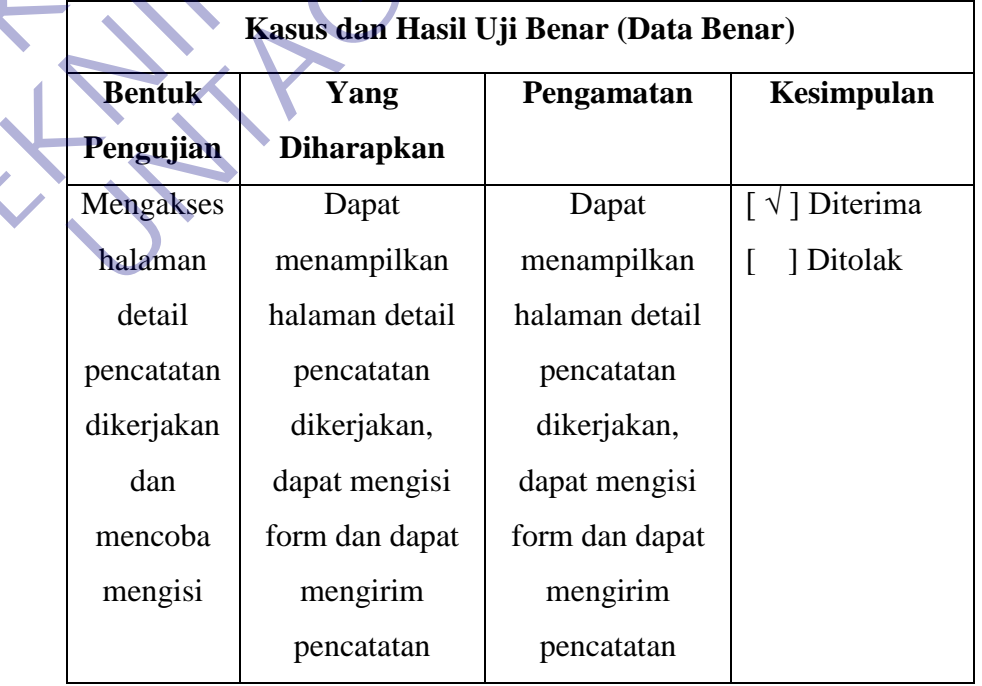

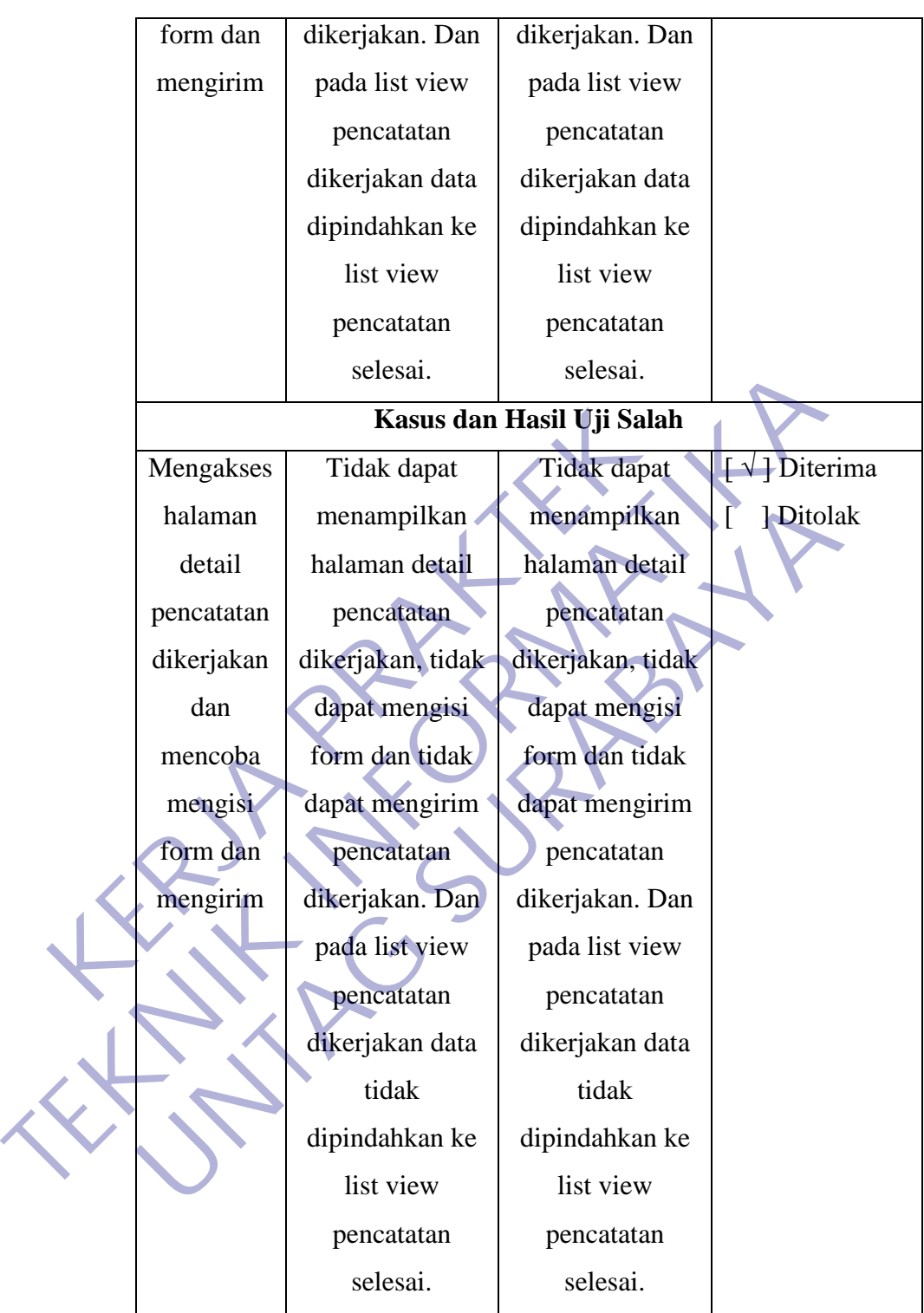

## **3.5.7 Pengujian Halaman Ubah Pencatatan**

**Kasus dan Hasil Uji Benar (Data Benar)**

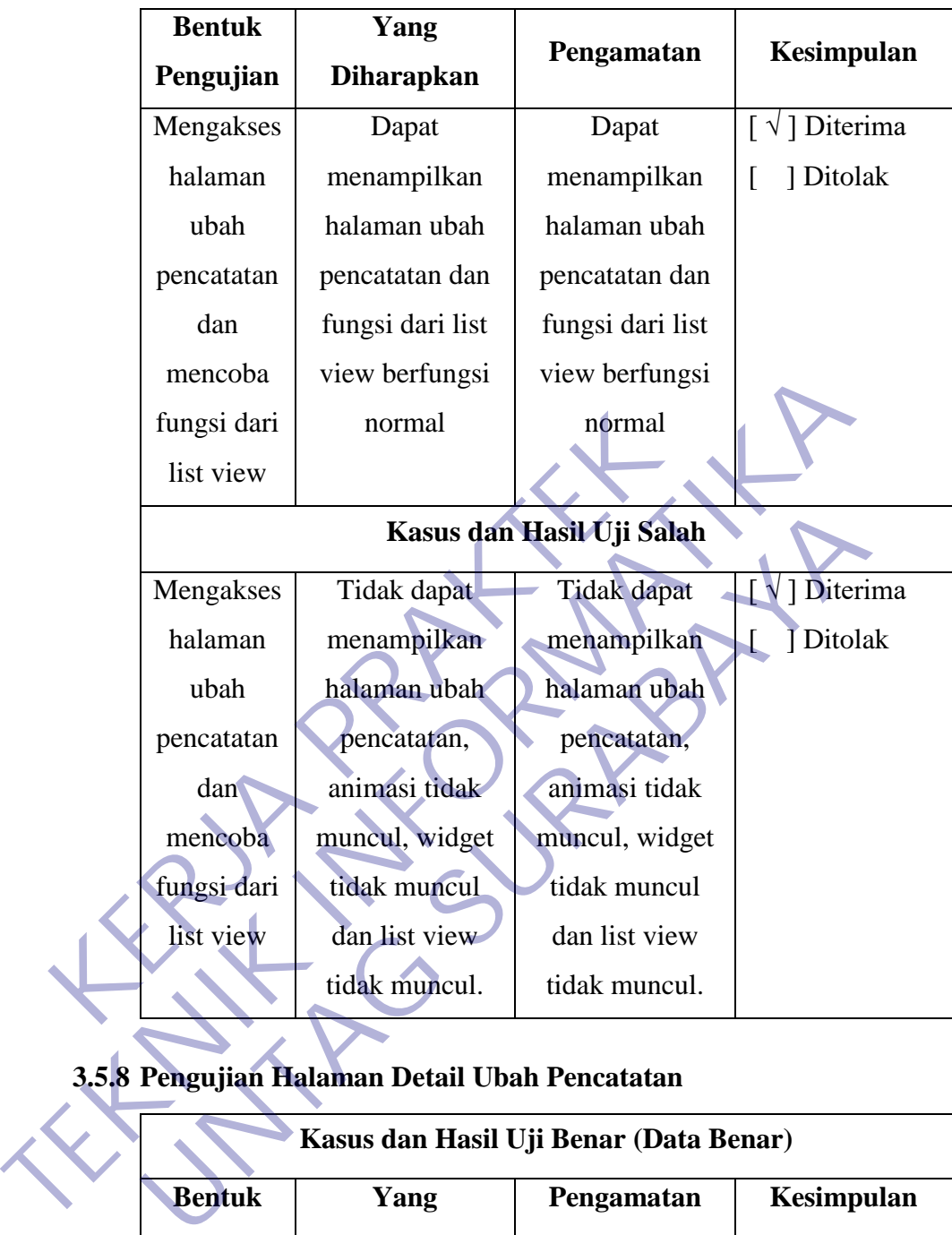

## **3.5.8 Pengujian Halaman Detail Ubah Pencatatan**

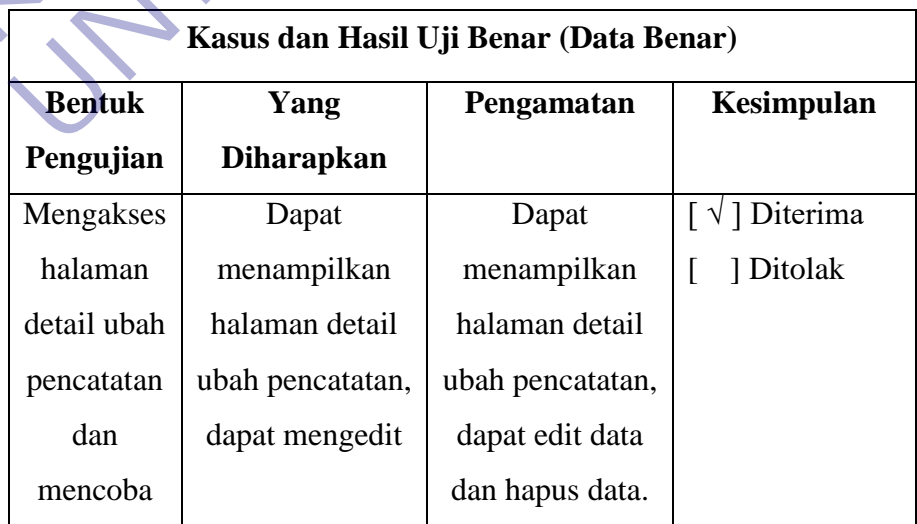

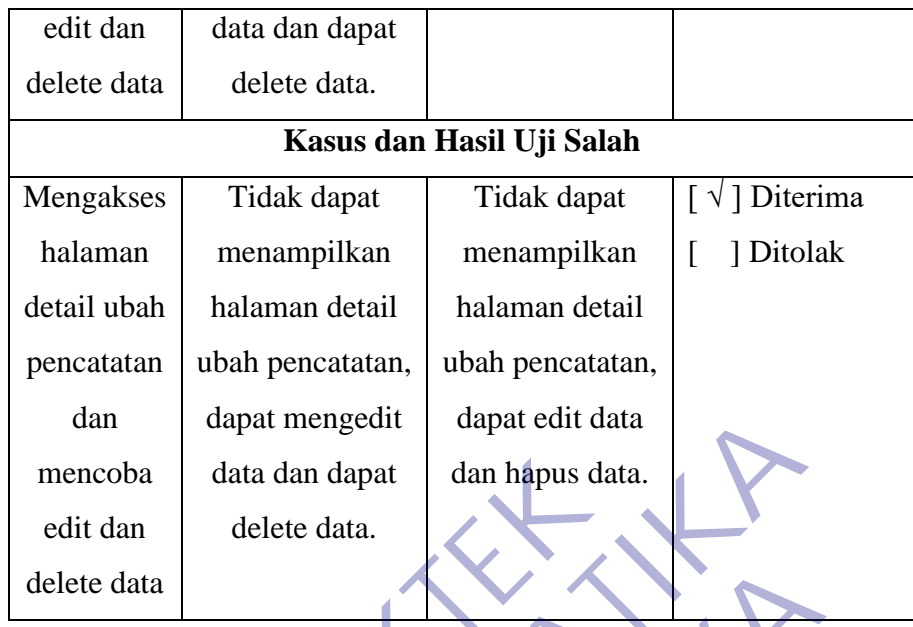

#### **3.5.9 Pengujian Halaman Filter Pencatatan Selesai**

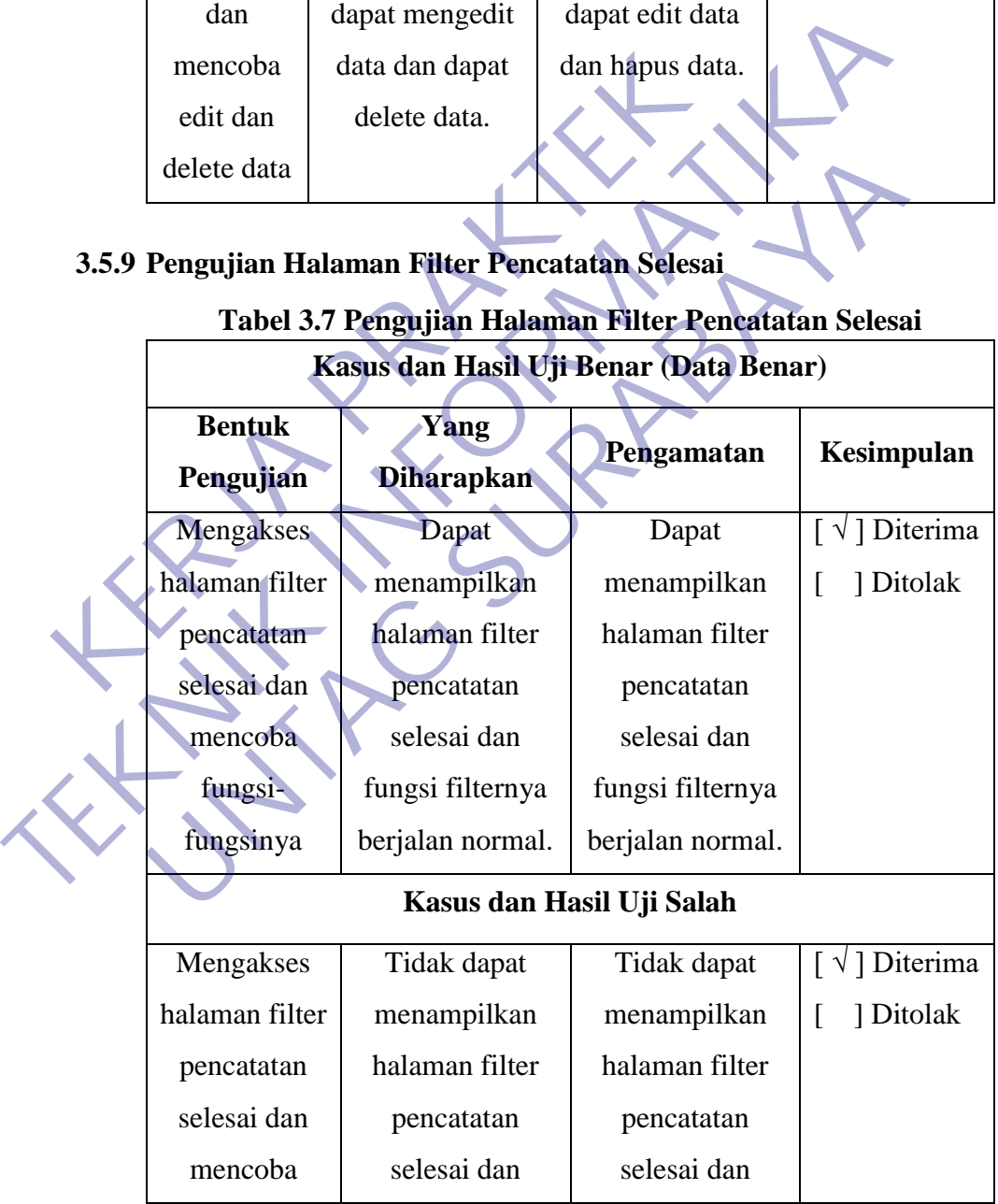

# **Tabel 3.7 Pengujian Halaman Filter Pencatatan Selesai**

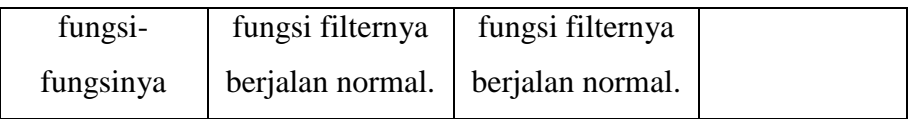

# **3.5.10 Pengujian Halaman Pencatatan Selesai**

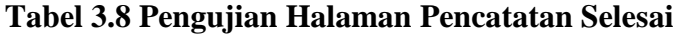

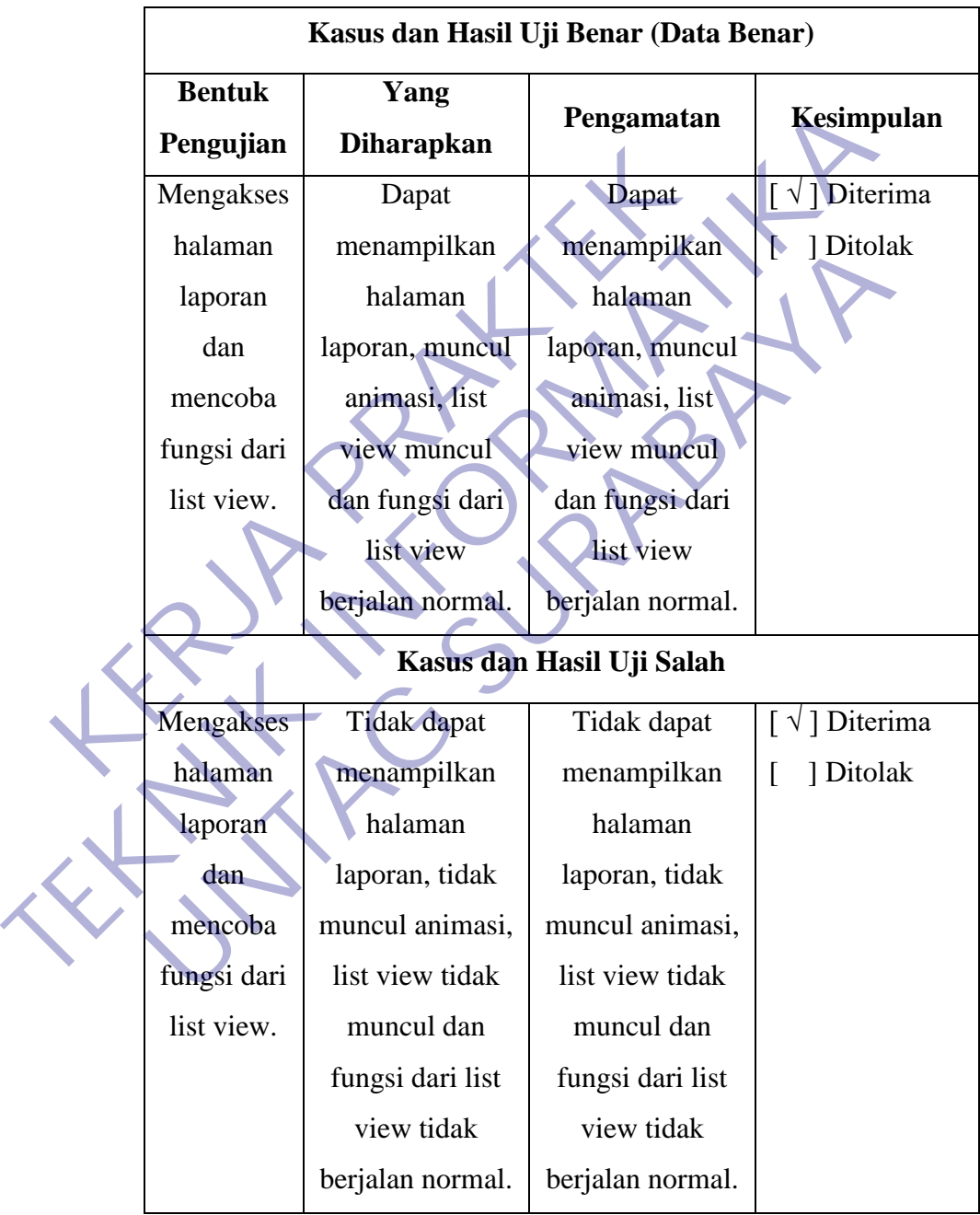

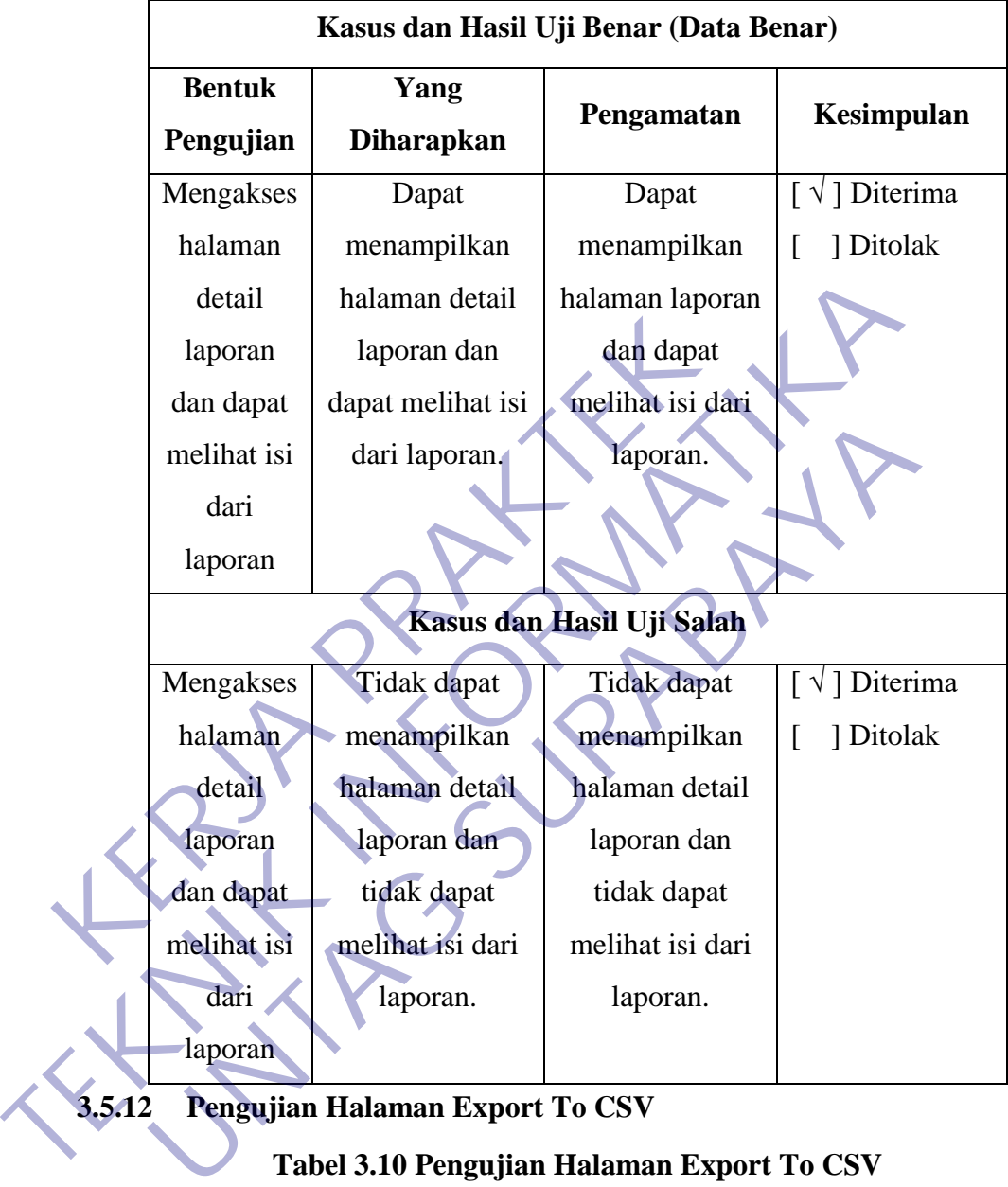

## **3.5.11 Pengujian Halaman Detail Pencatatan Selesai**

### **Tabel 3.9 Pengujian Halaman Detail Pencatatan Selesai**

**3.5.12 Pengujian Halaman Export To CSV**

## **Tabel 3.10 Pengujian Halaman Export To CSV**

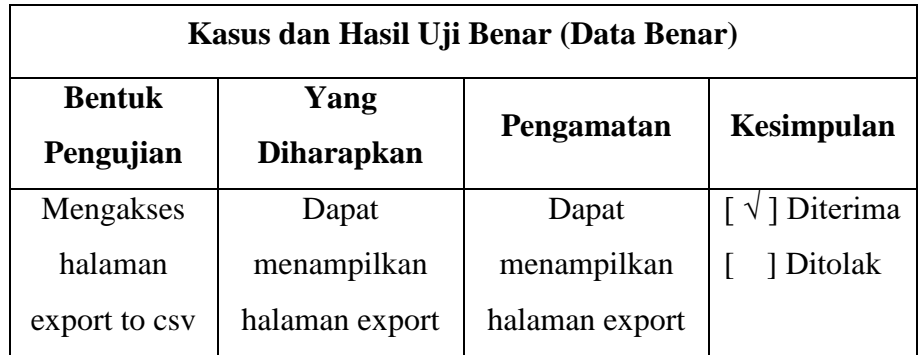

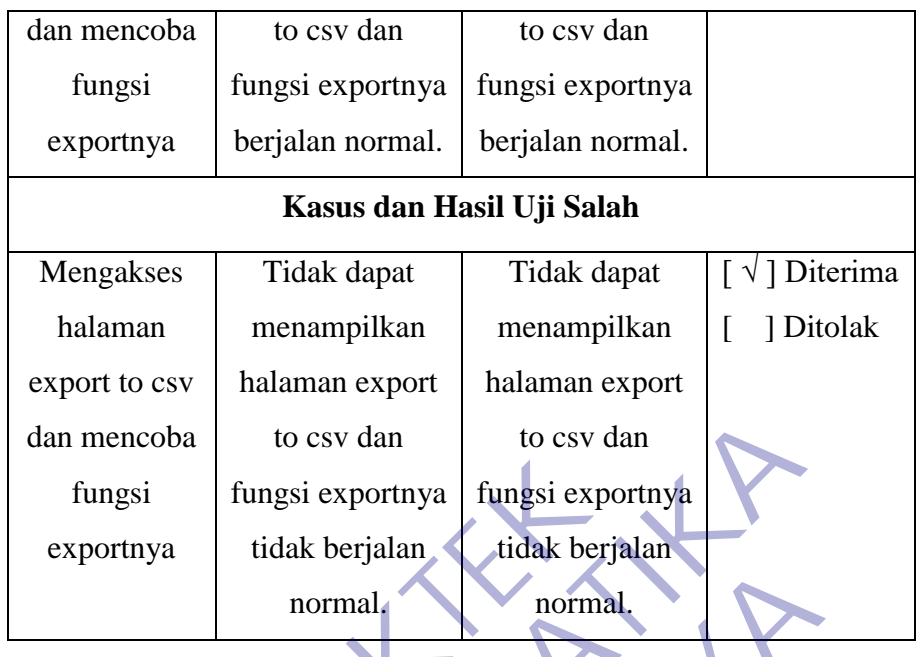

System Usability Scale (SUS) merupakan kuesioner yang dapat digunakan untuk mengukur usability sistem komputer menurut sudut pandang subyektif pengguna (Brooke, 2013). SUS dikembangkan oleh John Brooke sejak 1986. Hingga saat ini, SUS banyak digunakan untuk mengukur usability dan menunjukkan beberapa keunggulan, antara lain: (1) SUS dapat digunakan dengan mudah, karena hasilnya berupa skor 0–100 (Brooke, 1996); (2) SUS sangat mudah digunakan, tidak membutuhkan perhitungan yang rumit (Bangor et al., 2009); (3) SUS tersedia secara gratis, tidak membutuhkan biaya tambahan (Garcia, 2013); dan (4) SUS terbukti valid dan reliable, walau dengan ukuran sampel yang kecil (Tullis and Stetson, 2004; Brook, 2013). Fungsi exportnya tidak berjalan tidak berjalan tidak berjalan normal tidak berjalan normal normal normal normal normal normal normal normal normal normal normal normal normal normal normal normal normal normal normal norma dan mencoba to csv dan to csv dan to csv dan to csv dan to csv dan to csv dan to csv dan to exportnya tidak berjalan normal. The state of the state of the state of the state of the state of the state of the state of the st mormal.<br>
Internative Juneau Control normal.<br>
Internative Superinten and the sum of the USA of the USA of the USA of the USA of the USA of the Superintan Bindarya sum and Bindarya sum and Bindarya sum and Bindarya sum and B

SUS berupa kuesioner yang terdiri dari 10 item pertanyaan (Brooke, 1996) seperti ditunjukkan pada Tabel 3.5.10

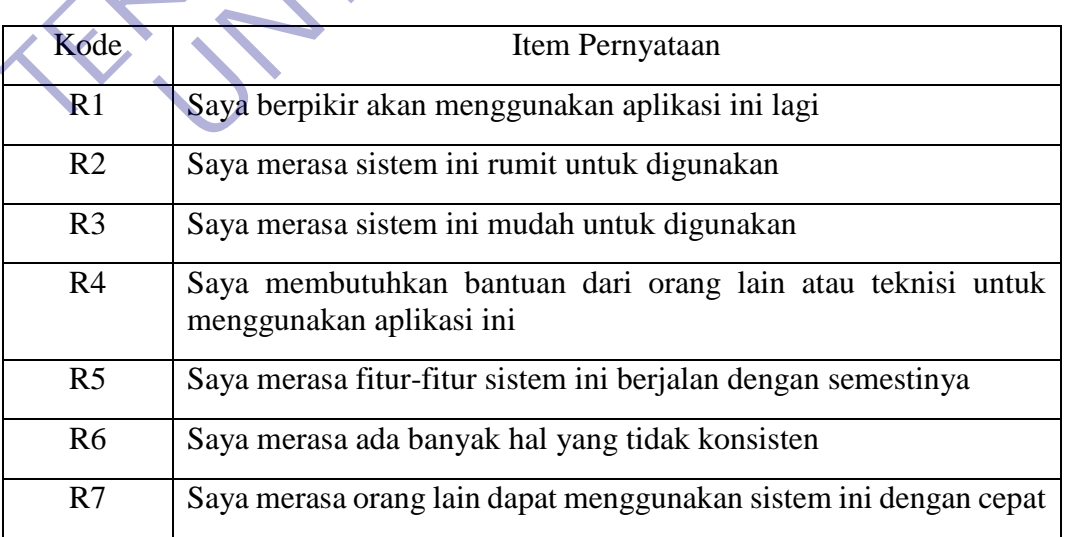

**Tabel 3.5.11 Item Pernyataan System Usability Scale**

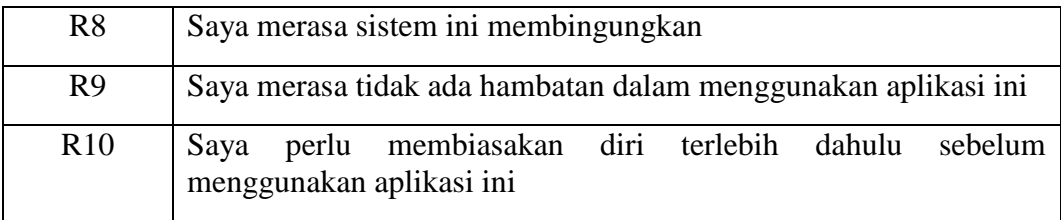

Kuesioner SUS menggunakan 5 poin skala Likert. Responden diminta untuk memberikan penilaian "Sangat tidak setuju", "Tidak setuju", "Netral", "Setuju", dan "Sangat setuju" atas 10 item pernyataan SUS sesuai dengan penilaian subyektifnya. Jika responden merasa tidak menemukan skala respon yang tepat, responden harus mengisi titik tengah skala pengujian (Brooke, 1996).

Setiap item pernyataan memiliki skor kontribusi. Setiap skor kontribusi item akan berkisar antara 0 hingga 4. Untuk item 1,3,5,7, dan 9 skor kontribusinya adalah posisi skala dikurangi 1. Untuk item 2,4,6,8, dan 10, skor kontribusinya adalah 5 dikurangi posisi skala. Kalikan jumlah skor kontribusi dengan 2.5 untuk mendapatkan nilai keseluruhan system usability. Skor SUS berkisar dari 0 hingga 100 (Brooke, 1996). Berikut rumus perhitungan skor SUS:

$$
Skor SUS = ((R1-1) + (5-R2) + (R3-1) + (5-R4) + (R5-1) + (5-R6) + (R7
$$
  
-1) + (5-R8) + (R9-1) + (5-R10) \* 2.5)

Skor SUS keseluruhan diperoleh dari rata-rata skor SUS individual. Kuesioner SUS disebarkan melalui link kepada pengguna aplikasi manajemen pencatatan kwh meter pln sidoarjo Kuesioner diisi secara online menggunakan Google Form disebarkan selama 2 hari mulai tanggal 17 Januari 2021 hingga 18 Januari 2021. Sampel yang digunakan dalam penelitian ini sebanyak 10 orang yang menggunakan aplikasi manajemen pencatatan kwh meter pln sidoarjo. oonden harus mengisi titik tengah skala pengujian (Broon<br>
Setiap item pernyataan memiliki skor kontribusi. Seti<br>
n berkisar antara 0 hingga 4. Untuk item 1.3,5,7, dan 9 sk<br>
isi skala dikurangi 1. Untuk item 2,4,6,8, dan 1 subyektifnya. Jika responden merasa tidak menemukan skala respon yang<br>
responden harus mengisi titik tengah skala pengujian (Brooke, 1996).<br>
Setiap item pernyataan memiliki skor kontribusi. Setiap skor kontribusinya<br>
nosi ar antara 0 hingga 4. Untuk item 1.3,5,7, dan 9 skor kontribusinya<br>
dikurangi 1. Untuk item 2.4,6,8, dan 10, skor kontribusinya<br>
noisi skala. Kalikan jumlah skor kontribusi dengan 2.5<br>
m nilai keseluruhan system usability

|                | Skor Kuisioner System Usability Scale |                |                |                |                |             |             |                |             |                |                |        |       |
|----------------|---------------------------------------|----------------|----------------|----------------|----------------|-------------|-------------|----------------|-------------|----------------|----------------|--------|-------|
| N <sub>o</sub> | Responden                             | R              | $\mathbf R$    | $\mathbf R$    | $\mathbf{R}$   | $\mathbf R$ | $\mathbf R$ | $\mathbf R$    | $\mathbf R$ | $\mathbf R$    | $\mathbf R$    | Jumlah | Nilai |
|                |                                       | $\mathbf{I}$   | $\overline{2}$ | 3              | $\overline{4}$ | 5           | 6           | 7              | 8           | 9              | 10             |        |       |
| 1              | Fariz                                 | 3              | 3              | 3              | 3              | 3           | 3           | 3              | 3           | 3              | 3              | 30     | 75    |
| 2              | Pramuaji                              | 3              | 4              | $\overline{4}$ | 3              | 3           | 3           | $\overline{4}$ | 3           | 3              | $\overline{4}$ | 34     | 85    |
| 3              | Daniel                                | $\overline{2}$ | 3              | 3              | 3              | 3           | 3           | $\overline{2}$ | 3           | 3              | $\overline{2}$ | 27     | 67,5  |
| $\overline{4}$ | Sugeng                                | $\overline{2}$ | 3              | $\overline{2}$ | 1              | 3           | 3           | 3              | 3           | $\overline{2}$ | $\mathbf{1}$   | 24     | 60    |
| 5              | Kadi                                  | 3              | 3              | 3              | $\overline{2}$ | 3           | 3           | 3              | 3           | $\overline{2}$ | $\mathbf{1}$   | 26     | 65    |
| 6              | Adi<br>Heriyanto                      | 3              | 3              | $\overline{4}$ | $\overline{2}$ | 3           | 3           | $\overline{4}$ | 3           | 3              | $\overline{2}$ | 30     | 75    |
| 7              | Tyas                                  | $\overline{4}$ | 3              | 3              | $\overline{4}$ | 3           | 3           | $\overline{A}$ | 3           | 3              | 3              | 33     | 82,5  |

**Tabel 3.5.12 Perhitungan Skor Akhir System Usability Scale**

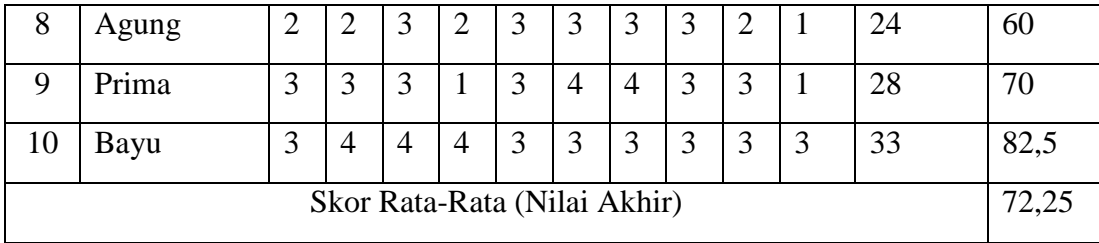

Keterangan Skor : Sangat Tidak Setuju  $= 1$ Tidak Setuju  $= 2$  $Ragu-Ragu$  = 3 Setuju  $= 4$  $Sangat Setuju = 5$ 

Skor SUS dapat menunjukkan tingkat penerimaan pengguna. Skor SUS harus bernilai lebih dari 70 (Brook 2013) agar termasuk ke dalam kategori Acceptable. Analisis score SUS untuk aplikasi ini menunjukkan bahwasanya aplikasi ini memiliki score akhir 72,25 yang menandakan bahwasanya aplikasi ini memiliki tingkat penerimaan yang memenuhi standar.

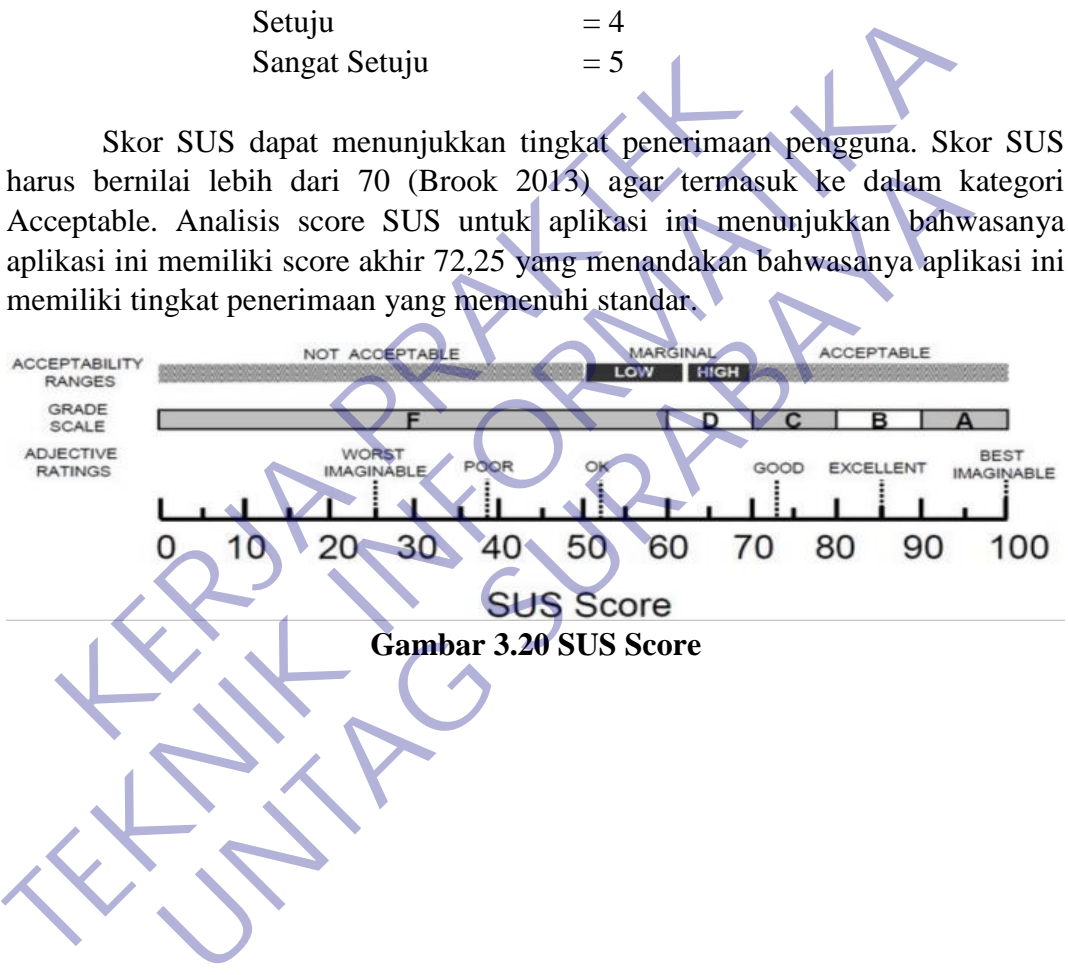

### **BAB 4**

## **KESIMPULAN\_DAN\_SARAN**

#### **4.1 Kesimpulan**

Dari kerja praktek yang telah dilakukan pada daerah Unit Layanan Pelanggan Sidoarjo Kota dapat di tarik kesimpulan yaitu :

- 1. Banyak teori yang di dapatkan di perkuliahan tidak dapat langsung di implementasikan dilapangan. Hal ini terjadi karena adanya perbedaan kondisi di lapangan yang membuat perlu adanya sedikit perubahan pada susunan beberapa komponen dan ini hanya merubah sedikit fungsi dari komponen tersebut dan tetap mempertahankan fungsi utamannya. implementasikan dilapangan. Hal ini terjadi karen<br>
kondisi di lapangan yang membuat perlu adany<br>
pada susunan beberapa komponen dan ini han<br>
fungsi dari komponen tersebut dan tetap mem<br>
utamannya.<br>
2. Diketahui juga bahwa 1. Banyak teori yang di dapatkan di perkuliahan tidak dapat langsun<br>
implementasikan dilapangan. Hal ini terjadi karena adanya perbec<br>
kondisi di lapangan yang membuat perlu adanya sedikit peruba<br>
pada susunan beberapa kom
	- 2. Diketahui juga bahwa pemeliharaan rutin pada setiap Aplikasi sangat penting karena merupakan alat yang bermanfaat untuk mengukur pemakaian energy oleh pelanggan.
	- 3. KWh meter merupakan benda yang sangat penting pada proses bisnis PLN terlebih pada bagian Transaksi Energi karena di gunakan untuk mengukur pemakaian dengan benar dan adil dalam artian yang terukur sesuai dengan yang terpakai oleh pelanggan sehingga tidak ada pihak yang dirugikan. ada susunan beberapa komponen dan 'ini hanya merubah se<br>ungsi dari komponen tersebut dan tetap mempertahankan fu<br>tamannya.<br>Diketahui juga bahwa pemeliharaan rutin pada setiap Aplikasi sa<br>enting karena merupakan alat yang b
	- 4. Ketelitian sangat di perlukan pada bagian Transaksi Energi karena memiliki andil dalam pemberkasan data pelanggan yang berhubungan dengan nilai rupiah.
	- 5. Losses dapat di sebabkan oleh berbagai macam hal yang mungkin terlihat sepele.
	- 6. Kemampuan dalam melakukan administrasi sangat dibutuhkan di bagian Transaksi Energy.
	- 7. Penggunaan APD sangat penting bagi keselamatan pekerja.
	- 8. Dengan adanya Aplikasi Manajemen Pencatatan KWH Meter PLN Sidoarjo Berbasis Android diharapkan dapat meningkatkan kinerja dari para pepencatatan dikerjakan, keakuratan dalam pengambilan

keputusan dan berkurangnya terjadinya susut energi baik teknis maupun non teknis.

## **4.2 Saran**

Dari pembahasan yang berkaitan proses bisnis PLN khususnya pada bagian Transaksi Energi serta berdasarkan pengalaman selama melakukan Kerja Praktek, maka kami memberikan saran-saran agar pelaksanaan Kerja Praktek selanjutnya dapat berjalan sesuai dengan yang diharapkan dan juga dapat digunakan untuk pengembangan di masa mendatang. Adapun saran-saran yang penulis berikan sebagai berikut:

- Kepada Perusahaan
- a. Diharapkan kerja sama antar perguruan tinggi dan dunia industri yang selama ini terjalin, khususnya antara PT. PLN(PERSERO) ULP SIDOARJO KOTA dengan JURUSAN TEKNIK INFORMATIKA UNIVERSITAS 17 AGUSTUS 1945 SURABAYA dapat dipertahankan dan ditingkatkan lagi serta semoga kerja praktek selanjutnya lebih baik dan efisien serta dapat memberikan nilai tambah dan manfaat bagi mahasiswa dan lembaga yang bersangkutan. Mapun saran-saran yang penulis berikan sebagai beri<br>
Kepada Perusahaan<br>
a. Diharapkan kerja sama antar pergurua<br>
industri yang selama ini terjalin, khi<br>
PLN(PERSERO) ULP SIDOARIO KOTA<br>
TEKNIK INFORMATIKA UNIVERSI<br>
1945 SUR Tukuk Selanjan ya dapat berjalan sesain dengan yang berlakuran dapat digunakan untuk pengembangan di masa mendatang.<br>
Adapun saran-saran yang penulis berikan sebagai berikut:<br>
Kepada Perusahaan<br>
a. Diharapkan kerja sama an Enda Perusahaan<br>
a. Diharapkan kerja sama antar perguruan tinggi dan d<br>
industri yang selama ini terjalin, khususnya antara<br>
PLN(PERSERO) ULP SIDOARIO KOTA dengan JURUS<br>
TEKNIK INFORMATIKA UNIVERSITAS 17 AGUS<br>
1945 SURABAY
	- b. Diharapkan pada karyawan PT. PLN (PERSERO) ULP SIDOARJO KOTA agar selalu memberikan pengarahan dan pencatatan dikerjakan dalam melakukan kerja praktek lebih baik lagi.
	- Diharapkan meningkatkan pengawasan terhadap peralatan kerja dan perlengkapan k3 yang digunakan oleh pegawai dan pekerja lapangan.
	- Kepada Mahasiswa
		- a. Diharapkan mahasiswa memiliki inisiatif untuk mempelajari beberapa mata kuliah terkait ruang lingkup perusahaan tempat kerja praktek agar mahasiswa lebih memahami apa saja yang akan dikerjakan pada laporan kerja praktek.
- b. Kerja Praktek ini tentunya memberikan pengalaman bagi mahasiswa untuk berkiprah dalam dunia kerja.
- c. Diharapkan dari kegiatan Kerja Praktek ini mahasiswa dapat mempelajari banyak pengetahuan dan dapat menerapkan ketrampilan yang diperoleh selama kerja praktek.

KERWA PRAKT **TENNING PROPERTY A** UNTAG SURABAYA

- Raharjo, Budi. 2019. *Pemrograman Android Dengan Flutter.* Bandung: Informatika.
- Rizki Syaputra, Yusmi Putra Wira Ganda., 2019. *Happy Flutter : Membuat Aplikasi Android dan iOS Dengan Mudah Menggunakan Flutter.* Tangerang Selatan: Al Qolam.
- Rosa, & Shalahuddin. 2018. *Rekayasa Perangkat Lunak.* Bandung: Informatika Bandung.
- Andre. 2019. *Tutorial Belajar PHP Part 1: Pengertian dan Fungsi PHP dalam Pemrograman Web. [Online] Tersedia*  https://www.duniailkom.com/pengertian-dan-fungsi-php-dalampemograman-web/. [14 Juni 2020]. https://web.pln.co.id/tentang-kami/profil-perusahaan. [14 Juni 2020].<br>
Perrograman-web/. [14 Juni 2020].<br>
PLN (Persero). 2019. *Profil. Perusahaan. [Online]* Te<br>
https://web.pln.co.id/tentang-kami/profil-perusahaan. [14 Ju Andre. 2019. Tutorial Belajar PHP Part 1: Pengertian dan Fungsi PHP<br>
Penrograman Web.<br>
Intps://www.dunialikom.com/pengertian-dan-fungsi-php-dalah<br>
pemograman-web/. [14 Juni 2020]<br>
PT. PLN (Persero). 2019. Profil Perusahaan rograman Web.<br>
S://www.duniailkom.com/pengertian-dan-fungsi-php-dalam<br>
Ograman-web/. [14 Juni 2020]<br>
(Persero). 2019, Profil Perusahaan. [Online] Ta<br>
S://web.pln.co.id/ientang-kami/profil-perusahaan. [14 Juni 2020]<br> **Examp**
- PT. PLN (Persero). 2019. *Profil Perusahaan. [Online] Tersedia*

Lampiran 1 : Surat Balasan

 $\sqrt{ }$ 率 PLN **UID JAWA TIMUR** UP3 SIDOARJO :00G8 /REN.05.03/041200/2020 20 Januari 2020 Nomor Surat Sdr. : 1548/K/FT/Akd/XII/2019 EPACIE CONTRACT CONTRACT CONTRACT ACCESS OF THE CONTRACT ACCESS OF THE CONTRACT CONTRACT CONTRACT CONTRACT CONTRACT CONTRACT CONTRACT CONTRACT CONTRACT CONTRACT CONTRACT CONTRACT CONTRACT CONTRACT CONTRACT CONTRACT CONTRAC Experience de la Contraction and the Contraction of the Contraction of the Contraction of the Contraction of the Contraction of the Contraction of the Contraction of the Contraction of the Contraction of the Contraction of Jl. A. Yani No. +, ..., Jidoarjo 61216<br>T (031) 8955410 - 14 F (031) 8955415 W www.pln.co.id Paraf  $\sim$ 

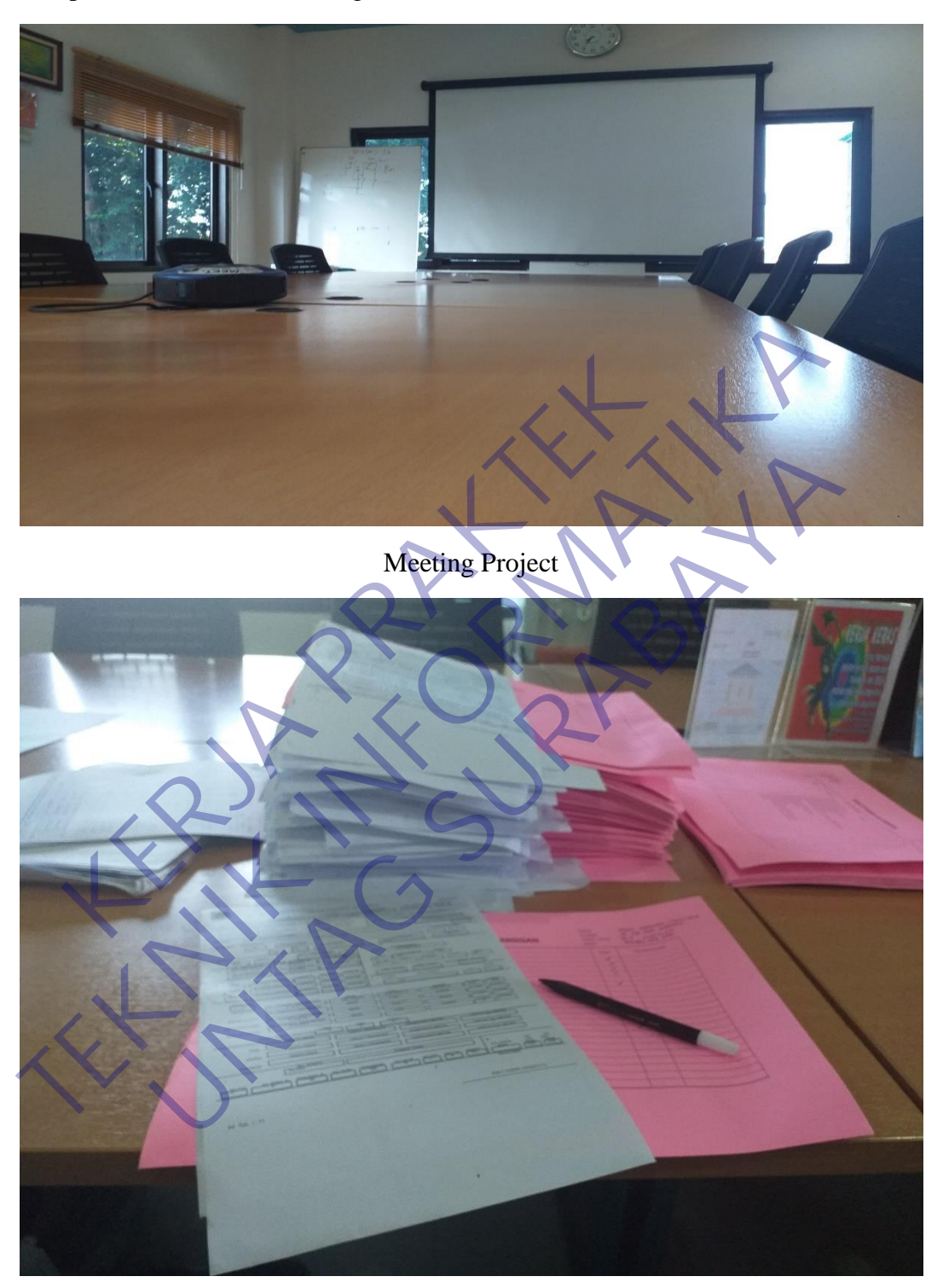

Pengarsipan AIL (Arsip Induk Pelanggan)

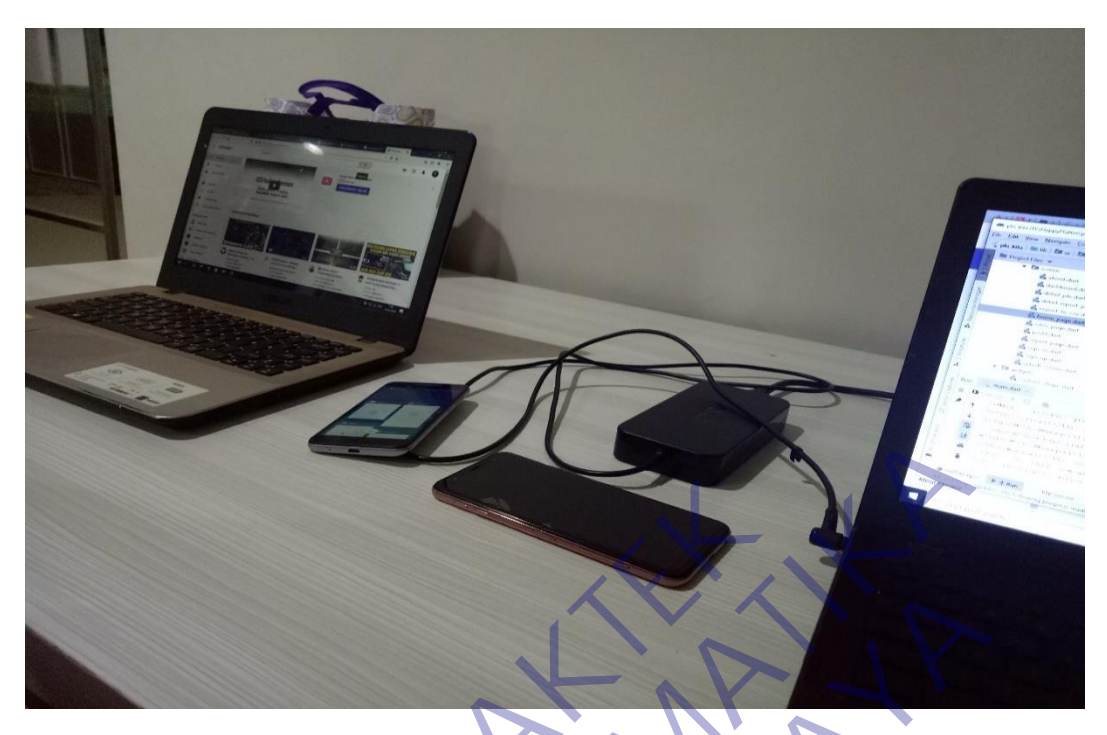

Mengerjakan Aplikasi **KERJA PRAKTEK TEKNIK INFORMATION APPIRED ARM APPIRED ARM APPIRED ARM APPIRED ARM APPIRED ARM APPIRED ARM APPIRED ARM APPIRED ARM APPIRED ARM APPIRED ARM APPIRED ARM APPIRED ARM APPIRED ARM APPIRED ARM APPIRED ARM APPIRED ARM APPIRED AR** Menediation Applies

#### KUESIONER UNTUK INSTITUSI PENGGUNA **MAHASISWA PROGRAM STUDI TEKNIK INFORMATIKA** UNIVERSITAS 17 AGUSTUS 1945 SURABAYA

Program studi Teknik Informatika Universitas 17 Agustus 1945 Surabaya mengadakan Survei mengenai Profile Mahasiswa Kerja Praktek. Tujuan dari Survei ini untuk mengevaluasi pengembangan kurikulum di Program studi Teknik

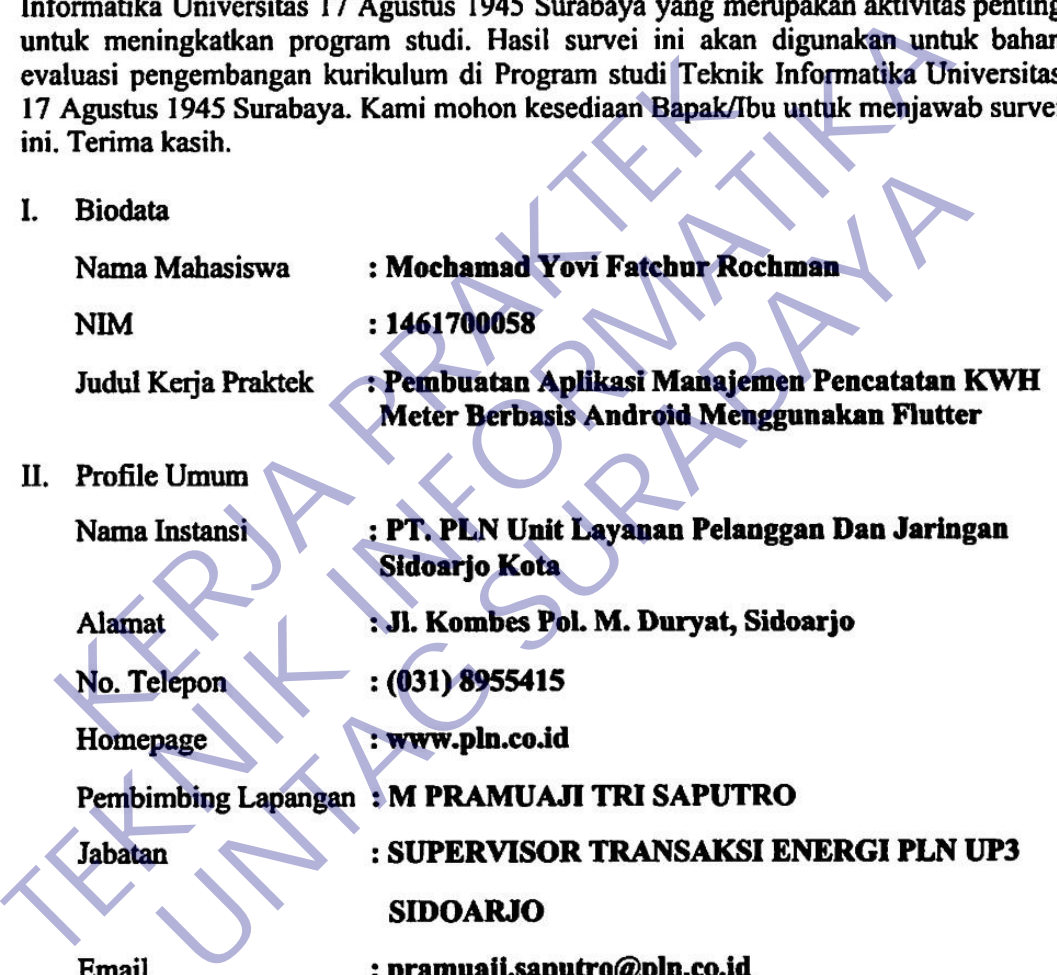

III. Kompetensi

Berilah tanda ceklis yang paling sesuai untuk menggambarkan kompetensi Mahasiswa selama melaksanakan Kerja Praktek. Kompetensi pada saat mulai melaksanakan Kerja Praktek:

- **SB: Sangat Baik**
- **B** : Baik
- $C:$  Cukup
- K: Kurang

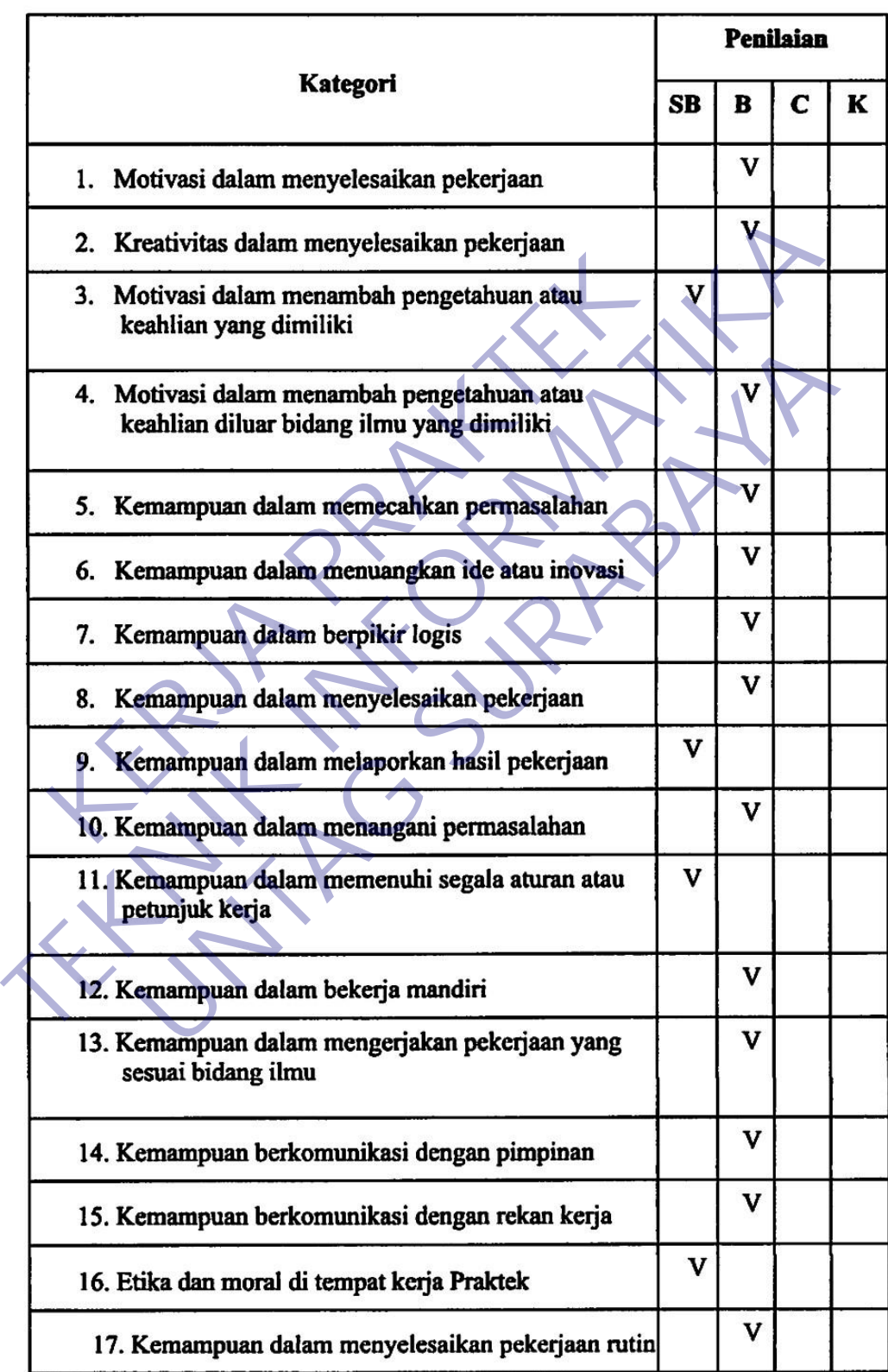
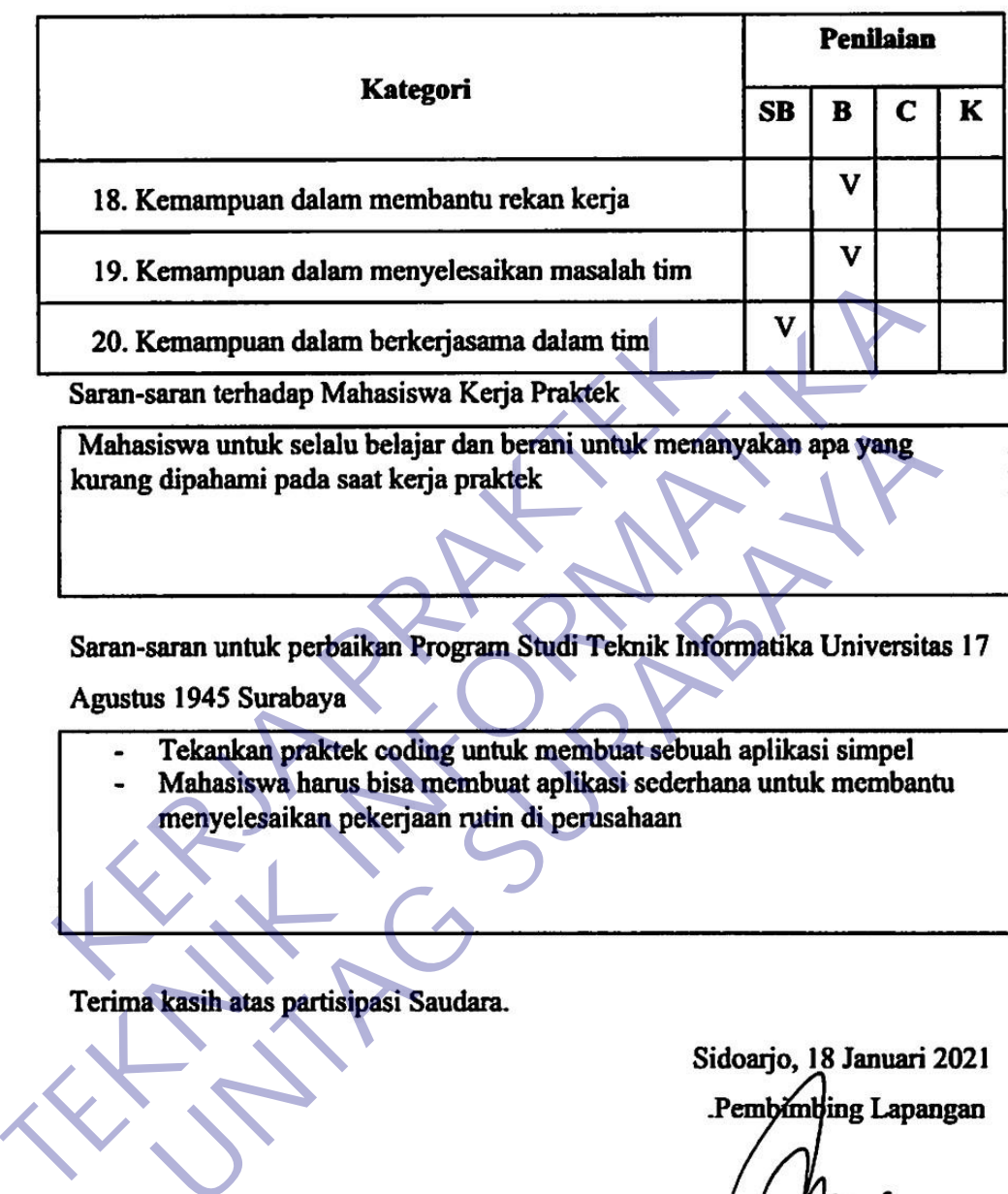

- 
- Estantan untuk selalu belajar dan berani untuk menanyakan apa yang dipahami pada saat kerja praktek<br>
Untuk membuat Surah Program Studi Teknik Informatika Universitas<br>
Surah praktek coding untuk membuat sebuah aplikasi simp

(M PRAMUAJI TRI SAPUTRO)

Lampiran 4 : Form Aktivitas Harian

## **AKTIVITAS HARIAN KERJA PRAKTEK** MAHASISWA PROGRAM STUDI TEKNIK INFORMATIKA **FAKULTAS TEKNIK** UNIVERSITAS 17 AGUSTUS 1945 SURABAYA

Nama Mahasiswa : Mochamad Yovi Fatchur Rochman

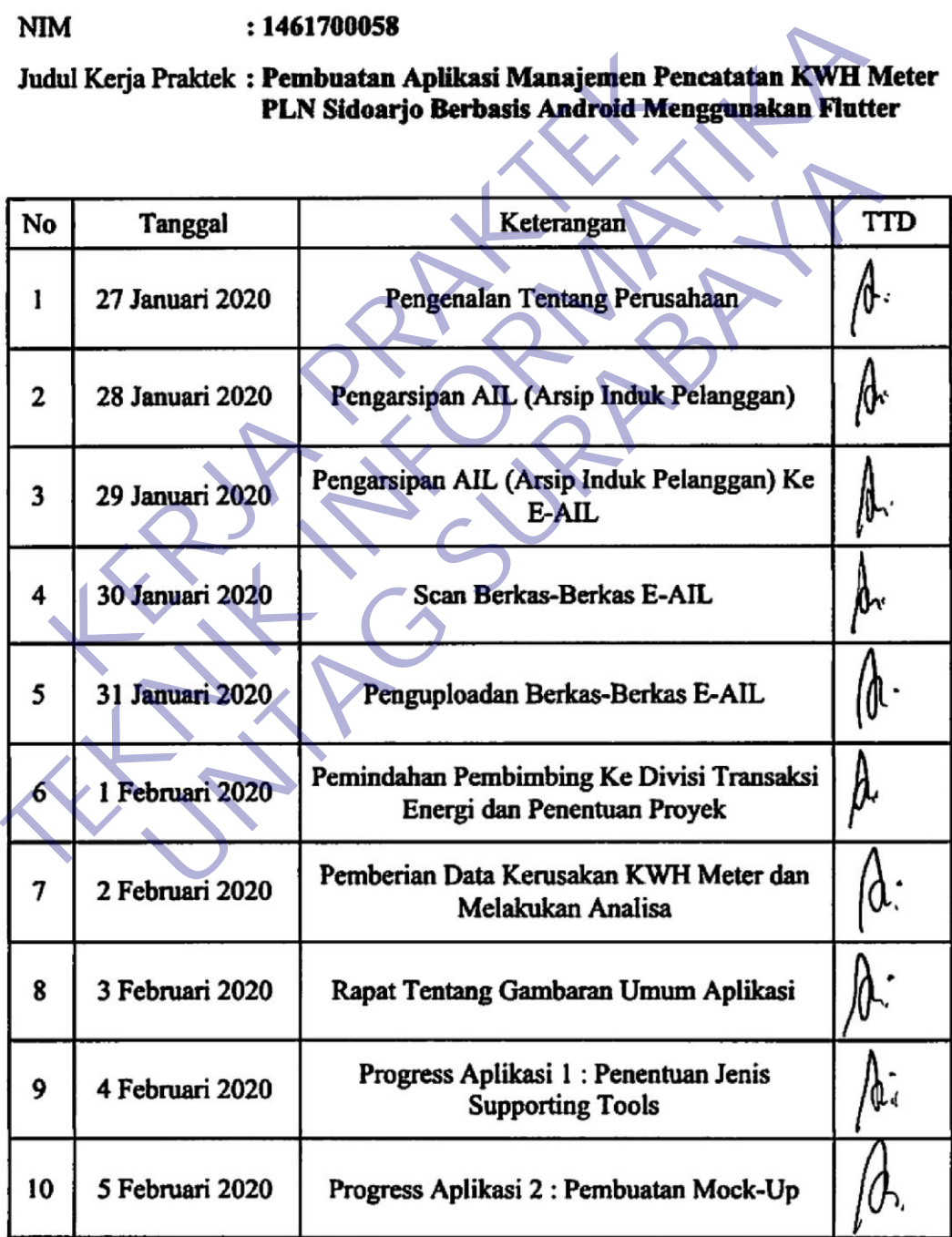

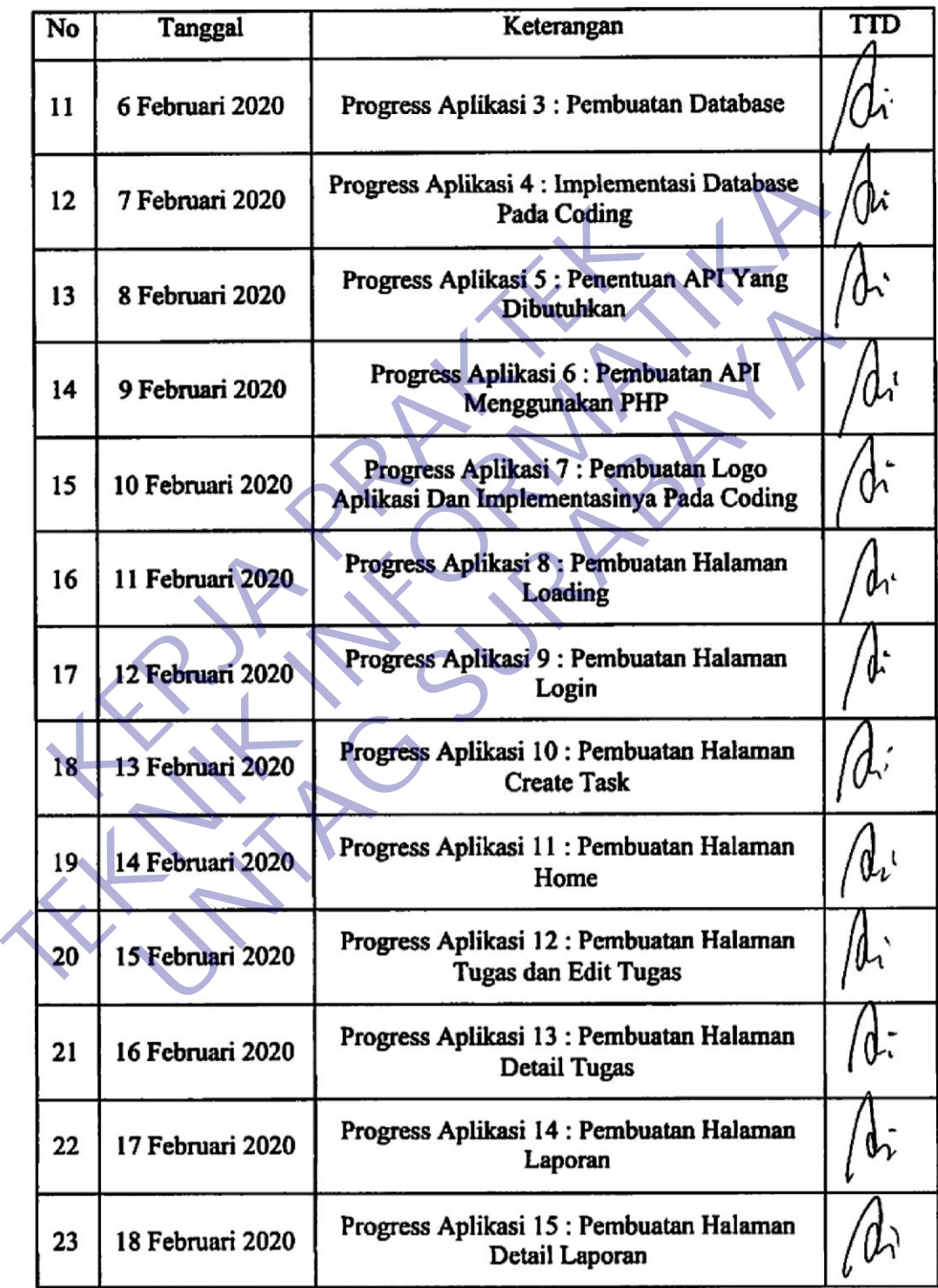

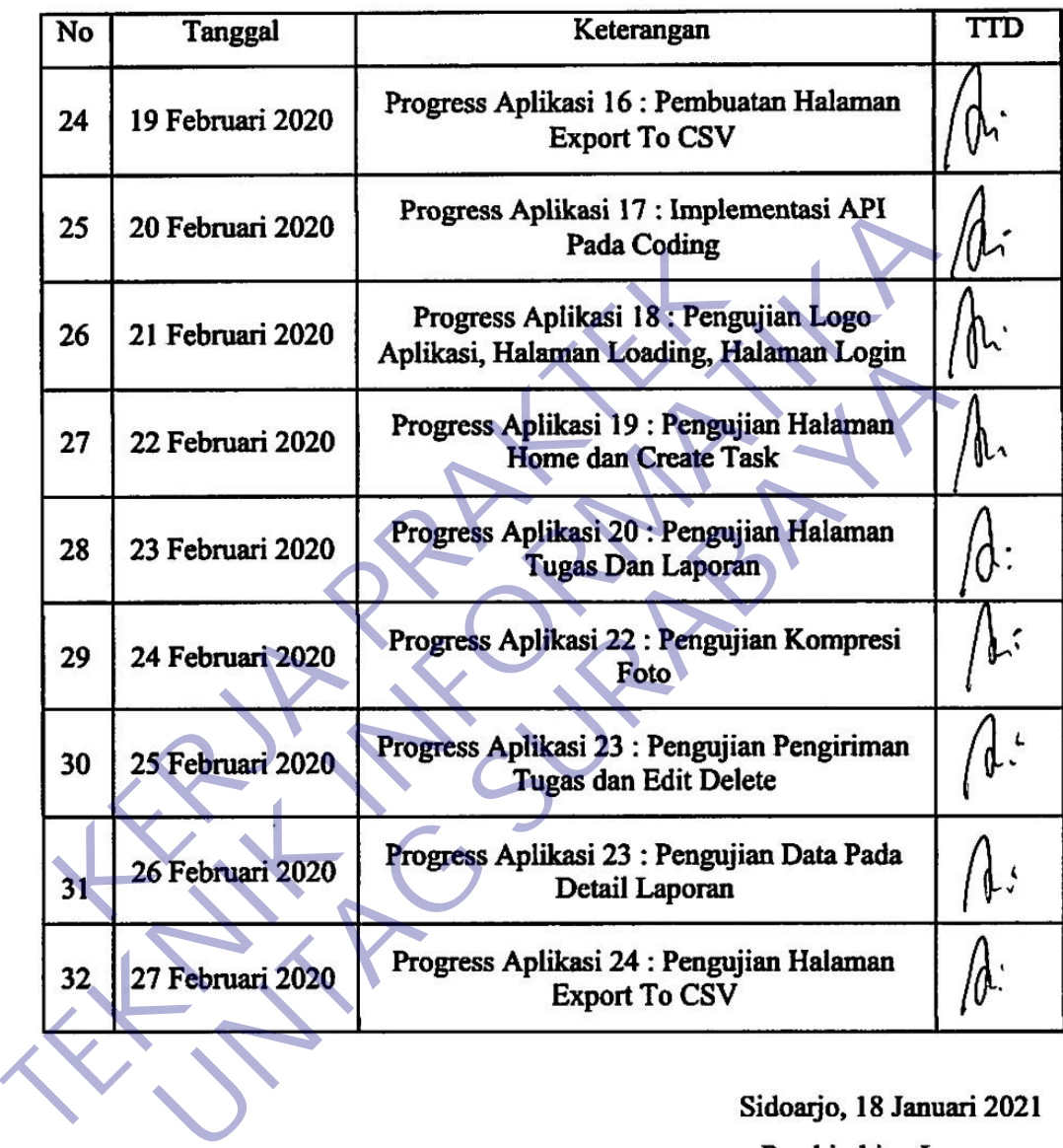

W

(M PRAMUAJI TRI SAPUTRO)

Lampiran 5 : Form Penilaian Perusahaan

## FORMULIR PENILAIAN KERJA PRAKTEK **MAHASISWA PROGRAM STUDI TEKNIK INFORMATIKA FAKULTAS TEKNIK** UNIVERSITAS 17 AGUSTUS 1945 SURABAYA

: Mochamad Yovi Fatchur Rochman Nama Mahasiswa

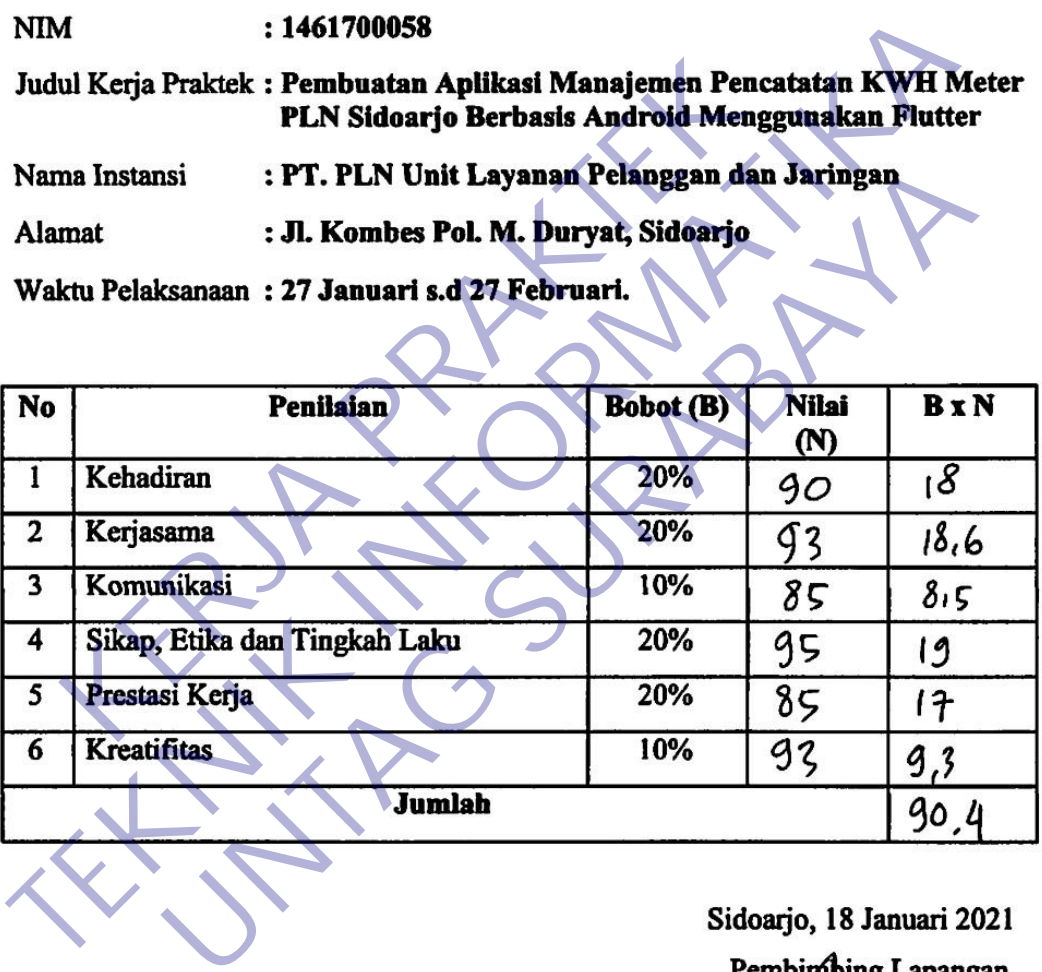

(M PRAMUAJI TRI SAPUTRO)

## Lampiran 6 : Lembar Bimbingan

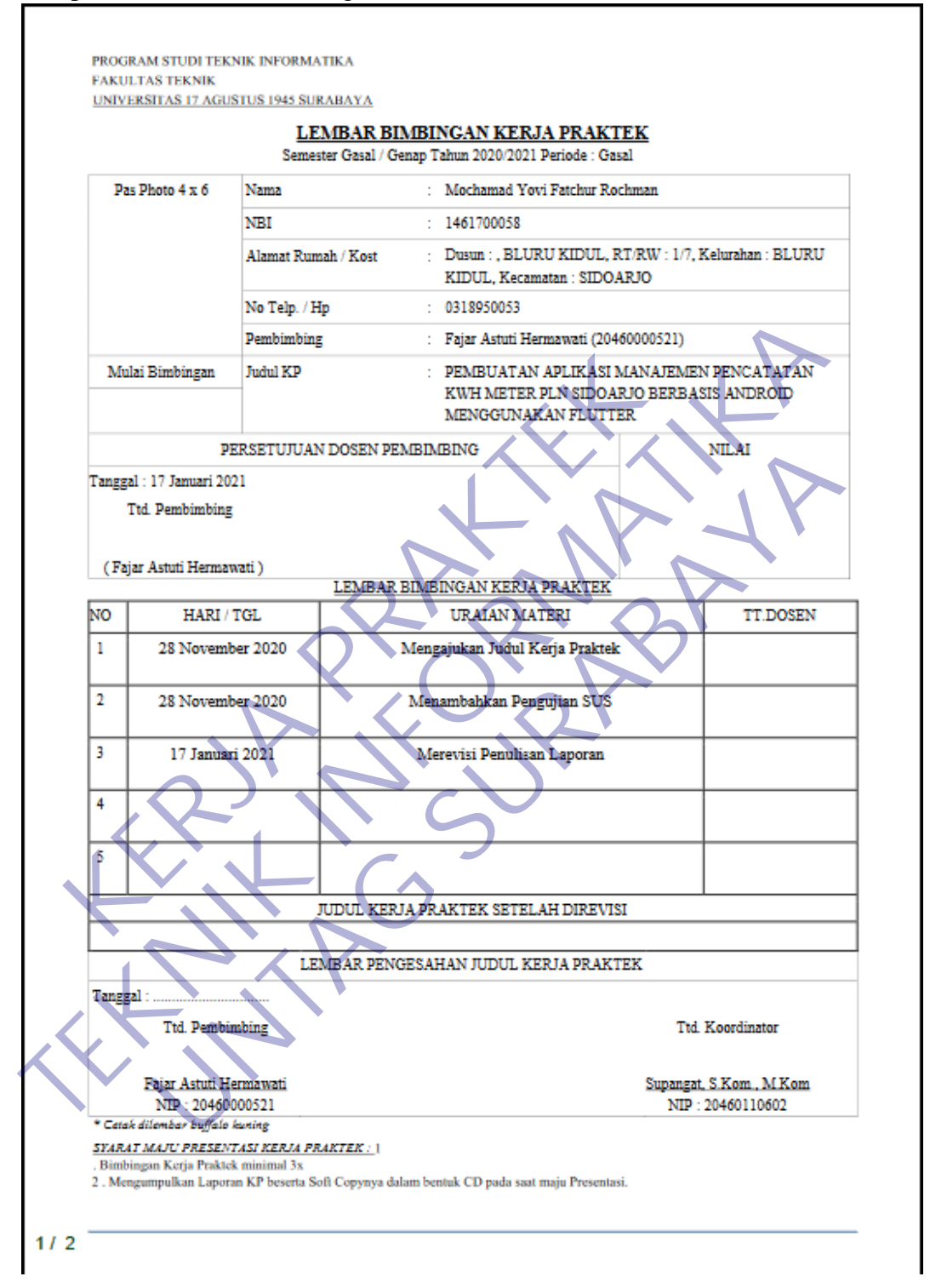

PROGRAM STUDI TEKNIK INFORMATIKA **FAKULTAS TEKNIK** UNIVERSITAS 17 AGUSTUS 1945 SURABAYA **CHECKLIST PROPOSAL KERJA PRAKTEK** Semester Gasal / Genap Tahun 2020/2021 Periode : Gasal Nama : Mochamad Yovi Fatchur Rochman NBI  $: 1461700058$ Andel Franchis Research 1988<br>
Technique Sistemann (2046000022)<br>
Ten Antui Hermann (2046000022)<br>
Ten Antui Hermann (2046000022)<br>
Ten Antui Hermann (2046000022)<br>
Ten Bernstein and the Search 1988<br>
Ten Antariors and the sea No Telp. / Hp $1238950033$ Fembimbing<br>
Kerlandary (20460000521)<br>
Fembimbing<br>
Tudul KP : FEMBUATAN APLIKASI MANAJEMEN PENCATA<br>
SIDOARJO BERBASIS ANDROID MENGGUNAKAN<br>
Dosen Pembimbing wajib memberikan check ( $\sqrt{}$ ) untuk ti FEMBUATAN' APLIKASI MANA**ERIA TENTE PLAY**<br>
ISIDOARDO BERBASS ANDROID MENOCULINE EN PLAY<br>
Imbimbing wijib memberikan check ( $\sqrt{$ ) untuk tiap pointyang telah dipenuhi.<br>
11 unuun yang harus dipenuhi<br>
11 unuun yang harus dipe  $212$ 

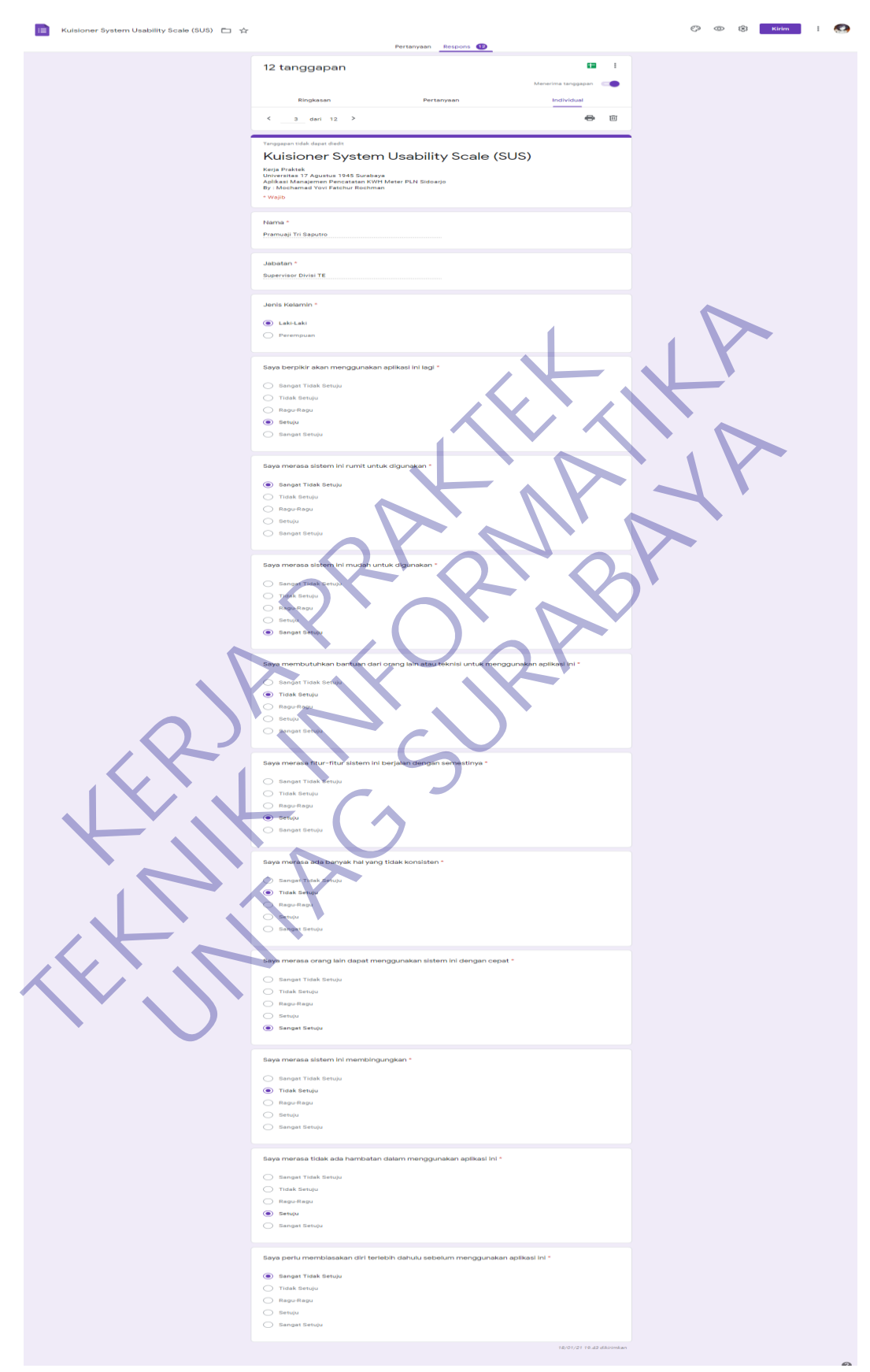

## Lampiran 8 : Form Pengujian SUS

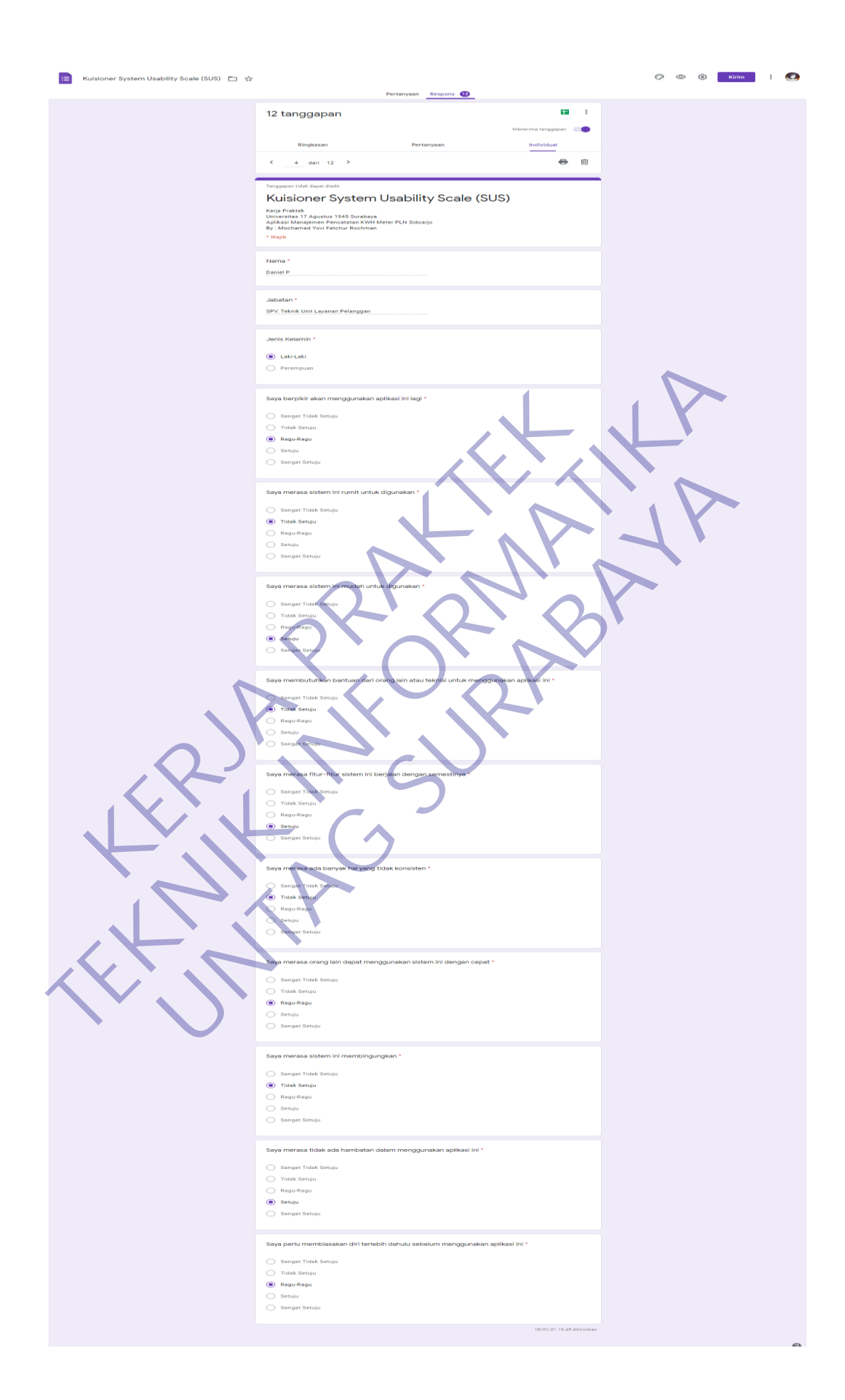

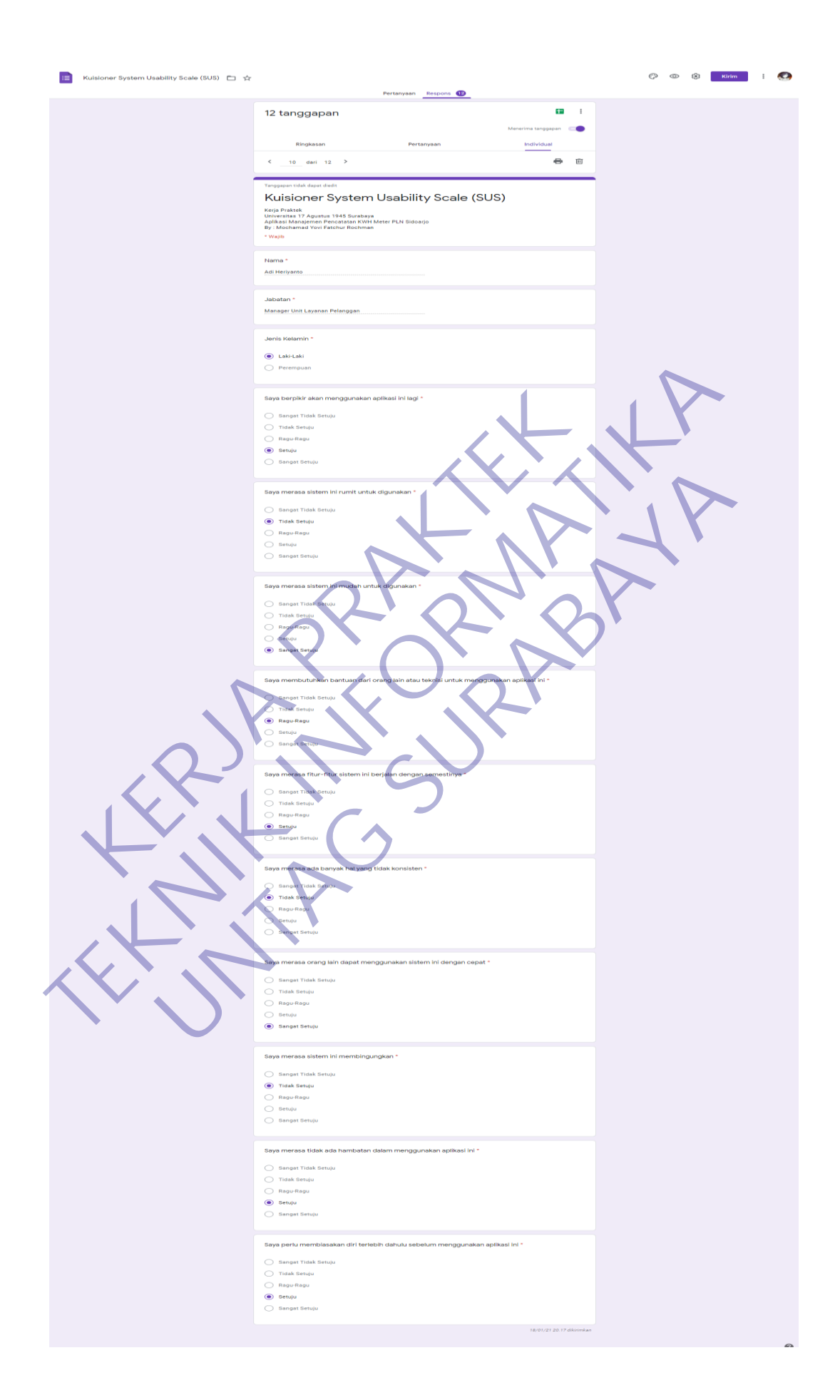

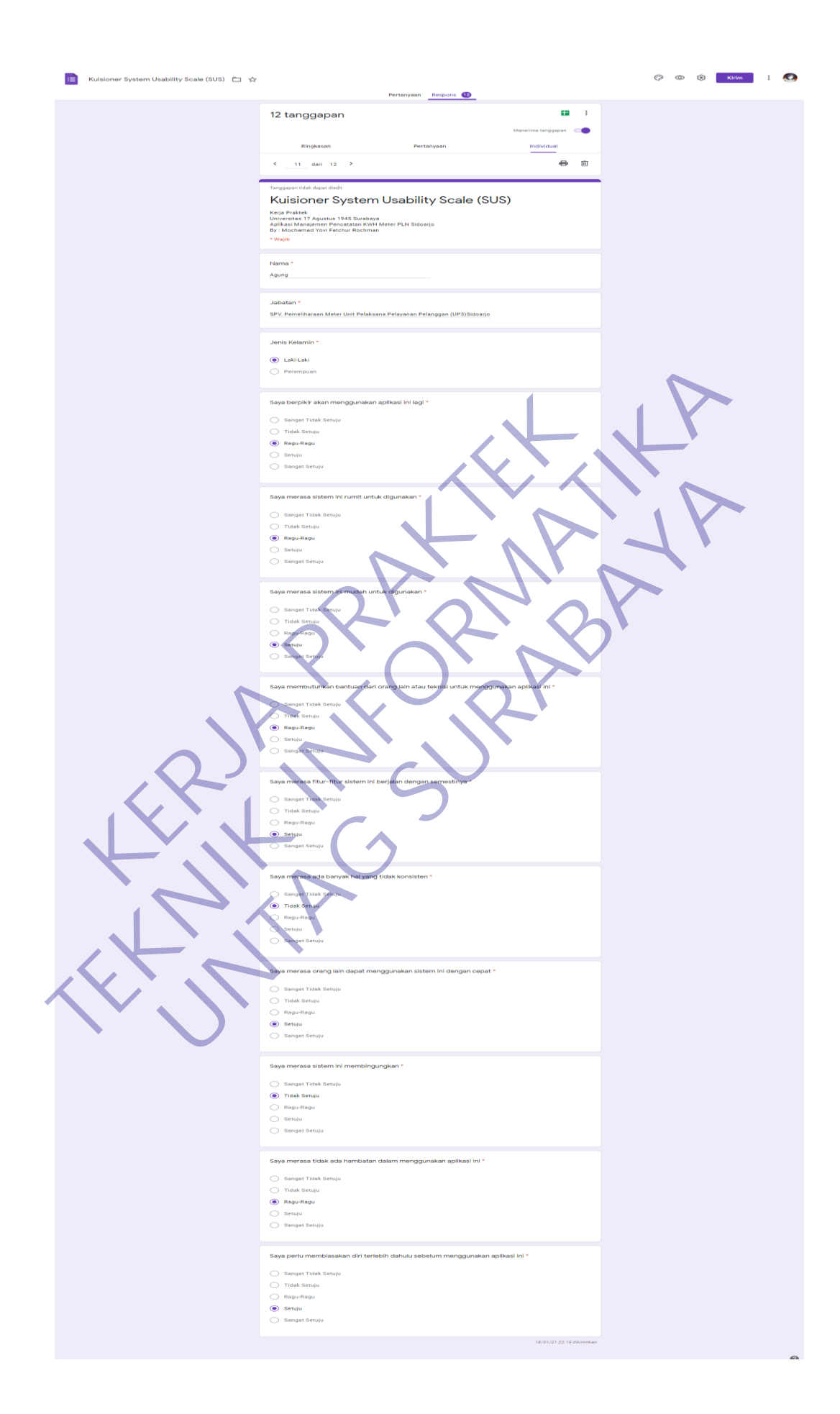

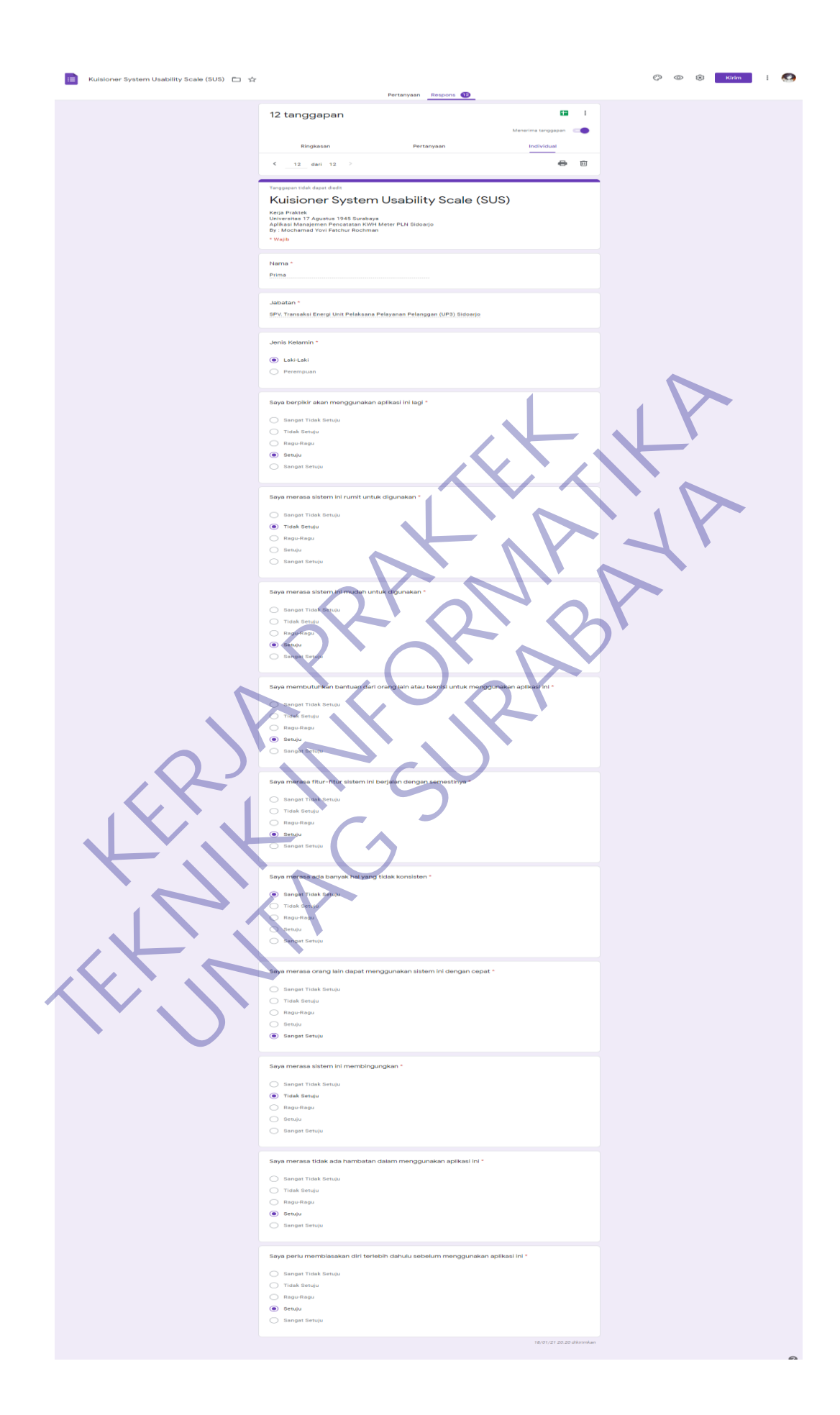